### **GUJARAT TECHNOLOGICAL UNIVERSITY (GTU)**

## **Competency-focused Outcome-based Green Curriculum-2021 (COGC-2021)** Semester-V

## **Course Title: Entrepreneurship & Start-ups**

(Course Code: 4300021)

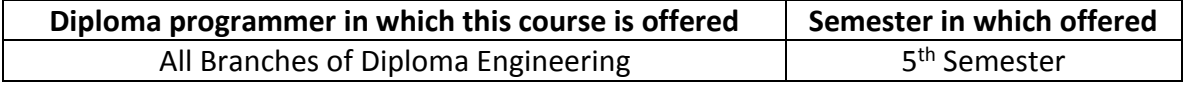

### **1. RATIONALE**

Entrepreneurs have significant impact on our country's current developing economy. The social expectations towards engineering professionals are certainly emerging as job creators especially with the thrust given to "Make in India" and "Vocal for Local" campaigns. Startup India is a well-known flagship initiative of the Government of India, intended to catalyze startup culture and build a strong and inclusive ecosystem for innovation and entrepreneurship. The last 6 years have witnessed tremendous growth of start-ups i.e. from 733 in 2016-17 to 14000 in 2021-22. This course focuses on the basic roles, skills and functions of entrepreneurship with special attention to startup. The course is directed to help students to enhance capabilities in the field of managing the given task as well as to understand peripheral influencing aspects for starting a new business. It will certainly help students to think in a direction to establish a small industry /start-up and develop /validate it using fundamental know how.

### **2. COMPETENCY**

The purpose of this course is to help the student to attain the following industry identified competency through various teaching learning experiences:

**Establish a small enterprise /start-up validate it and make it scalable.**

### **3. COURSE OUTCOMES (COs)**

The practical exercises, the underpinning knowledge and the relevant soft skills associated with the identified competency are to be developed in the student for the achievement of the following COs:

Upon completion of the course, the student will be able to demonstrate knowledge of the following topics:

- 1) Understanding the dynamic role of entrepreneurship and Startups by Acquiring Entrepreneurial spirit and resourcefulness, quality, competency, and motivation
- 2) Identify a Business Idea and implement it
- 3) Select suitable Management practices like leadership and Ownership, resource institutes
- 4) Overview of Support Agencies and Incubators
- 5) Building Project Proposal & knowing CSR , Ethics, Ex-Im, & Exit strategies

#### **4. TEACHING AND EXAMINATION SCHEME**

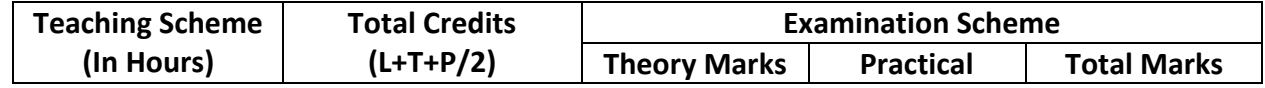

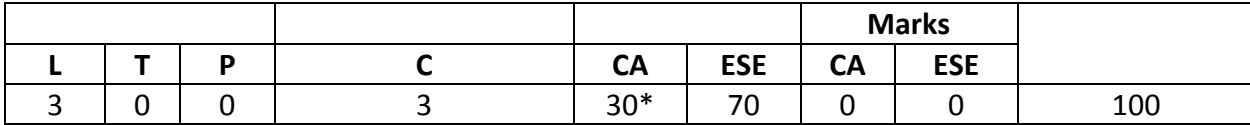

*(\*): Out of 30 marks under the theory CA, 10 marks are for assessment of the micro-project to facilitate integration of COs and the remaining 20 marks is the average of 2 tests to be taken during the semester for the assessing the attainment of the cognitive domain UOs required for the attainment of the COs.*

*Legends: L-Lecture; T – Tutorial/Teacher Guided Theory Practice; P - Practical; C – Credit, CA - Continuous Assessment; ESE - End Semester Examination.*

# **5. SUGGESTED Soft PRACTICAL EXERCISES (During Theory)**

The entrepreneurial or start-up journey begins by readying for your future dream from college projects and pursuing the same beyond college hours also. It is encouraged to go through COs and identify traits and search for various state and national agencies for your entrepreneurship / startup journey and convert the same into successful product in market.

The following practical outcomes (SPrOs) are the sub-components of the Course Outcomes (COs). Some of the **SPrOs** marked **'\*'** are compulsory, as they are crucial for that particular CO at the 'Precision Level' of Dave's Taxonomy related to 'Psychomotor Domain'.

## *Note*

- *i. Though the course does not contain any Practical work, a few Practical Exercises can be designed and offered by the respective course teacher to develop the industry relevant skills/outcomes to match the COs. The below table is only a suggestive list.*
- *ii. The following are some sample 'Process' and 'Product' related skills (more may be added/deleted depending on the course) that occur in the above listed Practical Exercises of this course required which are embedded in the COs and ultimately the competency.*

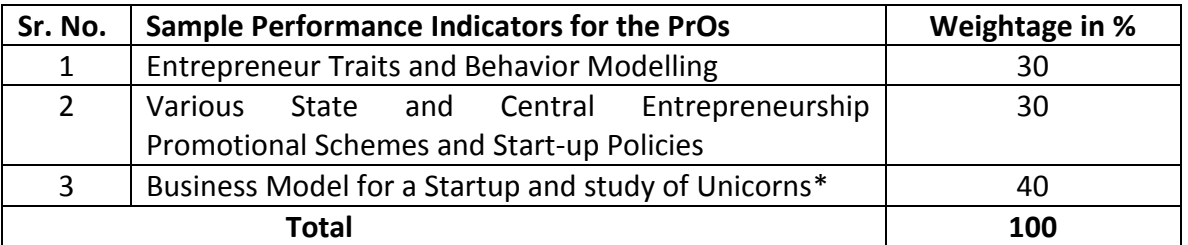

# **6. AFFECTIVE DOMAIN OUTCOMES**

The following *sample* Affective Domain Outcomes (ADOs) are embedded in many of the abovementioned COs and PrOs. More could be added to fulfill the development of this course competency.

- a. Work as a leader/a team member (while doing a micro-project).
- b. Model behavioral practices of an entrepreneur while planning for an enterprise
- c. Practice ethics and consider methods/ processes that reduce waste and/or possibly conserve environment in designing a new business till it's commercialization.

The ADOs are best developed through the laboratory/field-based exercises. Moreover, the level of achievement of the ADOs according to Krathwohl's 'Affective Domain Taxonomy' should gradually increase as planned below:

- i. 'Valuing Level' in 1st year-Planning
- ii. 'Organization Level' in 2nd year-Model Development
- iii. 'Characterization Level' in 3rd year-Make it Scalable

### **7. UNDERPINNING THEORY**

The major underpinning theory is given below based on the higher level UOs of *Revised Bloom's taxonomy* that are formulated for development of the COs and competency. If required, more such UOs could be included by the course teacher to focus on attainment of COs and competency.

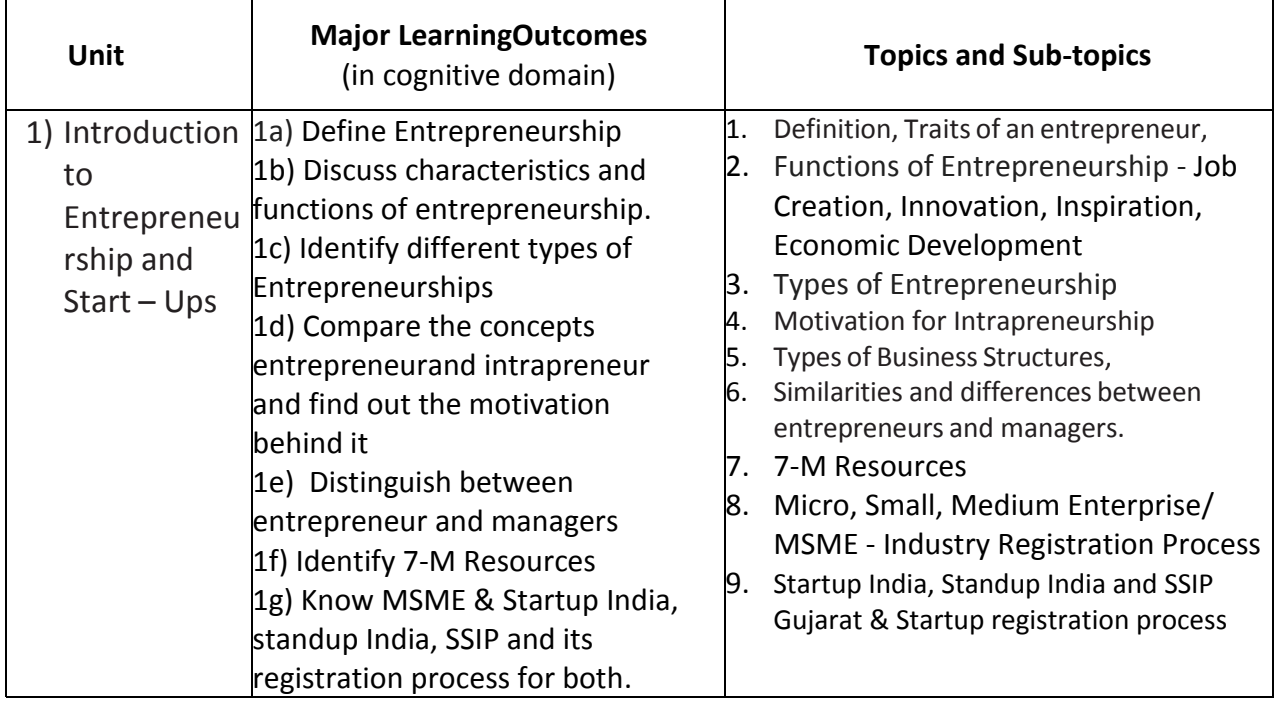

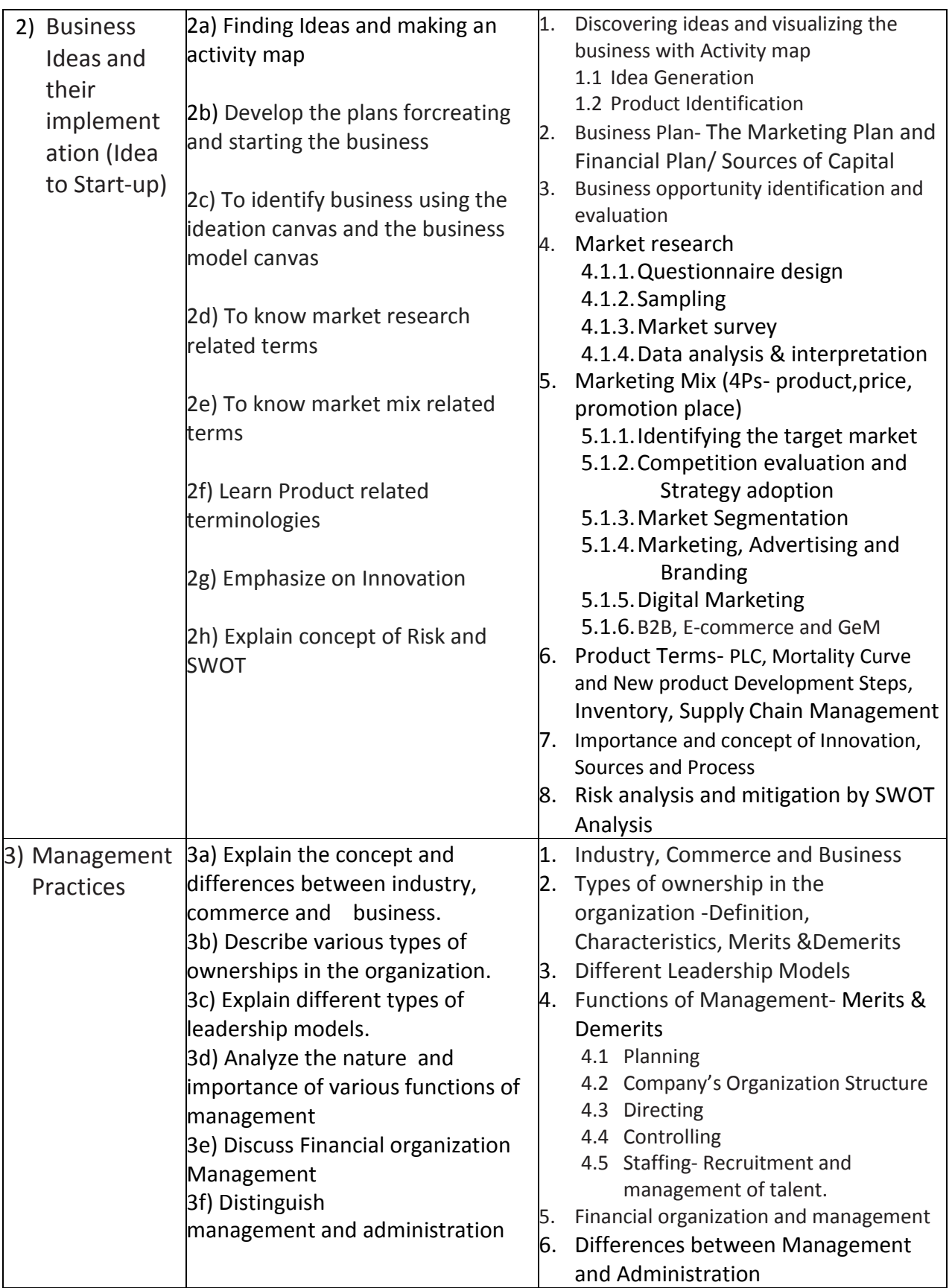

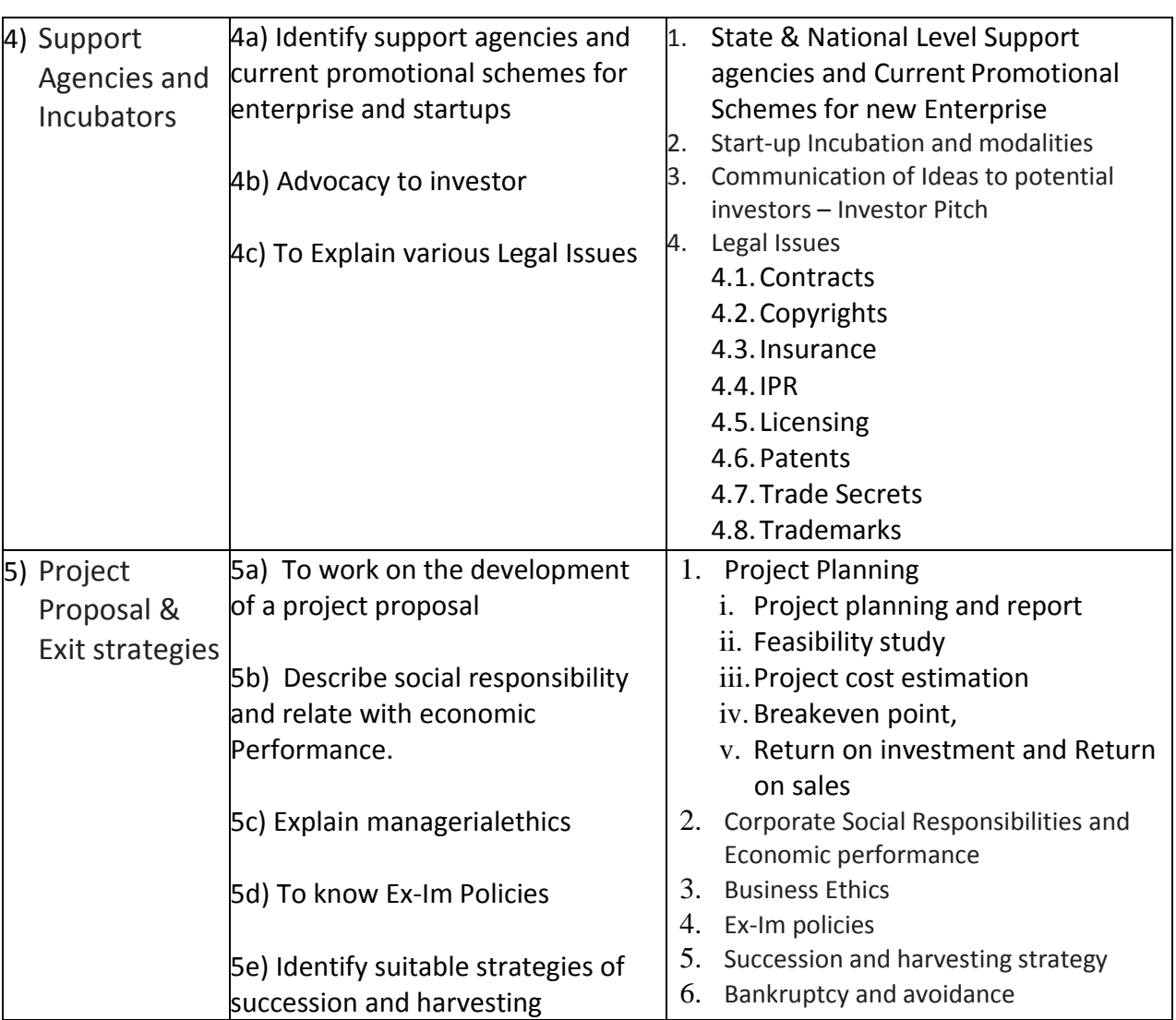

# **8. SUGGESTED SPECIFICATION TABLE FOR QUESTIONPAPER DESIGN**

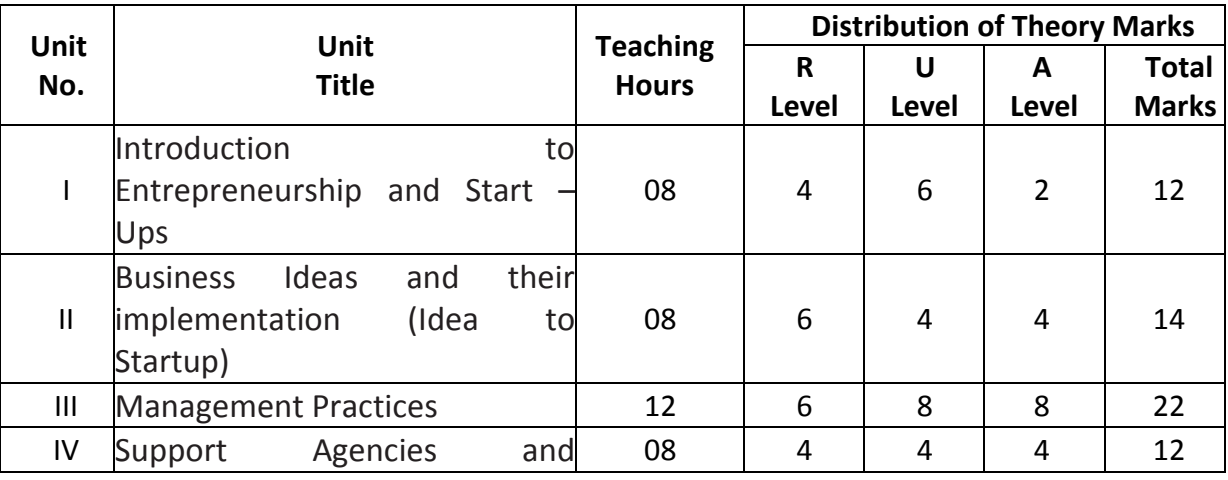

GTU - COGC-2021 Curriculum

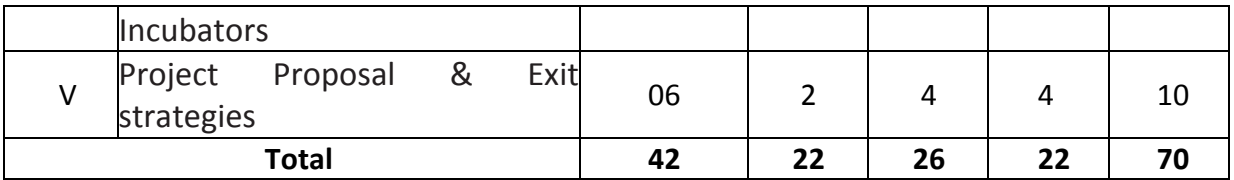

*Legends: R=Remember, U=Understand, A=Apply and above (Revised Bloom's taxonomy) Note: This specification table provides general guidelines to assist students for their learning and to teachers to teach and question paper designers/setters to formulate test items/questions to assess the attainment of the UOs. The actual distribution of marks at different taxonomy levels (of R, U and A) in the question paper may slightly vary from above table.*

# **9. SUGGESTED STUDENT ACTIVITIES**

Other than the classroom learning, following are the suggested student-related *co-curricular* activities which can be undertaken to accelerate the attainment of the various outcomes in this course. Students should make a portfolio i.e. perform at least FIVE from following list of activities individually or in group (not more than 2). They should prepare reports of about 2-5 pages for each activity and collect/ record physical evidence for their portfolio which may be useful for their placement interviews:

- i. Develop two products from household waste (attach photographs).
- ii. Download product development and innovative films from internet.
- iii. Prepare a collage for "Traits of successful entrepreneurs."/ "Motivation & Charms of Entrepreneurship"
- iv. Invite entrepreneurs, industry officials, bankers for interaction. Interview atleast four entrepreneurs or businessman and identify
- v. Identify your hobbies and interests and convert them into business idea.
- vi. Mock Business Model- Choose a product and design a unique selling preposition, brand name, logo, advertisement (print, radio, and television), jingle,packaging, and labeling for it.
- vii. Develop your own website. Share your strengths and weakness on it. Declareyour time bound goals and monitor them on the website.
- viii. Choose any product/ advertisement and analyze its good and bad points/ costsheet/ supply chain etc. (individuals should select different ads)
- ix. Compare schemes for entrepreneurship promotion of any bank.
- x. Visit industrial exhibitions, trade fairs and observe nitty-gritty of business. Get news of Vibrant Gujarat Events. (Upcoming in Jan 2024)
- xi. Open a savings account and build your own capital.
- xii. Arrange a visit to a Mall, observe products, supply chain management and prepare report.
- xiii. Organize industrial visit and suggest modifications for process improvement. Conduct a market survey for a product /project before visit. In the visit collect data on machinery specifications, price, output/hour, power consumption, manpower requirement,wages, raw material requirement, specification, price, competitor's product price, features, dealer commissions, marketing mix etc. Make a detailed report at the end of the visit.
- xiv. Select a social cause, set objectives, plan and work for its accomplishment. Find details about some famous NGOs
- xv. Present Own Dream Start-up story as Seminar OR Analyze 2 products from Shark Tank program.

### **10. SUGGESTED SPECIAL INSTRUCTIONAL STRATEGIES (if any)**

These are sample strategies, which the teacher can use to accelerate the attainment of the various outcomes in this course:

- a) Massive open online courses (*MOOCs*) may be used to teach various topics/subtopics.
- b) Guide student(s) in undertaking micro-projects.
- c) *'L' in section No. 4 means* different types of teaching methods that is to be employed by teachers to develop the outcomes.
- d) Show animation/ video related to course content.
- e) Various Apps related to subject topics/ sub-topics
- f) Other Common instructions as under
	- 1) Instructors should emphasize more on exemplary and deductive learning.
	- 2) Students should learn to recognize, create, shape opportunities, and lead teams forproviding economic-social value to society.
	- 3) Business simulations should be used to enhance behavioral traits of successfulintrapreneurs and entrepreneurs amongst students.
	- 4) Emphasis should be on creating entrepreneurial society rather than only setting upof enterprise.
	- 5) They must be encouraged to surf on net and collect as much information aspossible.
	- 6) Each student should complete minimum ten activities from the suggested list.Minimum possible guidance should be given for the suggested activities.
	- 7) Students should be promoted to use creative ideas, pool their own resources, finishtheir presentation, communication and team skills.
	- 8) Alumni should be frequently invited for experience sharing, guiding andrewarding students.
	- 9) Display must be arranged for models, collages, business plans and othercontributions so that they motivate others.
	- 10) You may show video/animation film / presentation slides to demonstrate variousmanagement functions, traits of entrepreneur etc.
	- 11)Arrange a visit to nearby venture capital firm.
	- 12)Give 1 Mini project and 1project report for future business to all the students.
	- 13) The following pedagogical tools will be used to teach this course:
		- a) Lectures and Discussions
		- b) Role Playing
		- c) Assignments and Presentations
		- d) Case Analysis
		- e) Quiz on Management and Entrepreneurship
		- g) Mimic/ narrate examples from world's leading businessmen among the students.
		- h) Guide students on how to address issues on environment and sustainability

### **12. SUGGESTED MICRO-PROJECTS**

*Only one micro-project* is planned to be undertaken by a student that needs to be assigned to him/her in the beginning of the semester. In the first four semesters, the micro-projects are groupbased (group of 3 to 5). However, **in the fifth and sixth semesters**, the number of students in the group should *not exceed three.*

The micro-project could be industry application based, internet-based, workshop-based, laboratorybased or field-based. Each micro-project should encompass two or more COs which are in fact, an integration of PrOs, UOs and ADOs. Each student will have to maintain a dated work diary consisting of individual contributions in the project work and give a seminar presentation of it before submission. The duration of the guidance for micro project should be about **6-8** *(six to eight) student engagement hours* during the theory/ course. The students ought to submit micro-project by the end of the semester to develop the industry-oriented COs.

A suggestive list of micro-projects/ practical exercise is given here. This has to match the competency and the COs. Similar micro-projects could be added by the concerned course teacher:

(It can be a Seminar with bound /hand written notes/ ppts of individual students OR a product/ service portfolio)

- 1) Entrepreneur Traits and Behavior Modelling
- 2) Various State and Central Entrepreneurship Promotional Schemes and Start-up Policies
- 3) Business Model for a Startup and study of Unicorns
- 4) Make your own Product / Service portfolio/ Proposal with USP, logo, advertisement (print, radio, and television), jingle,packaging, labeling and branding for it.

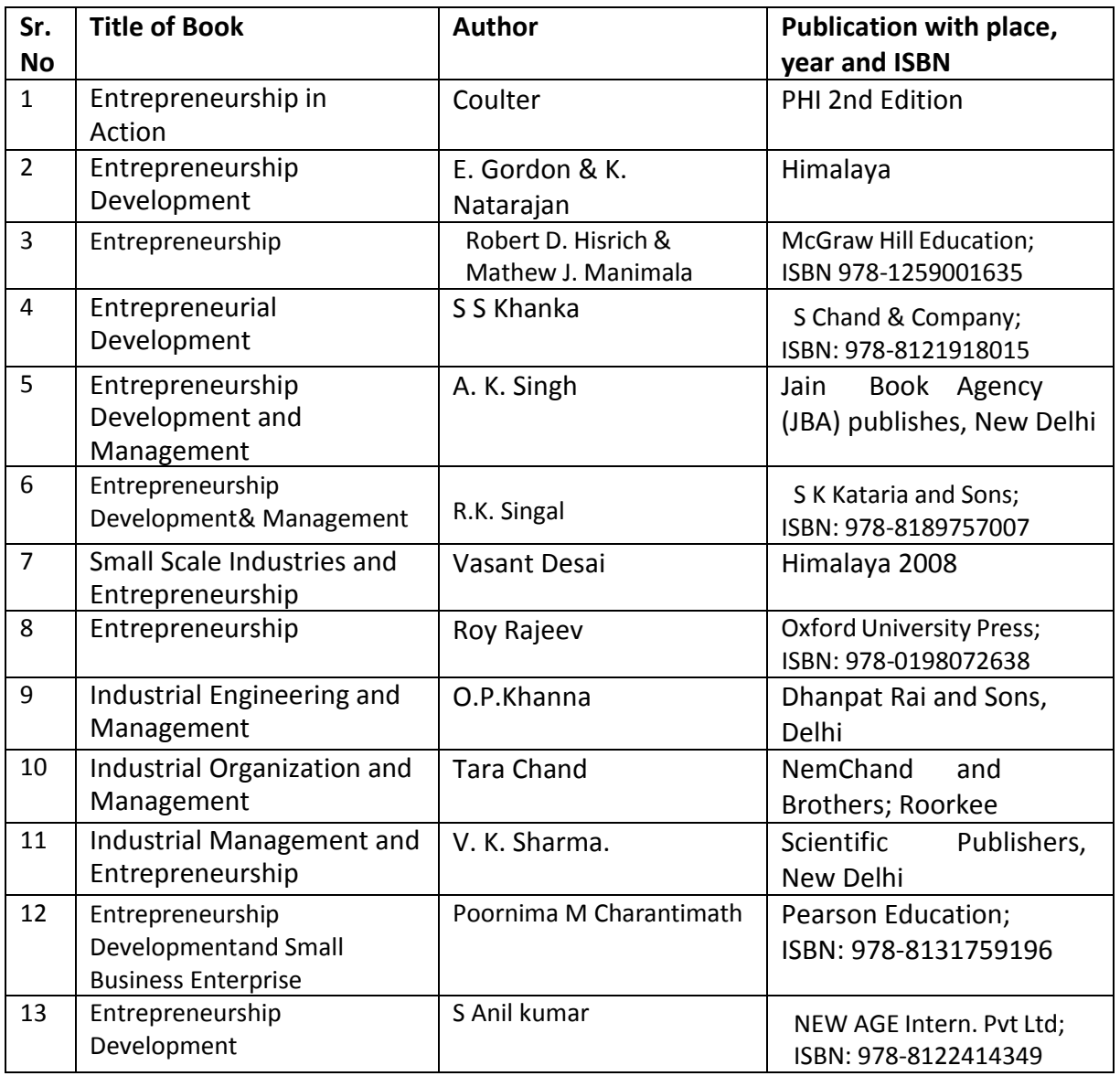

### **13. SUGGESTED LEARNING RESOURCES**

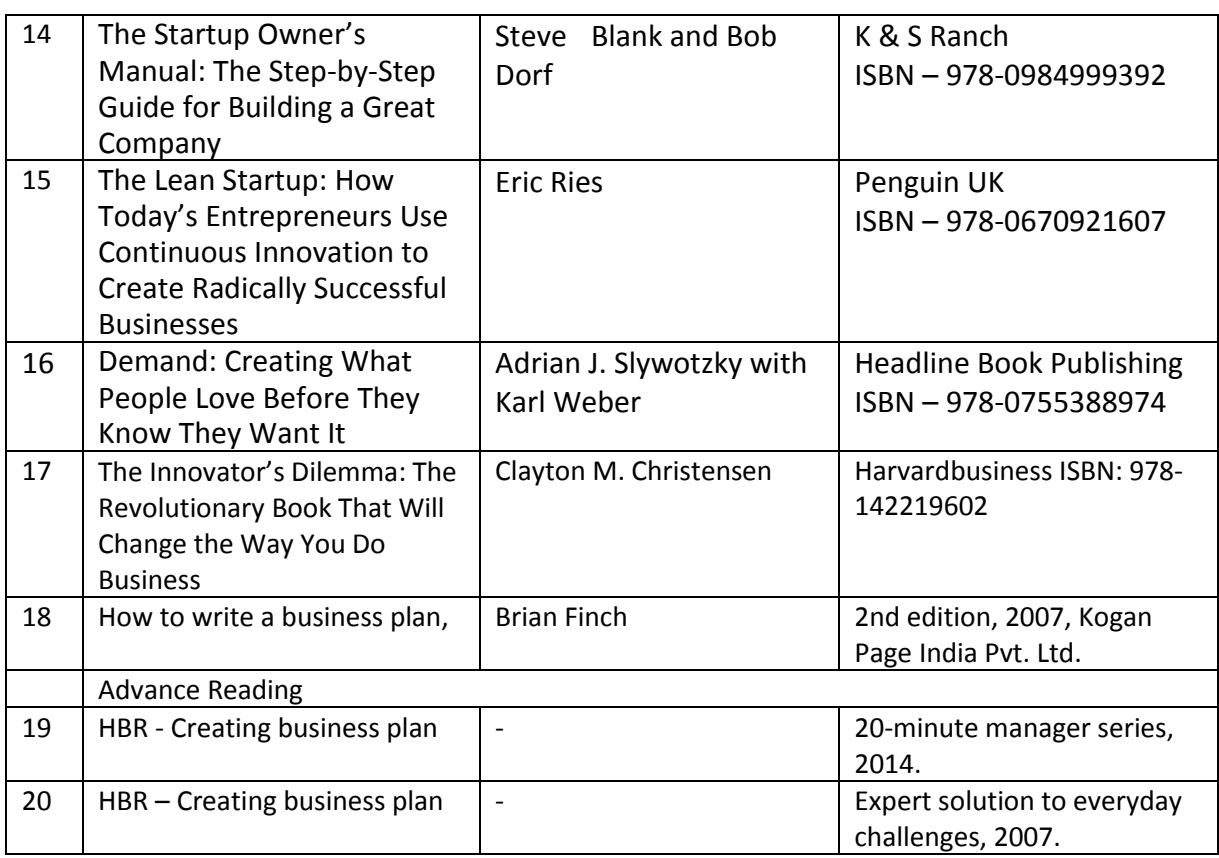

# **14. SOFTWARE/LEARNING WEBSITES**

# **[A] List of Software/Learning Websites:**

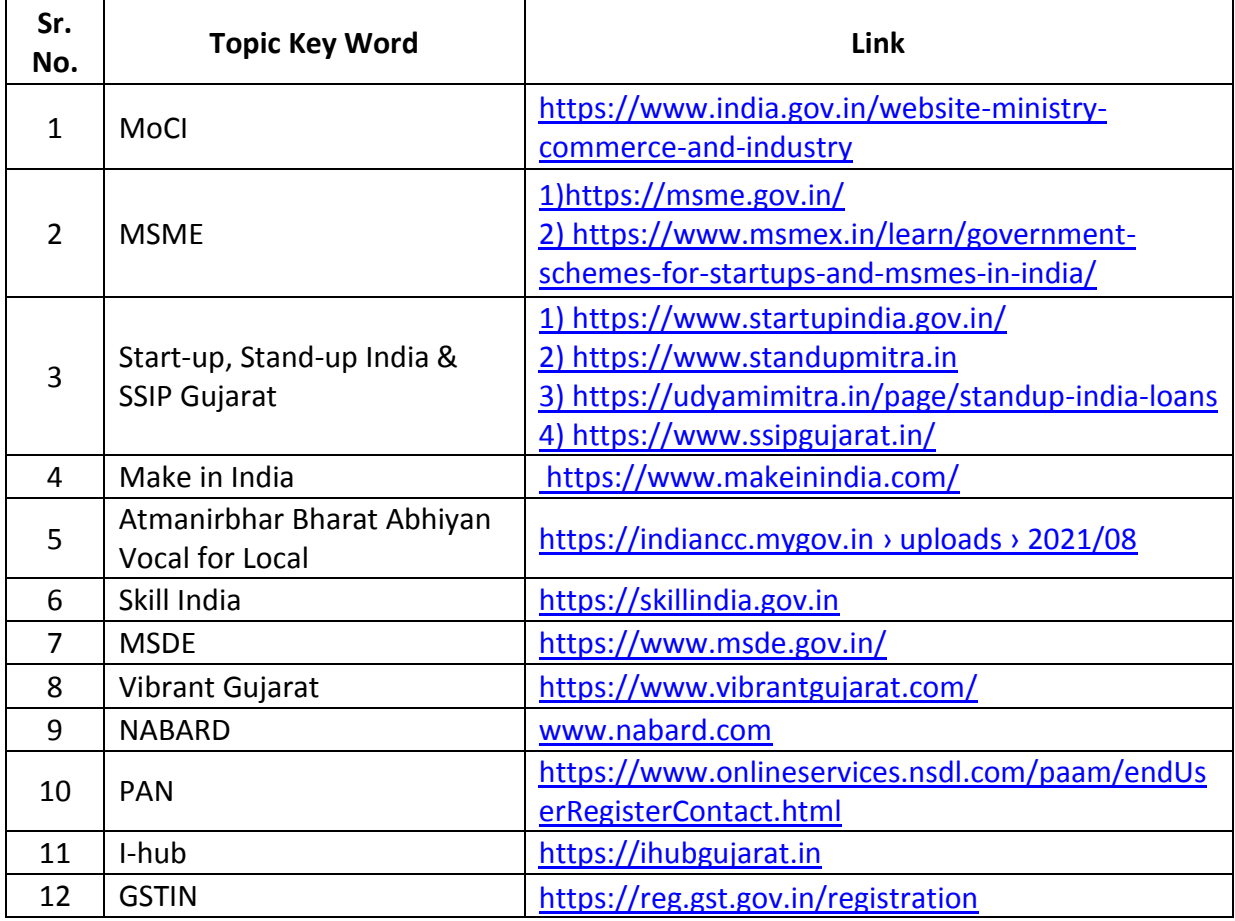

GTU - COGC-2021 Curriculum

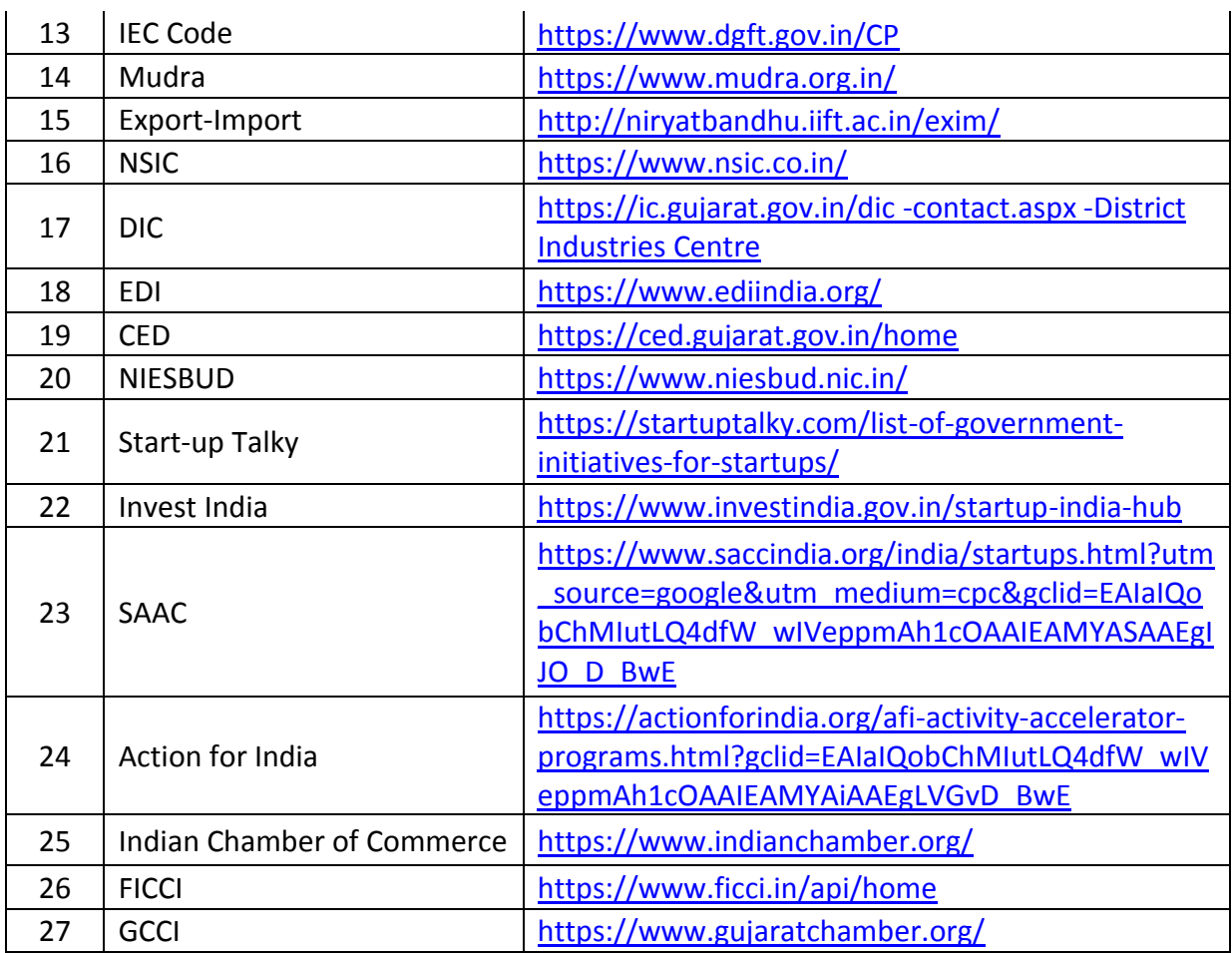

**[B] Some Films (**To be seen on Sundays/holidays by students on their own, not to be shown in polytechnics in any case**)**

- i. Any Body Can Dance (2013)
- ii. Corporate (2006)
- iii. Do Duni Char (2010)
- iv. Guru (2007)
- v. Oh My God (2013)
- vi. Pirates of Silicon Valley (1999)
- vii. The Pursuit of Happiness (2006)
- viii. Rocket Singh (2010)
	- ix. Start-up.com (2001)
	- x. The Social Network (2010)
- xi. Wall Street (1987)
- xii. Band Baja Barat (2010)
- xiii. You've Got Mail (1998)
- xiv. Steve Jobs (2015)
- xv. Chef (2014)
- xvi. "Office Space (1999)
- xvii. Erin Brockovich (2000)
- xviii. The Founder (2016)

# **15. PO-COMPETENCY-CO MAPPING:**

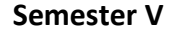

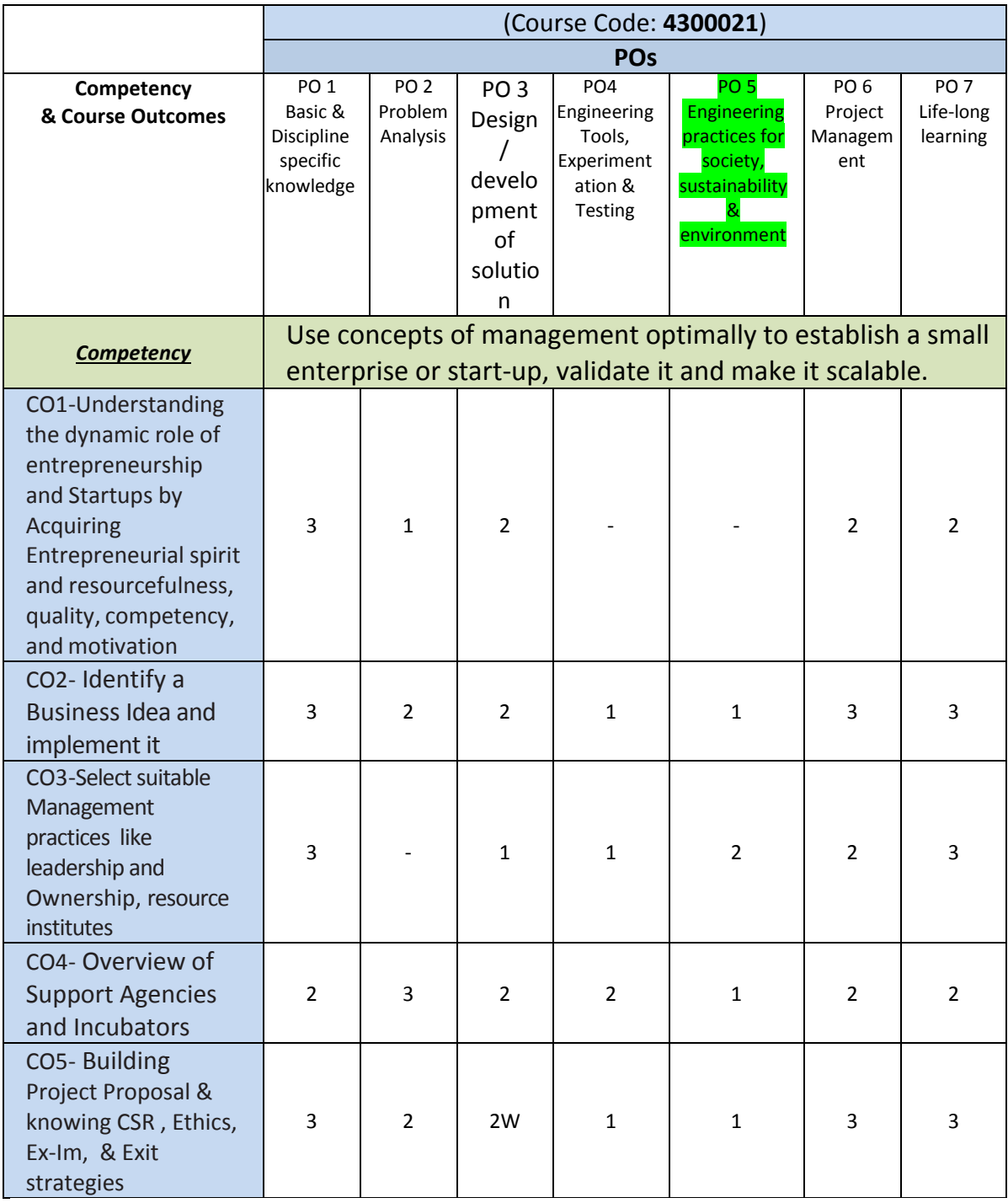

*Legend: '3' for high, '2' for medium, '1' for low and '-' for no correlation of each CO with PO.*

# **16. COURSE CURRICULUM DEVELOPMENT COMMITTEE**

### **GTU Resource Persons**

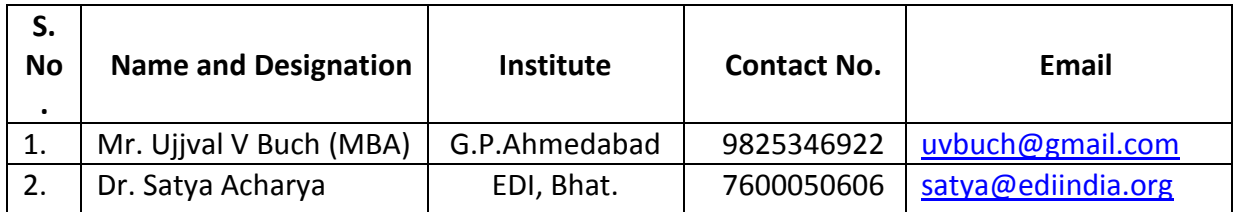

## **GUJARAT TECHNOLOGICAL UNIVERSITY (GTU)**

# **Competency-focused Outcome-based Green Curriculum-2021 (COGC-2021)**

Semester -V

**Course Title: Computer Organization & Architecture**

(Course Code: 4350701)

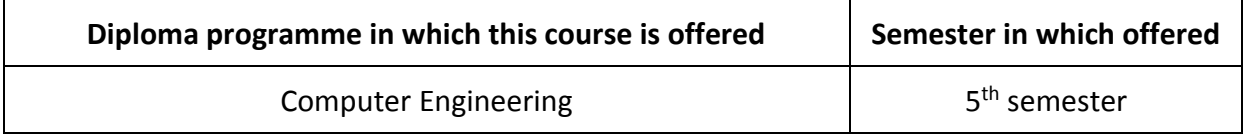

### **1. RATIONALE**

This course provides details of the computer system as a whole and its functional components as part their characteristics, working principles, performance, and internal and external communication. Interactions including system bus, different types of memory and input/output organization with Processor. This course also covers hardware architectural issues and assembly language programming. On top of that, the students are also introduced to the increasingly important area of hardware evolution and working fundamentals of processor. This course provides domain specific fundamental knowledge of microprocessor as well as computer system architecture, working, characteristic and communication with peripherals which are essential for hardware related domain for all students of computer engineering and allied branches.

# **2. COMPETENCY**

The course content should be taught and implemented with the aim to develop different types of skills so that students are able to acquire following competencies:

 **Examine computer architecture and explore assembly language programing using 8085 instructions set.**

# **3. COURSE OUTCOMES (COs)**

The theory should be taught and practical should be carried out in such a manner that learners are able to acquire different learning outcomes in cognitive, psychomotor and affective domain to demonstrate following course outcomes.

- i. Analyze computer systems at the hardware level, including CPU components & circuits, buses, and registers considering trade-offs and the evolution of processors.
- ii. Examine 8085 Architecture and its working
- iii. Perform Assembly language programming using 8085 Instruction Set.
- iv. Characterize need of various Memory types in hierarchy
- v. Visualize CPU-I/O Communication and working.

# **4. TEACHING AND EXAMINATION SCHEME**

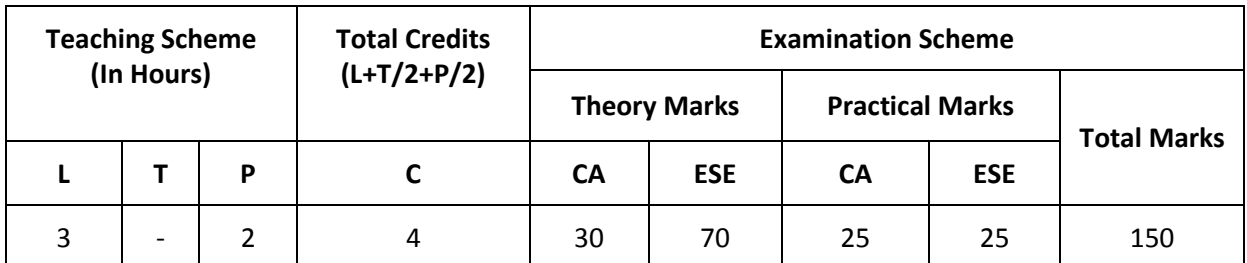

*(\*): Out of 30 marks under the theory CA, 10 marks are for assessment of the micro-project to facilitate integration of COs and the remaining 20 marks is the average of 2 tests to be taken during the semester for the assessing the attainment of the cognitive domain UOs required for the attainment of the COs.*

*Legends: L-Lecture; T – Tutorial/Teacher Guided Theory Practice; P -Practical; C – Credit, CA - Continuous Assessment; ESE -End Semester Examination.* 

## **5. COURSE MAP (with sample COs, PrOs, UOs, ADOs and topics)**

This course map provides the student an overview of the flow and linkages of the various types of learning outcomes to be attained by the students in all domains of learning leading to the industry identified competency depicted at the center of this map.

## **6. SUGGESTED PRACTICAL EXERCISES**

The following practical outcomes (PrOs) are the subcomponents of the COs These PrOs need to be attained to achieve the COs.

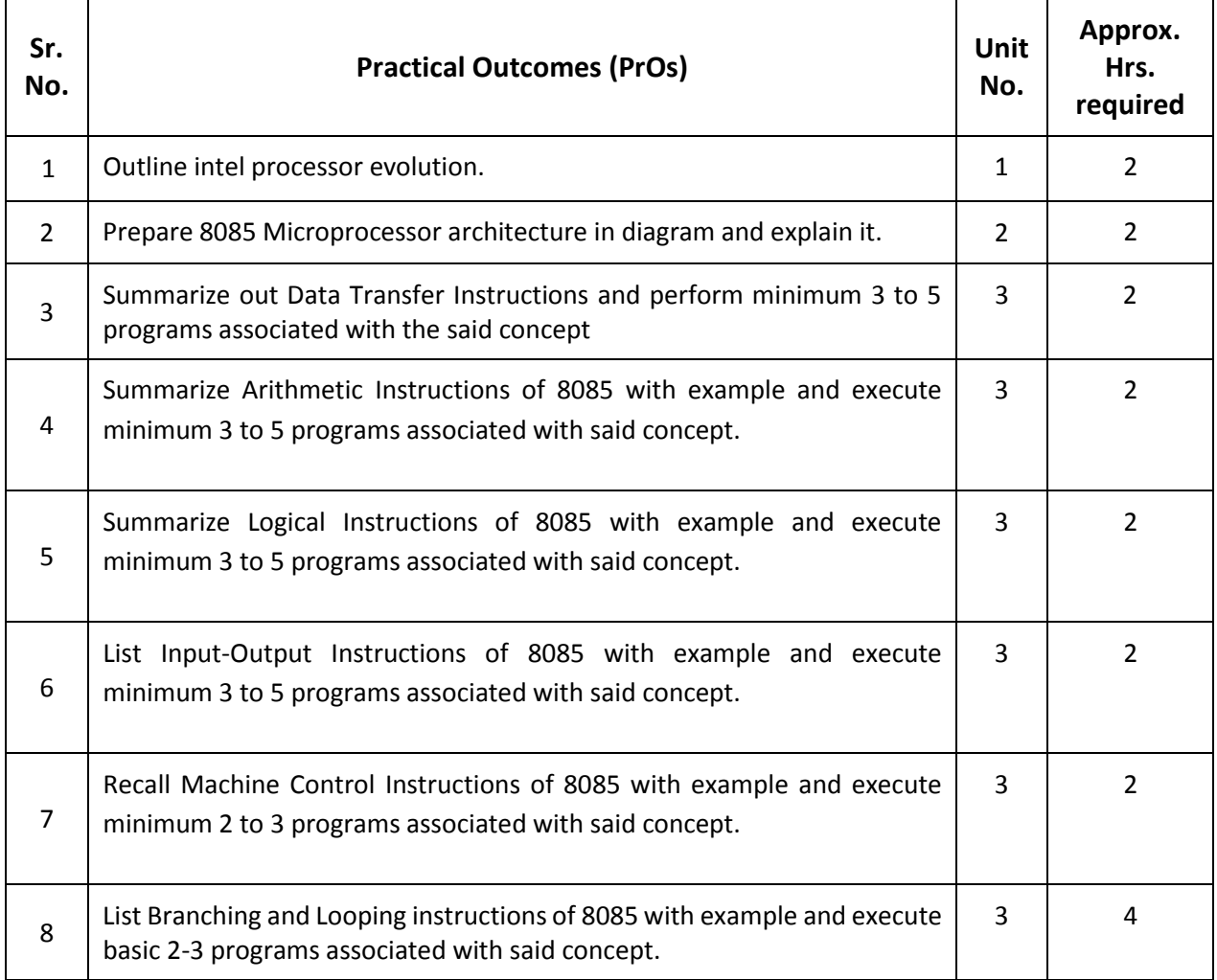

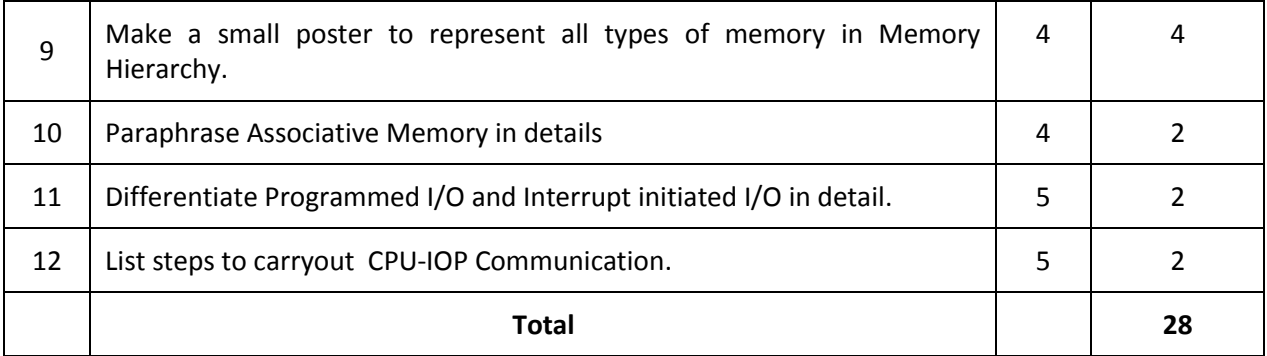

#### *Note*

*i. More Practical Exercises can be designed and offered by the respective course teacher to develop the industry relevant skills/outcomes to match the COs. The above table is only a suggestive list.*

- *ii. The following are some sample 'Process' and 'Product' related skills (more may be added/deleted depending on the course) that occur in the above listed Practical Exercises of this course required which are embedded in the COs and ultimately the competency.*
- *iii. Course faculty can set own's rubrics for assessment.*

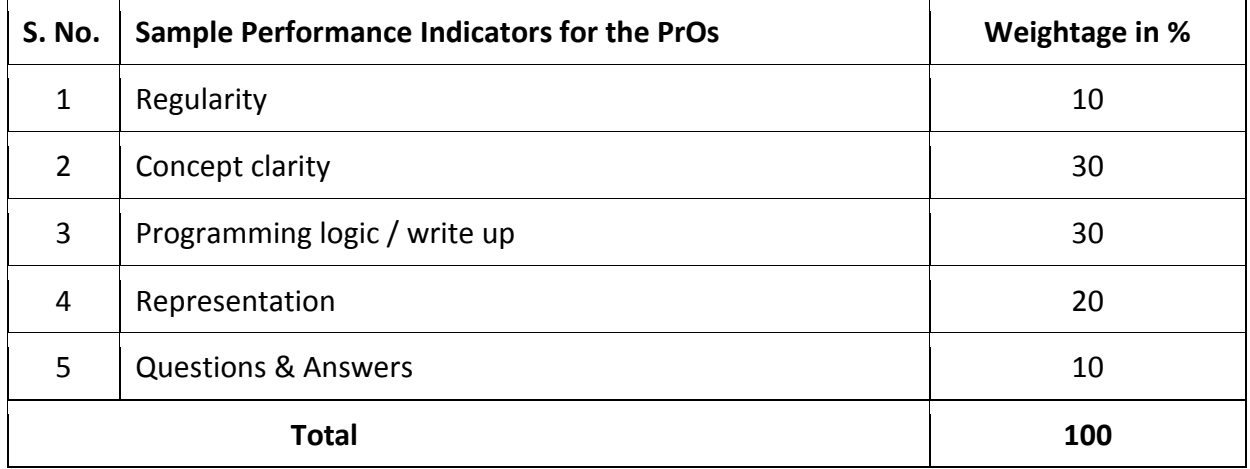

#### **7. MAJOR EQUIPMENT/ INSTRUMENTS REQUIRED**

a. 8085 Microprocessor kit/ Simulator of 8085

### **8. AFFECTIVE DOMAIN OUTCOMES**

The following *sample* Affective Domain Outcomes (ADOs) are embedded in many of the above-mentioned COs and PrOs. More could be added to fulfill the development of this competency.

- a) Update the knowledge of processor in context with hardware evolution.
- b) Discover working principles of processor.
- c) Develop Assembly language programming skill.
- d) Examine CPU-IOP interface.

The ADOs are best developed through the laboratory/field-based exercises. Moreover, the level of achievement of the ADOs according to Krathwohl's 'Affective Domain Taxonomy' should gradually increase as planned below:

- i. 'Valuing Level' in  $1<sup>st</sup>$  year
- ii. 'Organization Level' in  $2<sup>nd</sup>$  year.
- iii. 'Characterization Level' in  $3<sup>rd</sup>$  year.

## **9. UNDERPINNING THEORY**

Only the major Underpinning Theory is formulated as higher-level UOs of Revised Bloom's taxonomy in order development of the COs and competency is not missed out by the students and teachers. If required, more such higher-level UOs could be included by the course teacher to focus on the attainment of COs and competency.

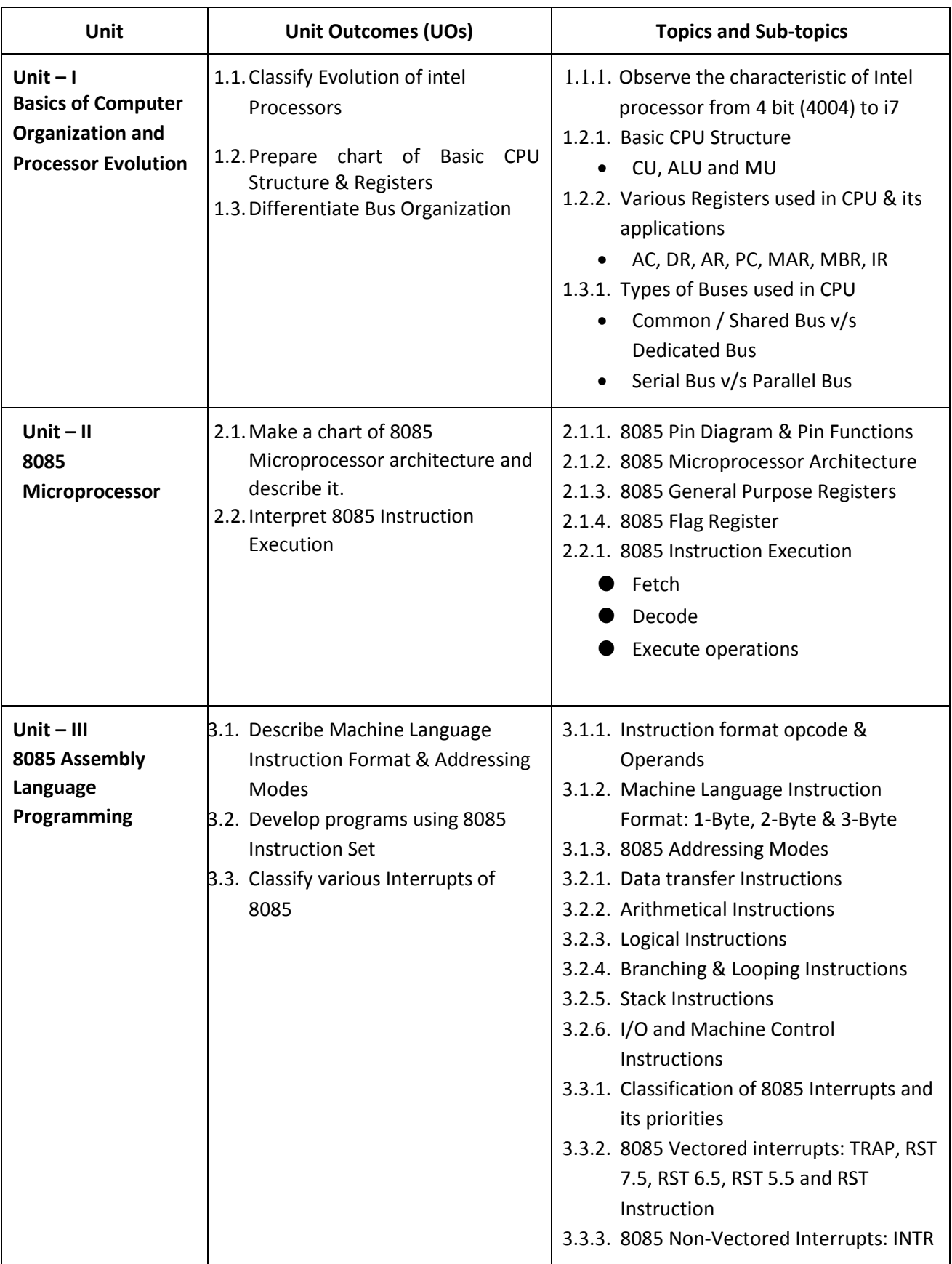

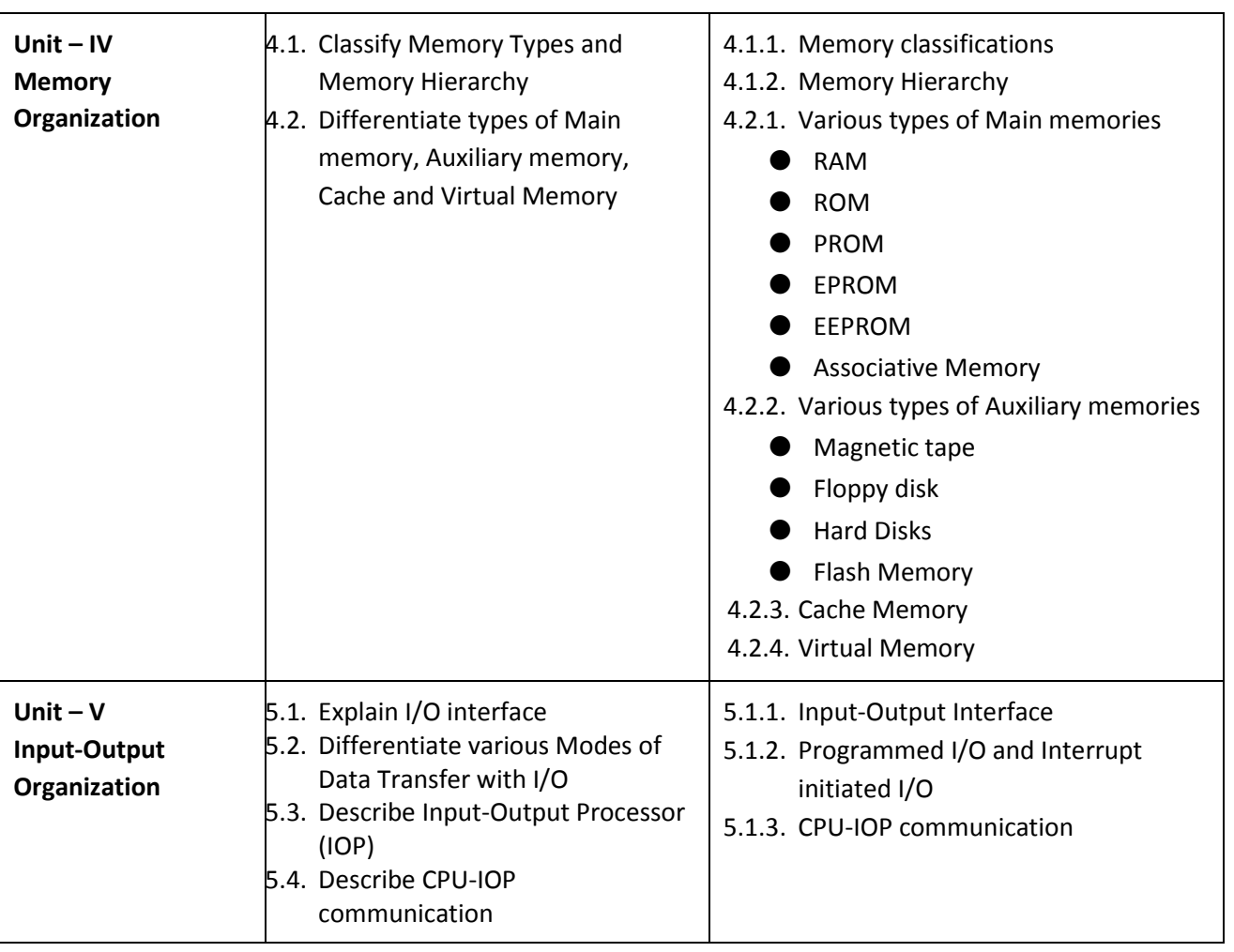

*Note: The UOs need to be formulated at the 'Application Level' and above of Revised Bloom's Taxonomy' to accelerate the attainment of the COs and the competency.*

### **10. SUGGESTED SPECIFICATION TABLE FOR QUESTION PAPER DESIGN**

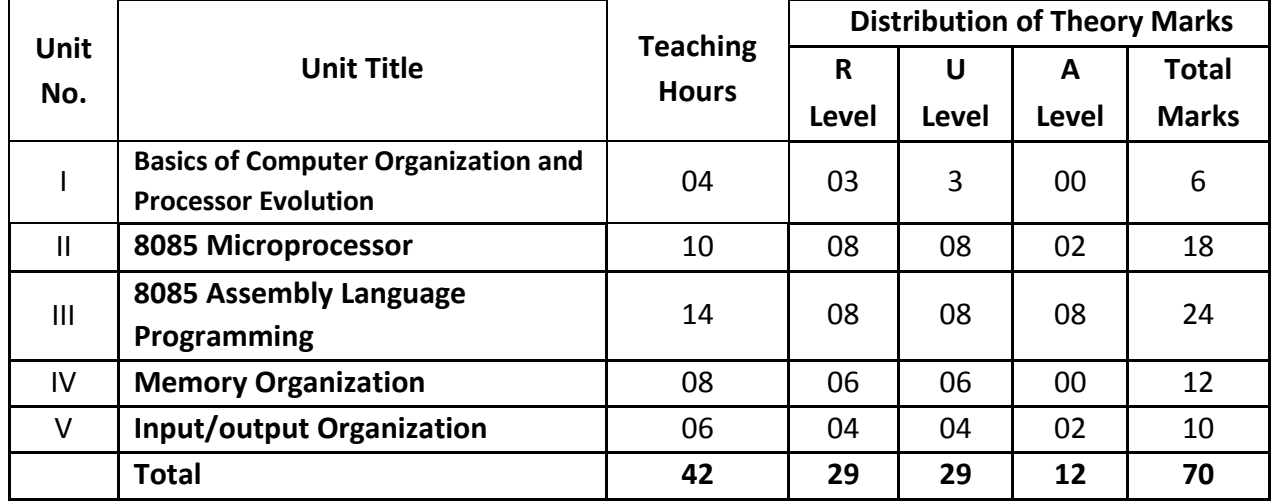

*Legends: R=Remember, U=Understand, A=Apply and above (Revised Bloom's taxonomy) Note: This specification table provides general guidelines to assist students for their learning*  and to teachers to teach and question paper designers/setters to formulate test *items/questions assess the attainment of the UOs. The actual distribution of marks at different taxonomy levels (of R, U and A) in the question paper may vary slightly from the above table.*

# **11. SUGGESTED STUDENT ACTIVITIES**

Other than the classroom and laboratory learning, following are the suggested student-related *co-curricular* activities which can be undertaken to accelerate the attainment of the various outcomes in this course: Students should conduct following activities in group and prepare reports of about 5 pages for each activity, also collect/record physical evidences for their (students') portfolio which will be useful for their placement interviews:

- a) Plan group discussion on Various Memories available.
- b) Undertake Micro-Projects in teams
- c) Give a seminar on recent Processor Architectures like AMD Ryzen, Intel Core i9.
- d) Plan some activities where students make charts and comparison posters on various topics and present them during the laboratory hours.
- e) Ask students to get their hands on various types of memory devices like Floppy Drives, Magnetic Tapes etc. available in the old days to understand its working and the evolution from that memory to currently available disks.

## **12. SUGGESTED SPECIAL INSTRUCTIONAL STRATEGIES (if any)**

These are sample strategies, which the teacher can use to accelerate the attainment of the various outcomes in this course:

- a) Massive open online courses (*MOOCs*) may be used to teach various topics/subtopics.
- b) Guide student(s) in undertaking micro-projects.
- c) *'L' in section No. 4*means different types of teaching methods that are to be employed by teachers to develop the outcomes.
- d) About *20% of the topics/sub-topics* which are relatively simpler or descriptive in nature is to be given to the students for *self-learning*, but to be assessed using different assessment methods.
- e) With respect to *section No.11*, teachers need to ensure to create opportunities and provisions for *co-curricular activities*.
- f) Guide students for simulator of Assembly language programming.

### **13. SUGGESTED MICRO-PROJECTS**

*Only one micro-project* is planned to be undertaken by a student that needs to be assigned to him/her in the beginning of the semester. In the first four semesters, the micro-project is group-based. However, in the fifth and sixth semesters, it should be preferably be *individually* undertaken to build up the skill and confidence in every student to become problem solver so that s/he contributes to the projects of the industry. In special situations where groups have to be formed for micro-projects, the number of students in the group should *not exceed three.*

The micro-project could be industry application based, internet-based, workshopbased, laboratory-based or field-based. Each micro-project should encompass two or more COs which are in fact, an integration of PrOs, UOs and ADOs. Each student will have to maintain a dated work diary consisting of individual contributions in the project work and give a seminar presentation of it before submission. The total duration of the micro-project should not be less than *16 (sixteen) student engagement hours* during the course. The student ought to submit a micro-project by the end of the semester to develop the industry-oriented COs.

A suggestive list of micro-projects is given here. This has to match the competency and the COs. Similar micro-projects could be added by the concerned course teacher:

- **Project Idea 1:** Identify any other microprocessor chip like 8085 prepare a model chart.
- **Project Idea 2:** Make collection of various storage devices and exhibit it in laboratory
- **Project Idea 3:** Make collection of various types of instructions sets.
- **Project Idea 4:** Make small scale Program in 8085.
- **Project Idea 5:** Collect various types of Discs and make a Chart with Explanation
- **Project Idea 6:** Prepare chart of memory hierarchy
- **Project Idea 7:** Prepare chart to show instruction pipelining
- **Project Idea 8:** Prepare chart of various processor evaluation

### **14. SUGGESTED LEARNING RESOURCES**

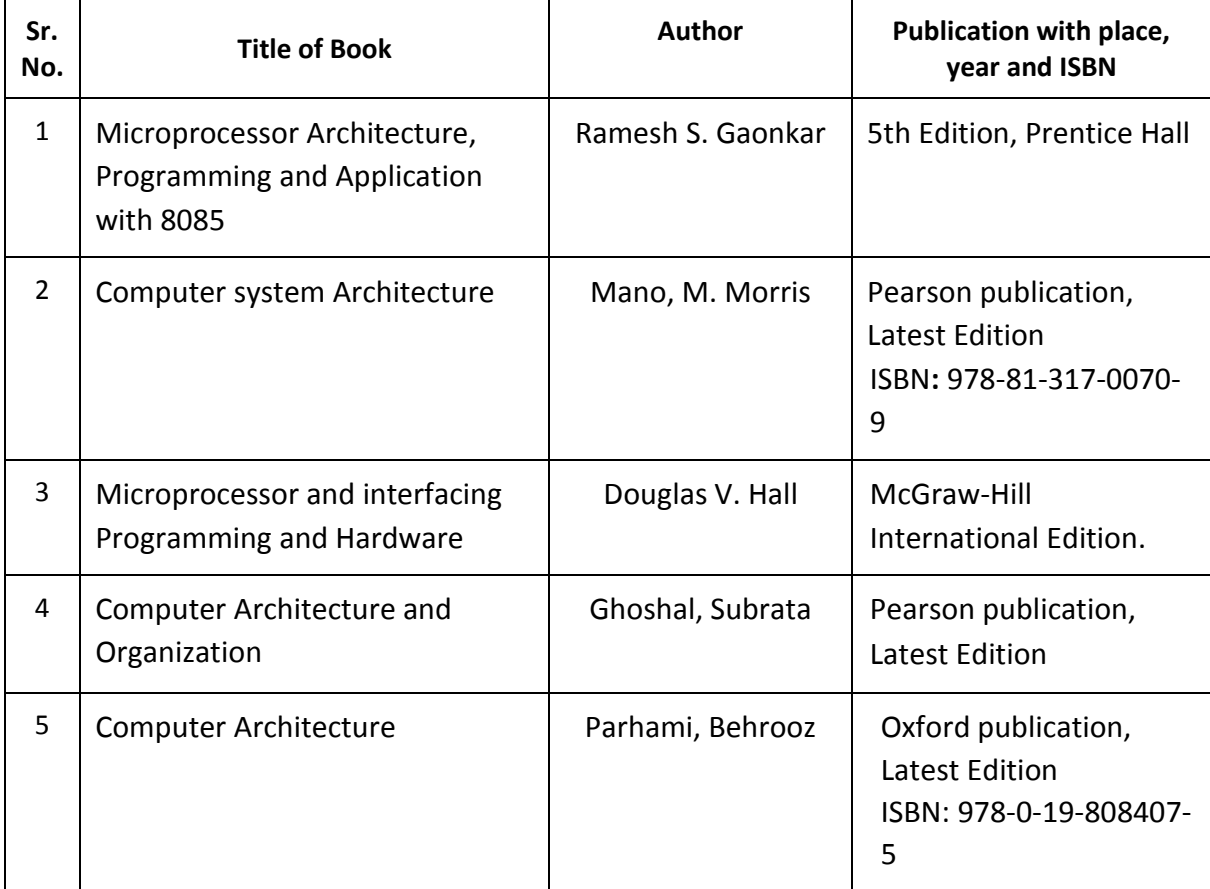

### **15. SOFTWARE/LEARNING WEBSITES**

- a. <http://www.ddegjust.ac.in/studymaterial/msc-cs/ms-07.pdf>
- b. <http://www.iitg.ernet.in/asahu/cs222/Lects/>
- c. http://www.srmuniv.ac.in/downloads/computer\_architecture.pdf
- d. https://www.oshonsoft.com/8085.php
- e. Sim8085 A 8085 microprocessor simulator
- f. https://www.sim8085.com/
- g. https://youtu.be/8c6K0a8xC8w (for intel processor evolution -sample web resource)

## **16. PO-COMPETENCY-CO MAPPING**

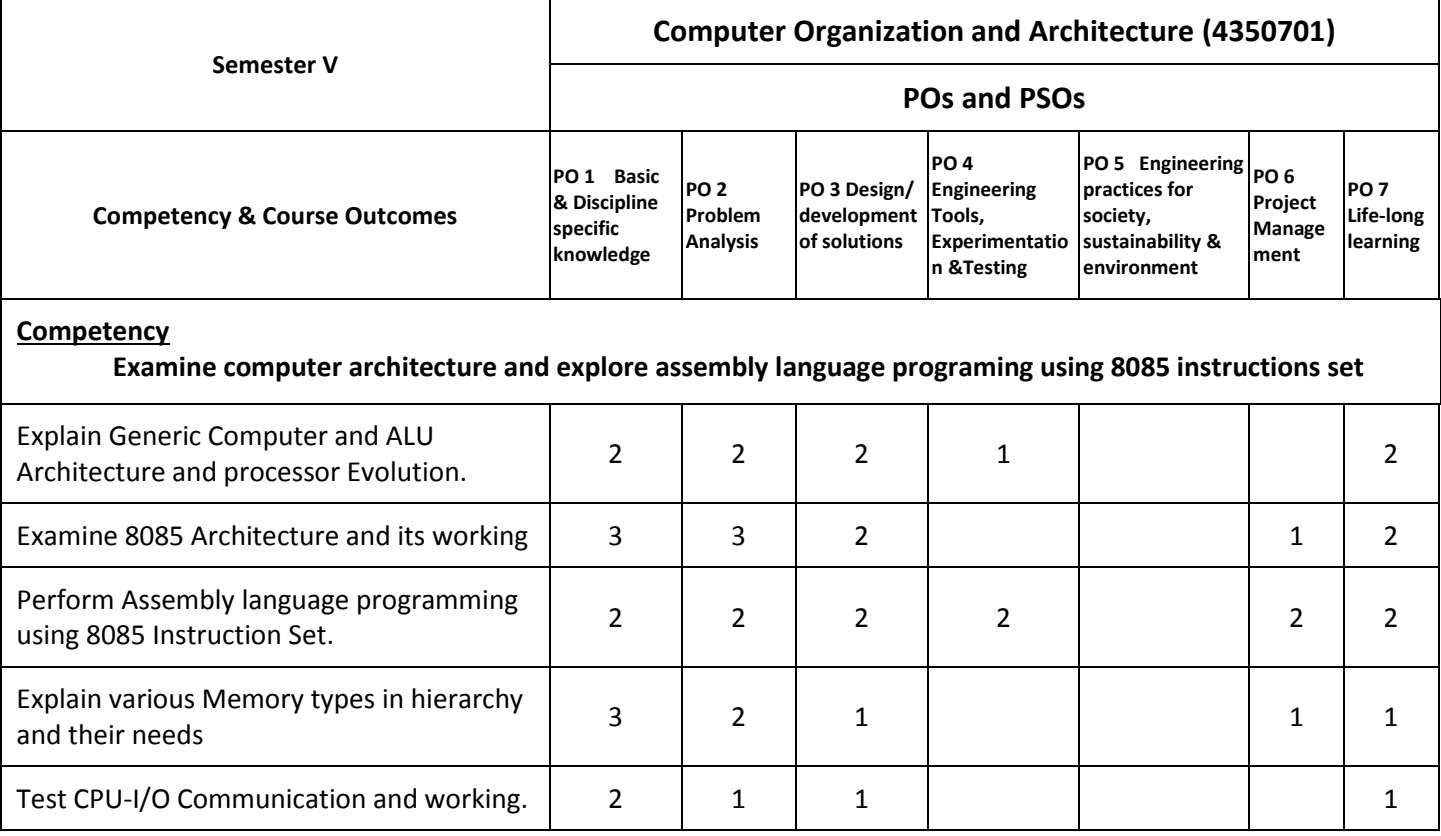

Legend: '**3'** for high, '**2**' for medium, **'1'** for low or **'-'** for the relevant correlation of each competency, CO, with PO/ PSO

# **17. COURSE CURRICULUM DEVELOPMENT COMMITTEE GTU Resource Persons**

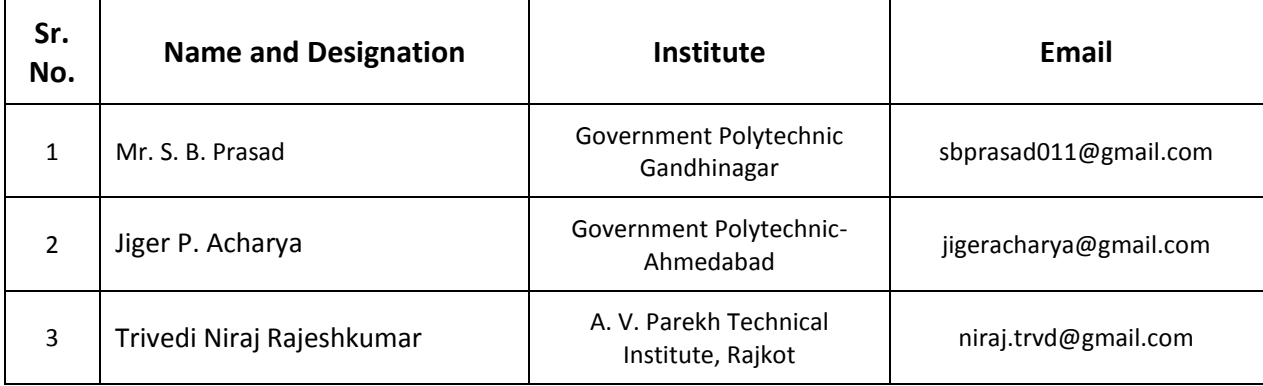

## **GUJARAT TECHNOLOGICAL UNIVERSITY (GTU)**

### **Competency-focused Outcome-based Green Curriculum-2021 (COGC-2021)** Semester -V

#### **Course Title: Introduction to Machine Learning**

(Course Code: 4350702)

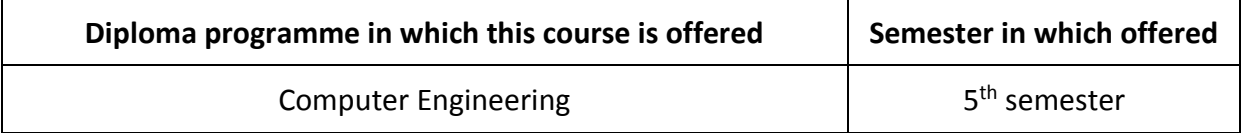

#### **1. RATIONALE**

Machine learning focuses on the use of data and algorithms to perform learning similar to the way human learns. To solve recent problems in Computer domain it is important to understand the need of machine learning and apply machine learning methods in efficient ways. Every student of Computer Engineering must therefore understand the blue prints of machine learning approaches and must be able to apply learning methods on available datasets. This course will help students to build up core competencies in understanding machine learning approaches and students will be able to design and train machine learning modes for various use cases.

### **2. COMPETENCY**

Students acquire the ability to assess and analyze outcomes produced by machine learning algorithms and models, while enhancing their capacity for critical thinking in addressing practical challenges.

### **3. COURSE OUTCOMES (COs)**

The practical exercises, the underpinning knowledge, and the relevant soft skills associated with this competency are to be developed in the student to display the following COs:

The student will develop underpinning knowledge, adequate programming skills of competency for implementing various applications using python programming language to attain the following course outcomes.

- a) Describe basic concept of machine learning and its applications
- b) Practice Numpy, Pandas, Matplotlib, sklearn library's inbuilt function required to solve machine learning problems
- c) Use Pandas library for data preprocessing
- d) Apply supervised learning algorithms based on dataset characteristics
- e) Apply unsupervised learning algorithms based on dataset characteristics

# **4. TEACHING AND EXAMINATION SCHEME**

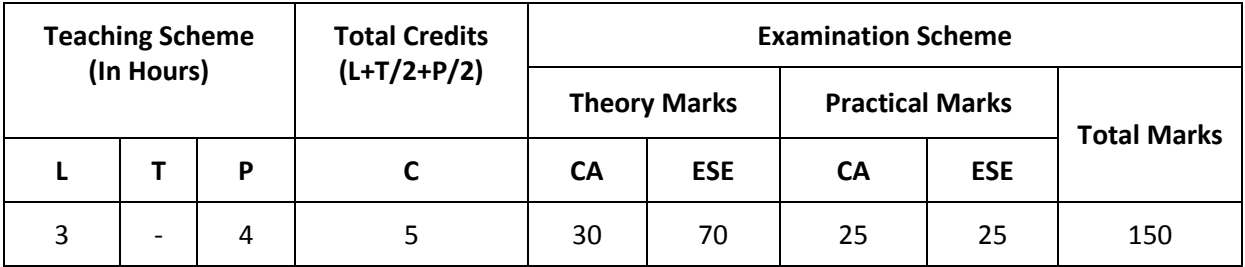

*(\*): Out of 30 marks under the theory CA, 10 marks are for assessment of the micro-project to facilitate integration of COs and the remaining 20 marks is the average of 2 tests to be taken during the semester for the assessing the attainment of the cognitive domain UOs required for the attainment of the COs.*

*Legends: L-Lecture; T – Tutorial/Teacher Guided Theory Practice; P -Practical; C – Credit, CA - Continuous Assessment; ESE -End Semester Examination.* 

## **5. SUGGESTED PRACTICAL EXERCISES**

The following practical outcomes (PrOs) are the subcomponents of the COs. These PrOs need to be attained to achieve the COs.

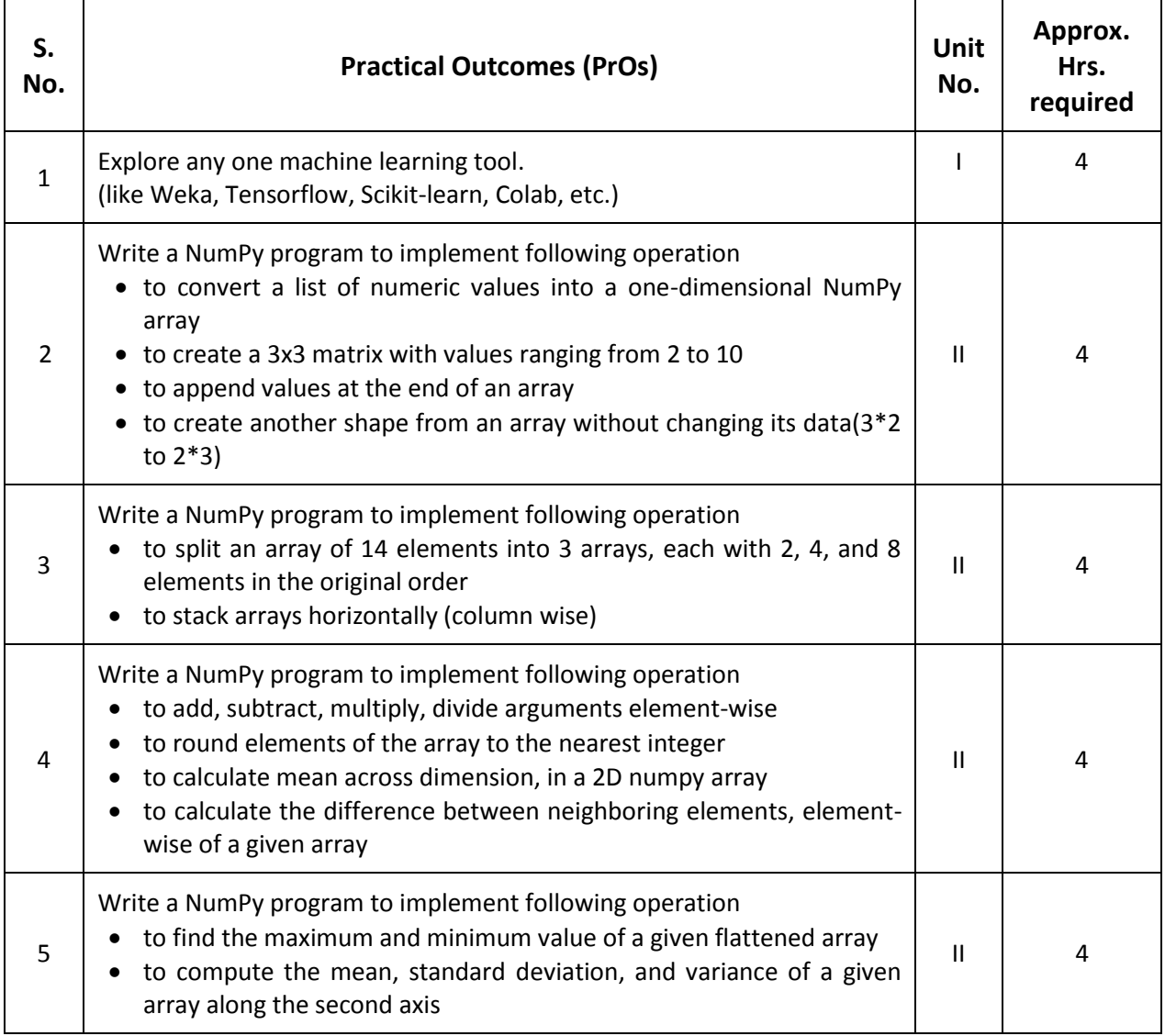

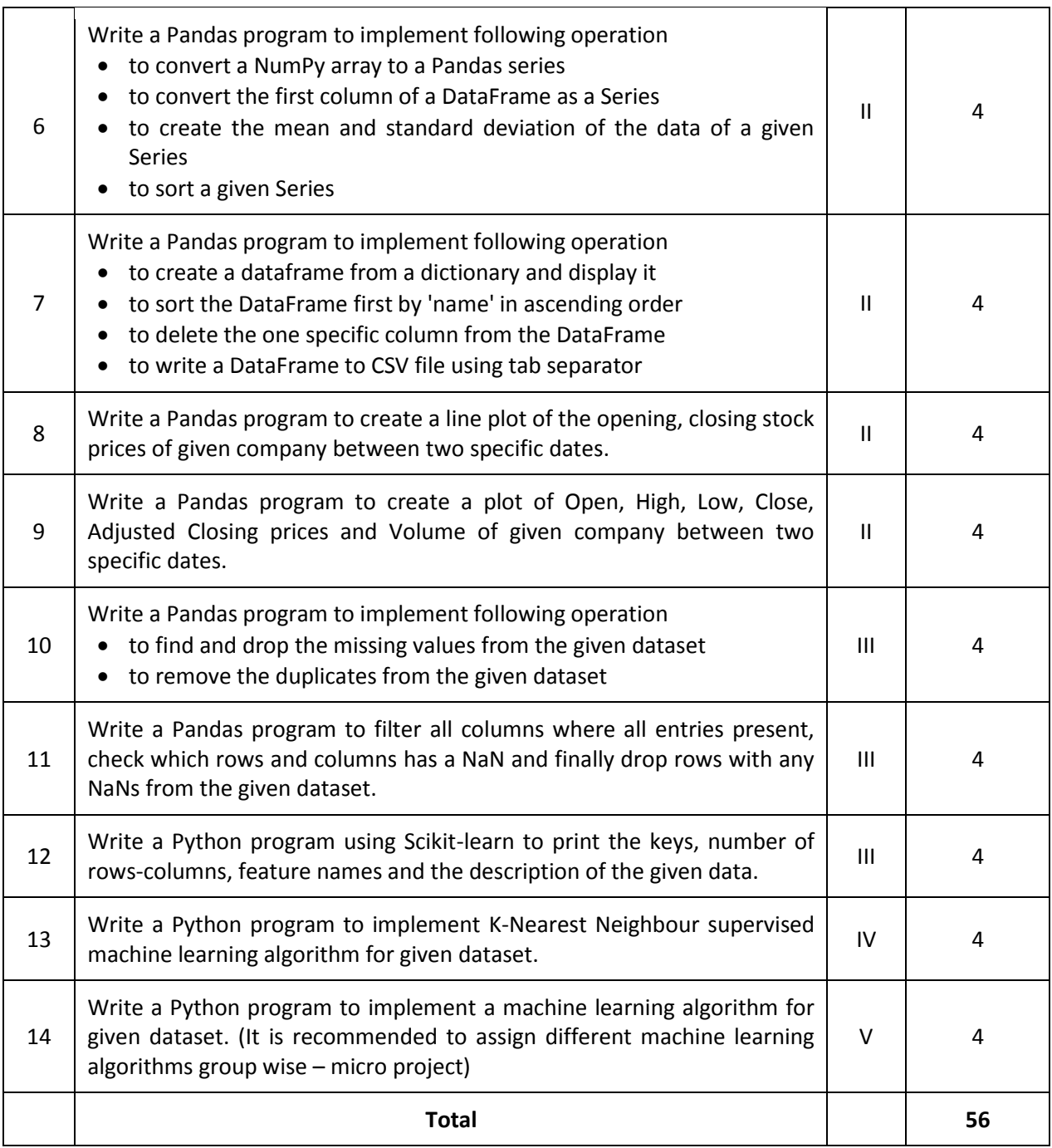

### *Note*

- *i. More Practical Exercises can be designed and offered by the respective course teacher to develop the industry relevant skills/outcomes to match the COs. The above table is only a suggestive list.*
- *ii. The following are some sample 'Process' and 'Product' related skills (more may be added/deleted depending on the course) that occur in the above listed Practical Exercises of this course required which are embedded in the COs and ultimately the competency.*

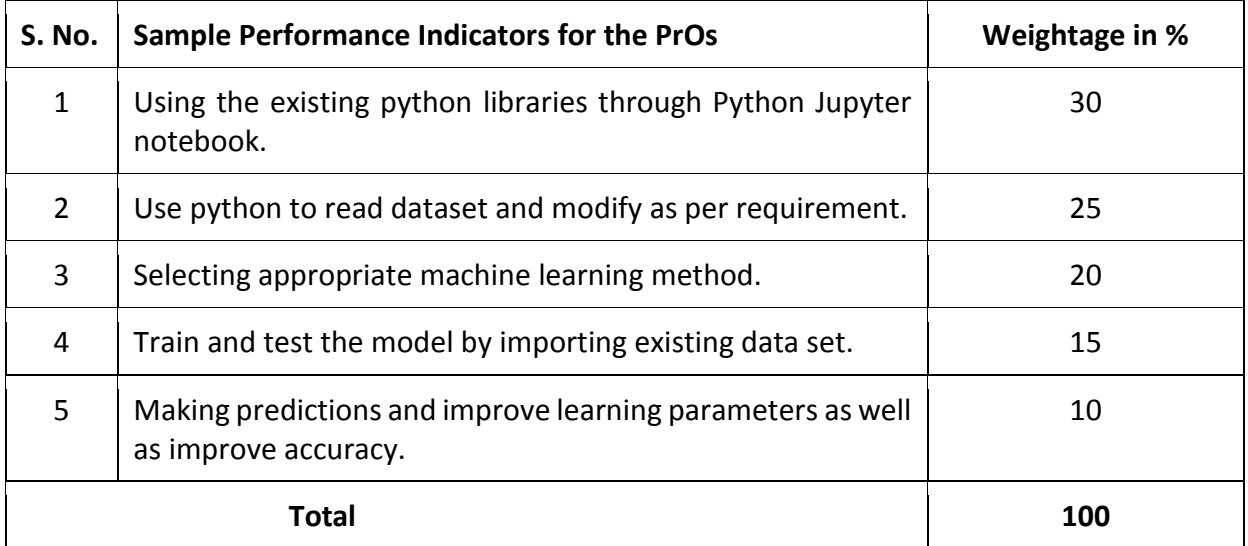

# **6. MAJOR EQUIPMENT/ INSTRUMENTS REQUIRED**

This major equipment with broad specifications for the PrOs is a guide to procure them by the administrators to usher in uniformity of practical in all institutions across the state.

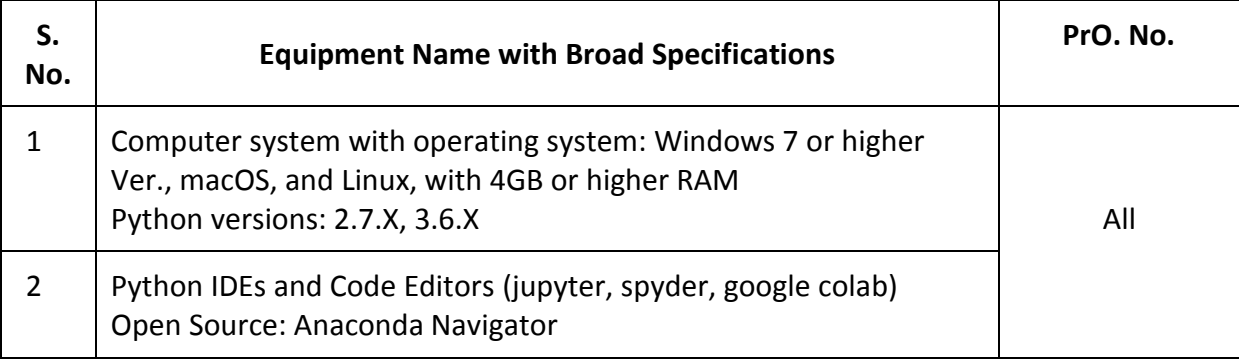

# **7. AFFECTIVE DOMAIN OUTCOMES**

The following *sample* Affective Domain Outcomes (ADOs) are embedded in many of the above-mentioned COs and PrOs. More could be added to fulfill the development of this competency.

- a) Work as a Data scientist.
- b) Follow ethical practices.

The ADOs are best developed through the laboratory/field-based exercises. Moreover, the level of achievement of the ADOs according to Krathwohl's 'Affective Domain Taxonomy' should gradually increase as planned below:

- i. 'Valuing Level' in  $1<sup>st</sup>$  year
- ii. 'Organization Level' in 2<sup>nd</sup> year.
- iii. 'Characterization Level' in  $3<sup>rd</sup>$  year.

# **8. UNDERPINNING THEORY**

Only the major Underpinning Theory is formulated as higher-level UOs of *Revised Bloom's taxonomy* in order development of the COs and competency is not missed out by the students and teachers. If required, more such higher-level UOs could be included by the course teacher to focus on the attainment of COs and competency.

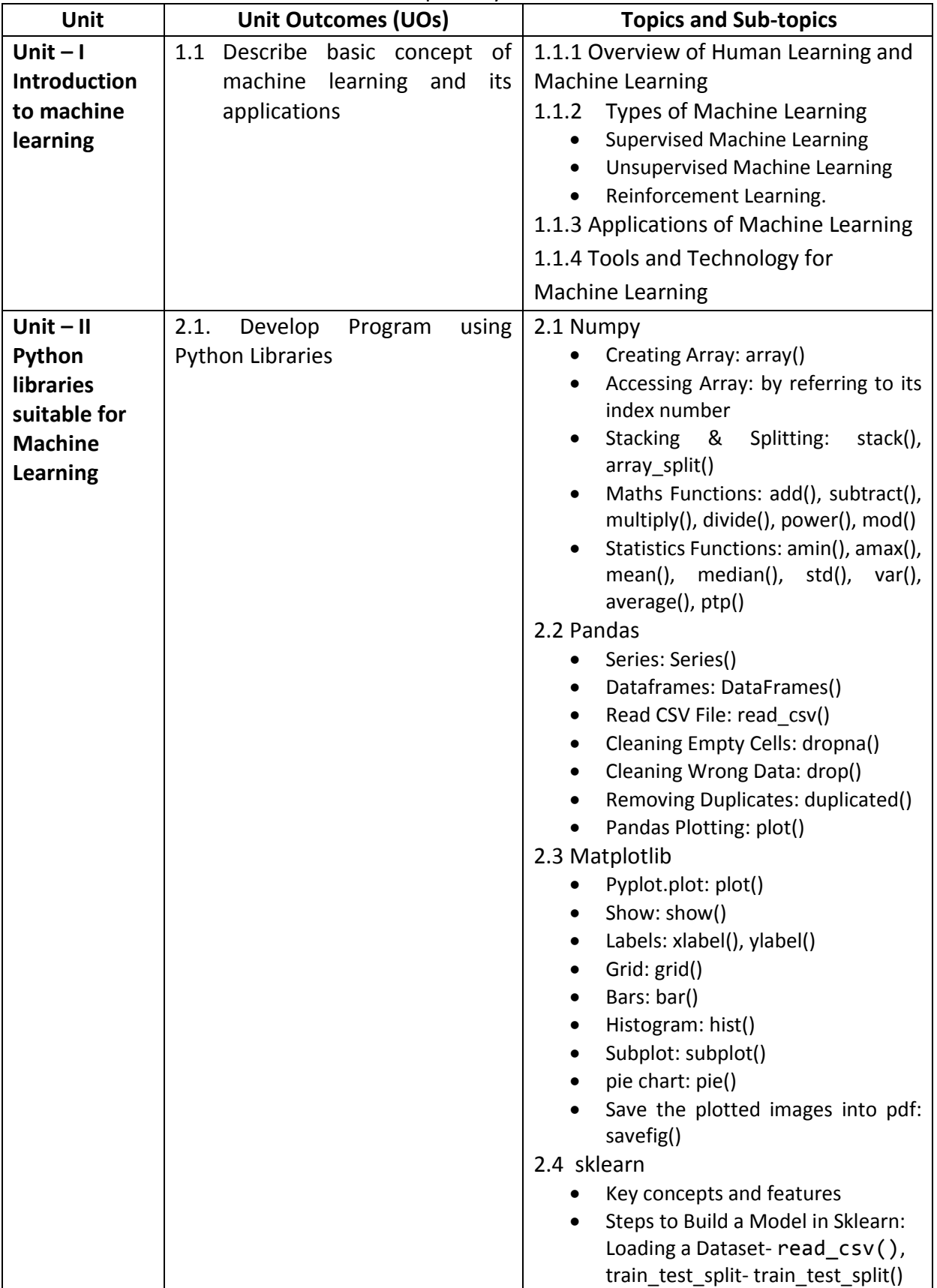

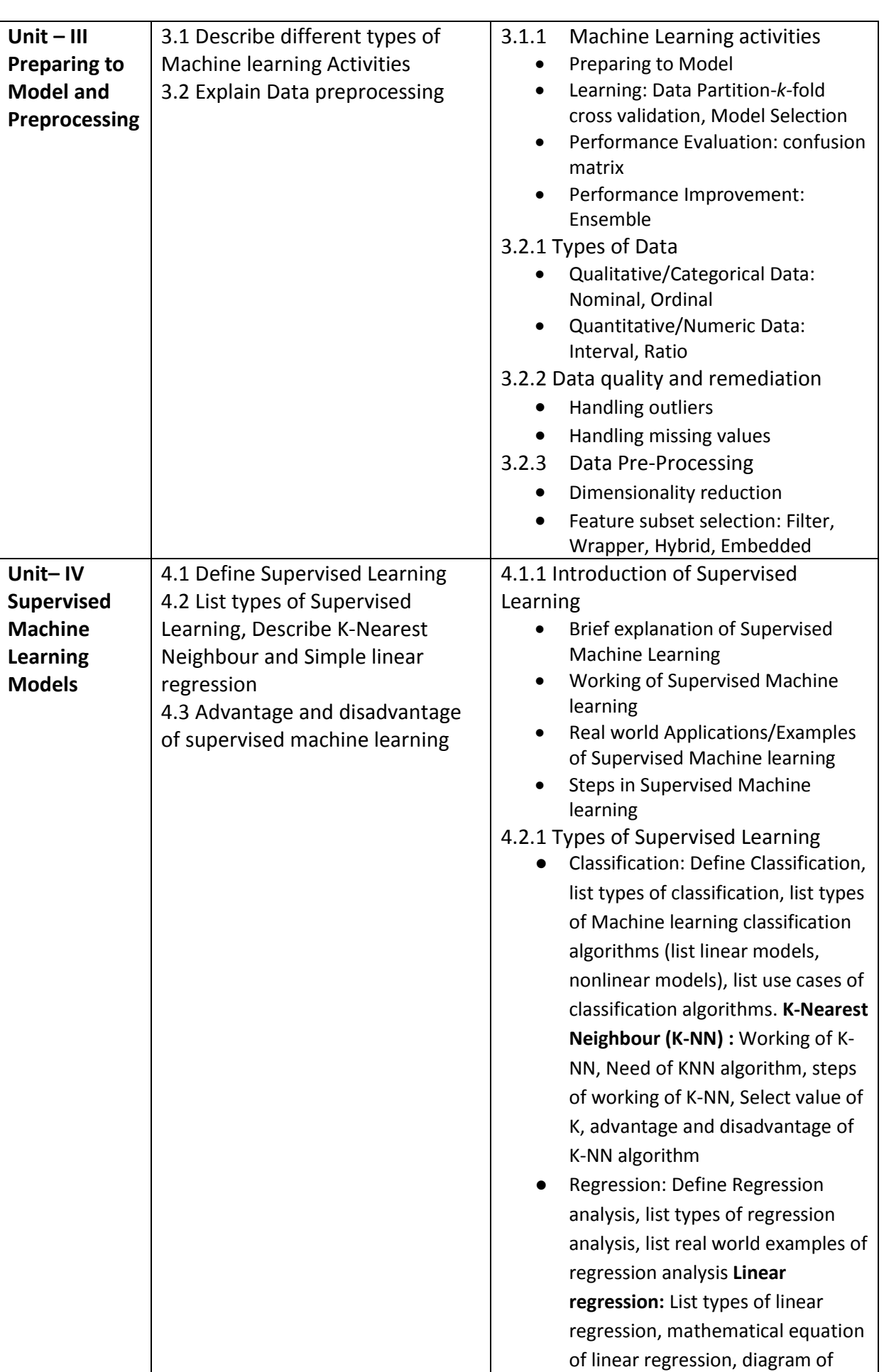

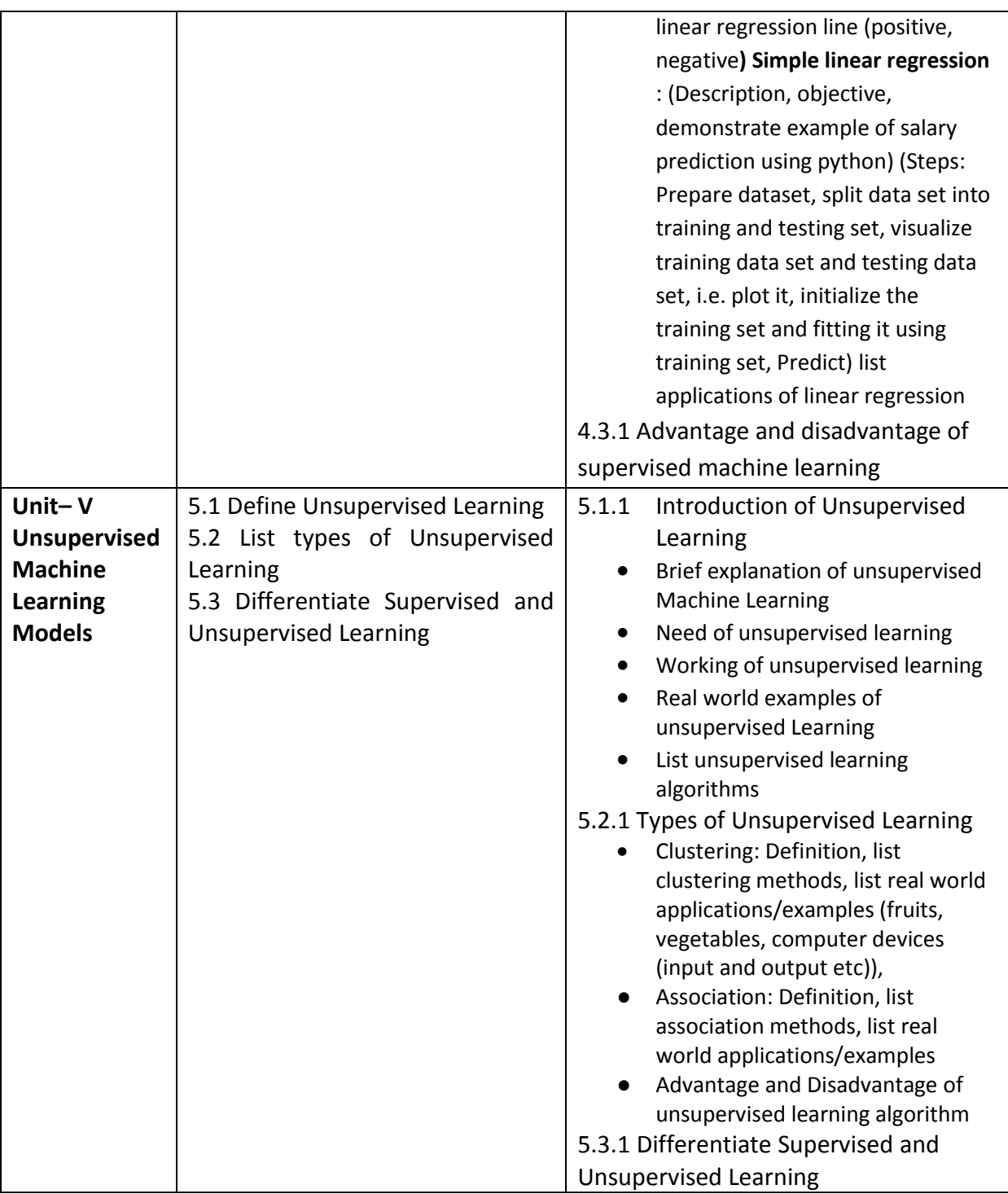

*Note: The UOs need to be formulated at the 'Application Level' and above of Revised Bloom's Taxonomy' to accelerate the attainment of the COs and the competency.*

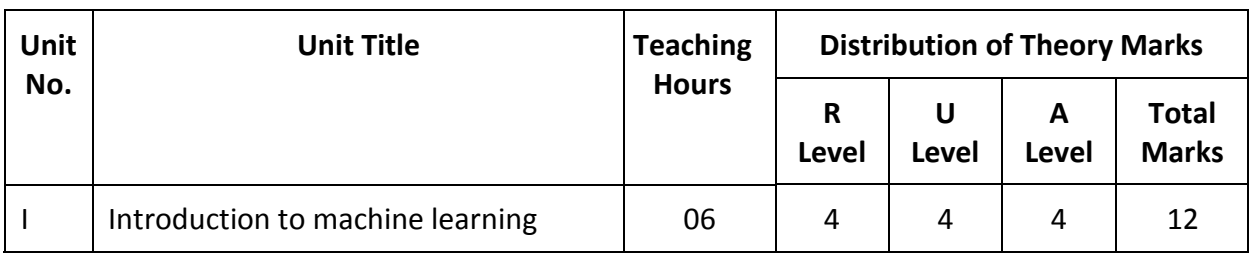

# *9.* **SUGGESTED SPECIFICATION TABLE FOR QUESTION PAPER DESIGN**

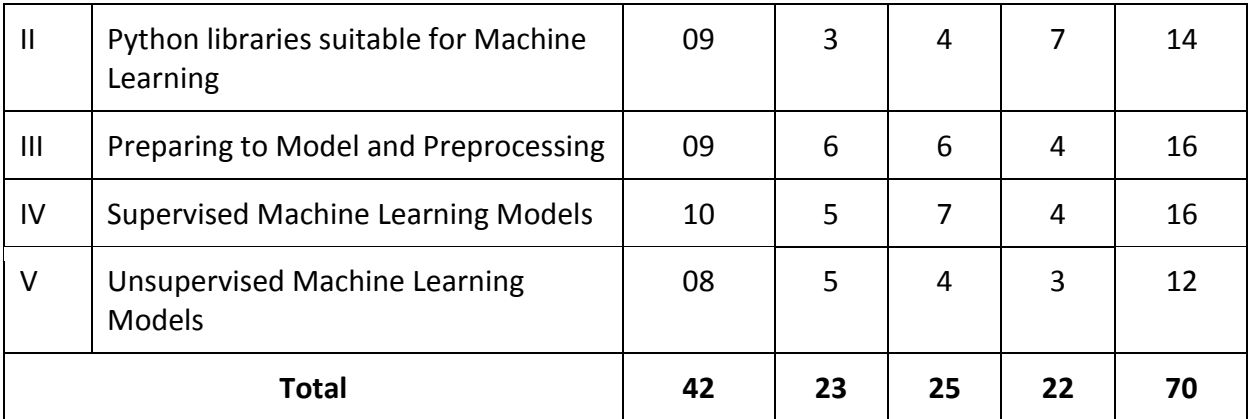

*Legends: R=Remember, U=Understand, A=Apply and above (Revised Bloom's taxonomy)* 

*Note: This specification table provides general guidelines to assist students for their learning and to teachers to teach and question paper designers/setters to formulate test items/questions assess the attainment of the UOs. The actual distribution of marks at different taxonomy levels (of R, U and A) in the question paper may vary slightly from the above table.*

## **10. SUGGESTED STUDENT ACTIVITIES**

Other than the classroom and laboratory learning, following are the suggested student-related *co-curricular* activities which can be undertaken to accelerate the attainment of the various outcomes in this course: Students should conduct following activities in group and prepare reports of about 5 pages for each activity, also collect/record physical evidences for their (student's) portfolio which will be useful for their placement interviews:

- a) Explore different data repositories and register for ML based competitions on platforms like Kaggle
- b) Enroll in an online Course related to ML based
- c) Undertake micro-projects in teams
- d) Give a seminar on any relevant topics
- e) Collect various sensor data from smart phones and apply machine learning approach

# **11. SUGGESTED SPECIAL INSTRUCTIONAL STRATEGIES (if any)**

These are sample strategies, which the teacher can use to accelerate the attainment of the various outcomes in this course:

- a) Massive open online courses (*MOOCs*) may be used to teach various topics/subtopics.
- b) Guide student(s) in undertaking micro-projects.
- c) *'L' in section No. 4*means different types of teaching methods that are to be employed by teachers to develop the outcomes.
- d) About *20% of the topics/sub-topics* which are relatively simpler or descriptive in nature is to be given to the students for *self-learning*, but to be assessed using different assessment methods.
- e) With respect to *section No.11*, teachers need to ensure to create opportunities and provisions for *co-curricular activities*.
- f) Guide students for open-source python editors.

# **12. SUGGESTED MICRO-PROJECTS**

*Only one micro-project* is planned to be undertaken by a student that needs to be assigned to him/her in the beginning of the semester. In the first four semesters, the micro-project are group-based. However, in the fifth and sixth semesters, it should be preferably be *individually* undertaken to build up the skill and confidence in every student to become problem solver so that s/he contributes to the projects of the industry. In special situations where groups have to be formed for micro-projects, the number of students in the group should *not exceed three.*

The micro-project could be industry application based, internet-based, workshopbased, laboratory-based or field-based. Each micro-project should encompass two or more COs which are in fact, an integration of PrOs, UOs and ADOs. Each student will have to maintain a dated work diary consisting of individual contributions in the project work and give a seminar presentation of it before submission. The total duration of the micro-project should not be less than *16 (sixteen) student engagement hours* during the course. The student ought to submit a micro-project by the end of the semester to develop the industry-oriented COs.

A suggestive list of micro-projects is given here. This has to match the competency and the COs. Similar micro-projects could be added by the concerned course teacher:

- **Project idea 1:** Breast Cancer Prediction: This machine learning project uses a dataset that can help determine the likelihood that a breast tumor is malignant or benign. You can build a classification model for this project.
- **Project idea 2:** Loan Prediction: The idea behind this ML project is to build a model that will classify how much loan the user can take. It is based on the user's marital status, education, number of dependents, and employments. You can build a linear model for this project.
- **Project idea 3:** Stock Price Prediction: This machine learning beginner's project aims to predict the future price of the stock market based on the previous year's data.
- **Project idea 4:** Phishing: Create a Python program that can predict if a URL is legitimate. Teach a computer to recognize phishing web links.
- **Project idea 5:** Titanic survived Prediction: This will be a fun project to build as you will be predicting whether someone would have survived if they were in the titanic ship or not.
- **Project idea 6:** BigMart Sales Prediction: BigMart sales dataset consists of 2013 sales data for 1559 products across 10 different outlets in different cities. The goal of the BigMart sales prediction ML project is to build a regression model to predict the sales of each of 1559 products for the following year in each of the 10 different BigMart outlets.
- **Project idea 7:** Wine Quality Test: It will use the chemical information of the wine and based on the machine learning model, it will give you the result of wine quality.
- **Project idea 8:** Data from leading music service can be taken to build a better music recommendation system.

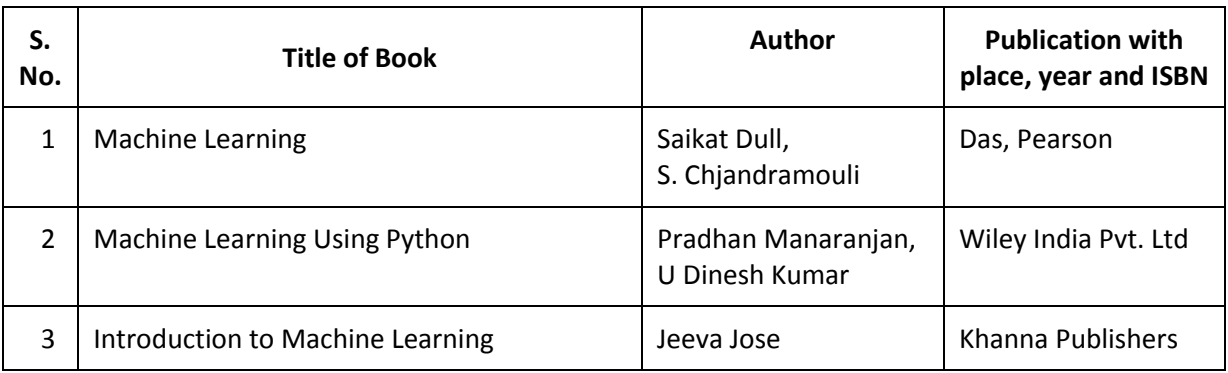

# **13. SUGGESTED LEARNING RESOURCES**

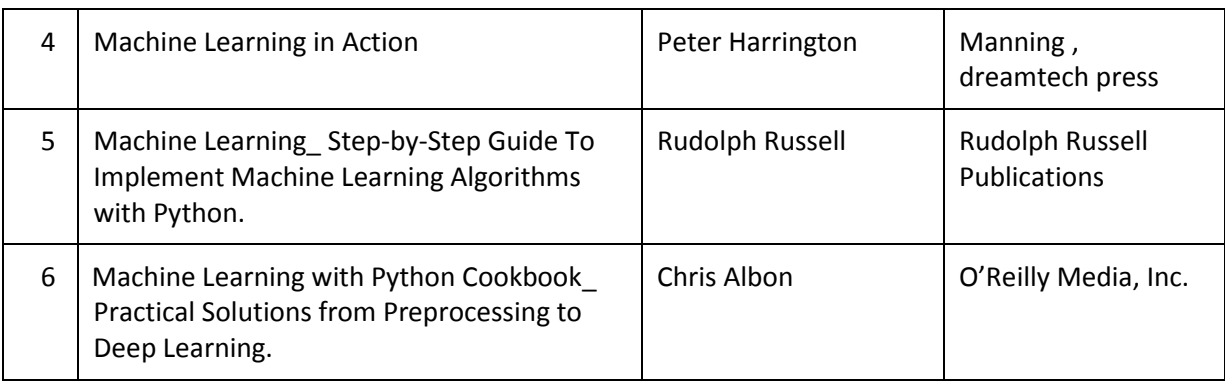

### **14. SOFTWARE/LEARNING WEBSITES**

- a. https://www.geeksforgeeks.org/machine-learning/
- b. https://www.tutorialspoint.com/machine\_learning\_with\_python/index.htm
- c. https://www.javatpoint.com/machine-learning
- d. https://nptel.ac.in/
- e. https://www.coursera.org/
- f. https://scikit-learn.org/
- g. https://www.w3resource.com/python-exercises/pandas/index.php
- h. <https://machinelearningforkids.co.uk/>
- i. https://monkeylearn.com/machine-learning/
- j. http://appinventor.mit.edu/explore/ai-with-mit-app-inventor

### **15. PO-COMPETENCY-CO MAPPING**

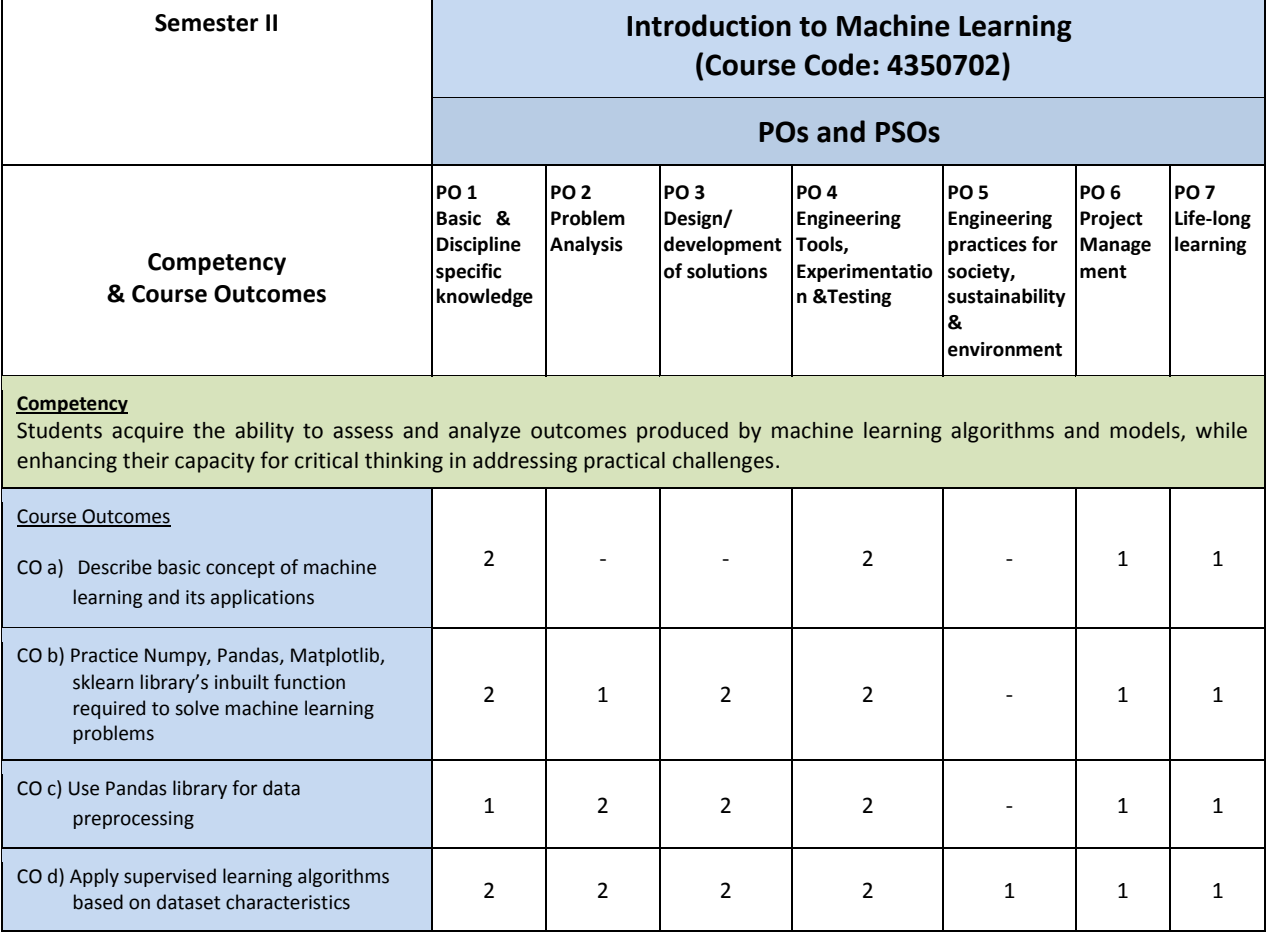

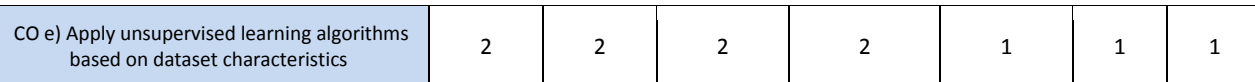

Legend: '**3'** for high, '**2**' for medium, **'1'** for low or **'-'** for the relevant correlation of each competency, CO, with PO/ PSO

# **16. COURSE CURRICULUM DEVELOPMENT COMMITTEE**

#### **GTU Resource Persons**

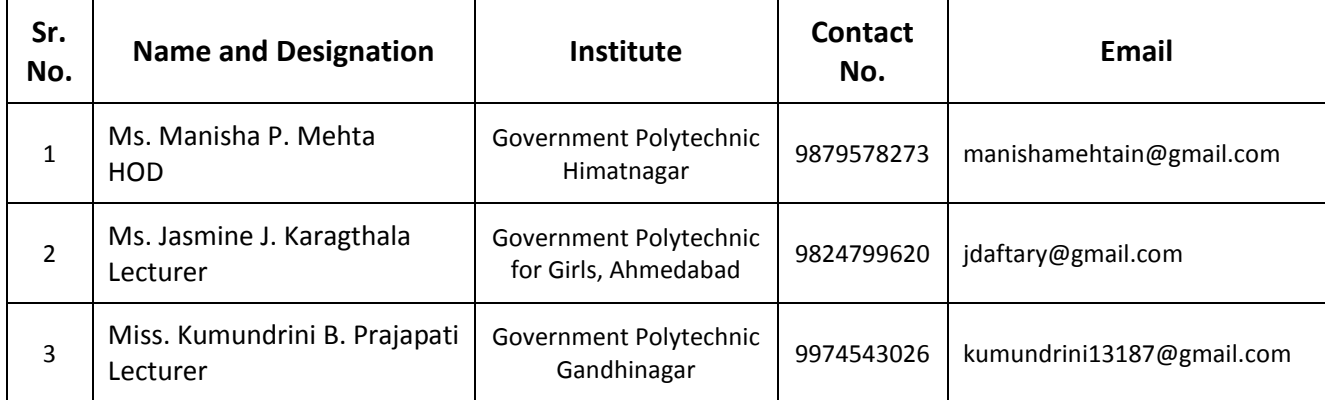

# **GUJARAT TECHNOLOGICAL UNIVERSITY (GTU)**

# **Competency-focused Outcome-based Green Curriculum-2021 (COGC-2021)** Semester -V

### **Course Title: Mobile Application Development using Android**

(Course Code: 4350703)

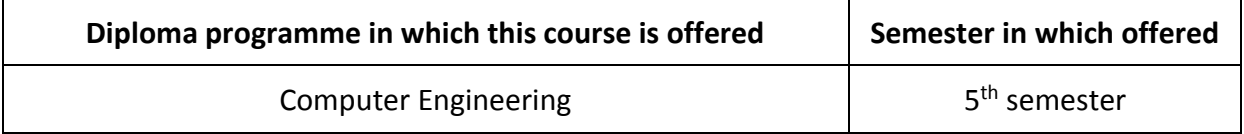

### **1. RATIONALE**

Smartphones and mobile applications have grown in popularity in recent years. This trend is expected to continue, resulting in an increased demand for professionals who can create mobile applications. Android mobile application development is a relevant and important topic for computer engineering students because it allows them to apply their programming skills and knowledge to create real-world applications. The course provides students with hands-on experience in developing mobile applications using Android. This practical experience is essential for students to be able to apply the concepts they have learned in a real-world setting. This course will help students to build core competencies in mobile application development with relevant skills and knowledge, practical experience, and career opportunities in a growing and dynamic industry.

### **2. COMPETENCY**

The purpose of this course is to help the student to attain the following industry identified competency through various teaching-learning experiences:

● **Create effective Android Mobile Applications using standard technologies and innovative problem-solving skills.**

### **3. COURSE OUTCOMES (COs)**

The practical exercises, the underpinning knowledge, and the relevant soft skills associated with this competency are to be developed in the student to display the following Course Outcomes (COs):

- CO1. Develop Android applications using Android application Components and Life Cycle of Activity after setting up Android Development Environment.
- CO2. Design Activity using Layouts and Widgets.
- CO3. Apply Event Handling in Android application to perform user actions.
- CO4. Develop Android Applications using Menu, Dialog, and Databases.
- CO5. Develop Android applications using Kotlin Language.

### **4. TEACHING AND EXAMINATION SCHEME**

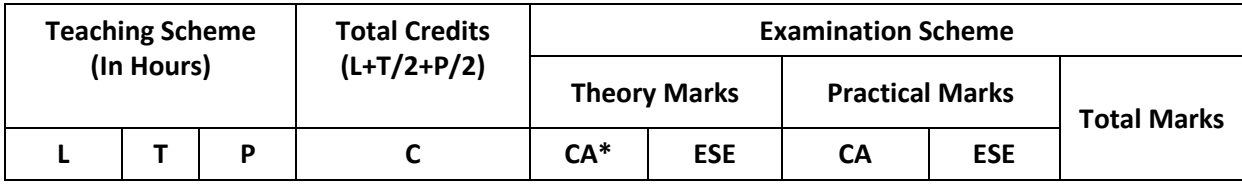

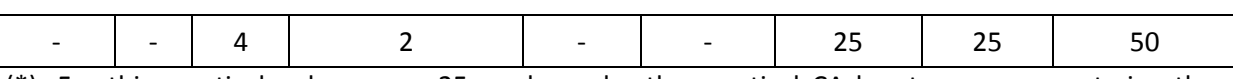

(\*): For this practical only course, 25 marks under the practical CA has two components i.e. the assessment of micro-project, which will be done out of 10 marks and the remaining 15 marks are for the assessment of practical. This is designed to facilitate attainment of COs holistically, as there is no theory ESE

*Legends: L-Lecture; T – Tutorial/Teacher Guided Theory Practice; P -Practical; C – Credit, CA - Continuous Assessment; ESE -End Semester Examination.* 

### **5. SUGGESTED PRACTICAL EXERCISES**

The following practical outcomes (PrOs) are the subcomponents of the COs. These PrOs need to be attained to achieve the COs.

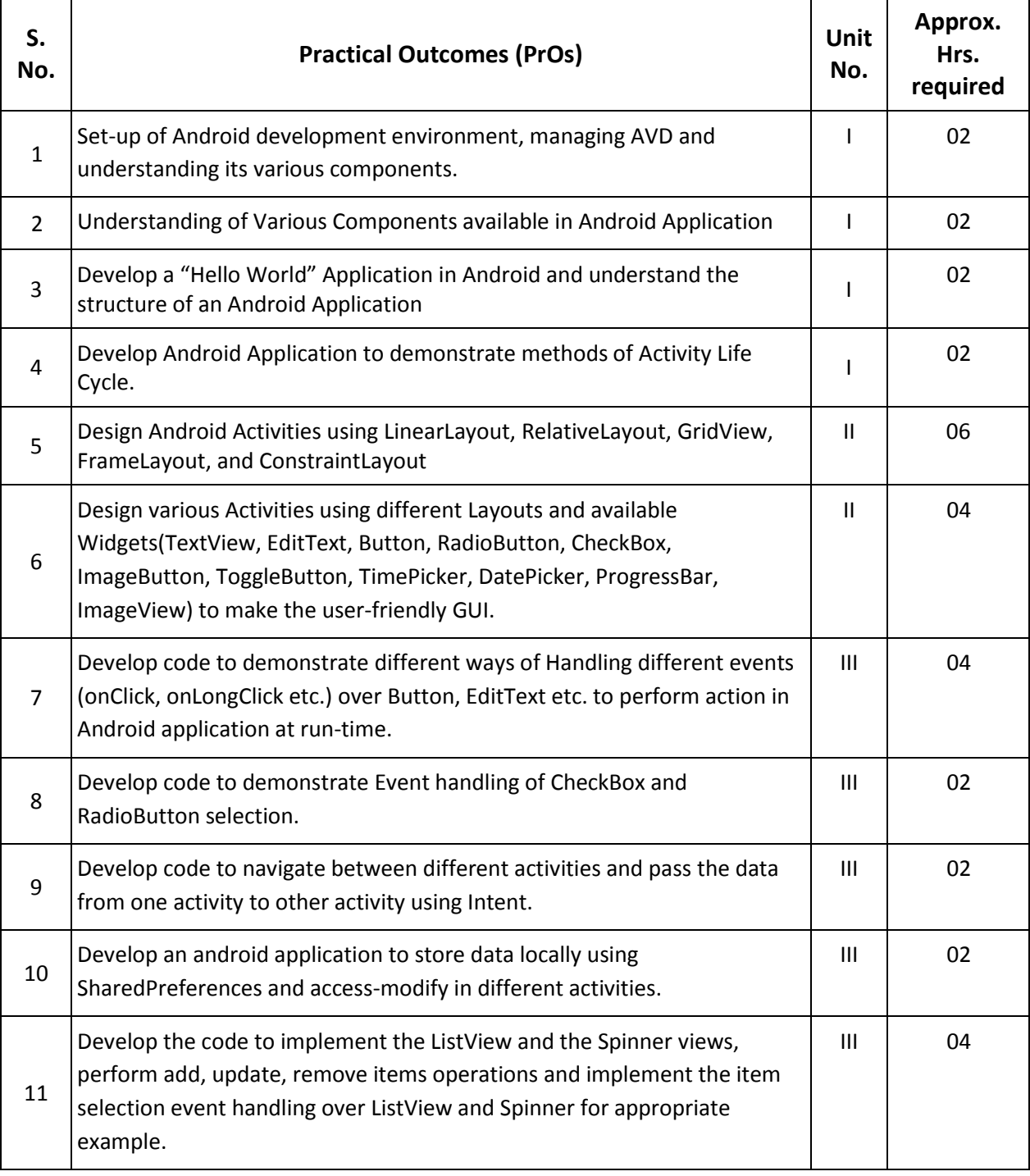

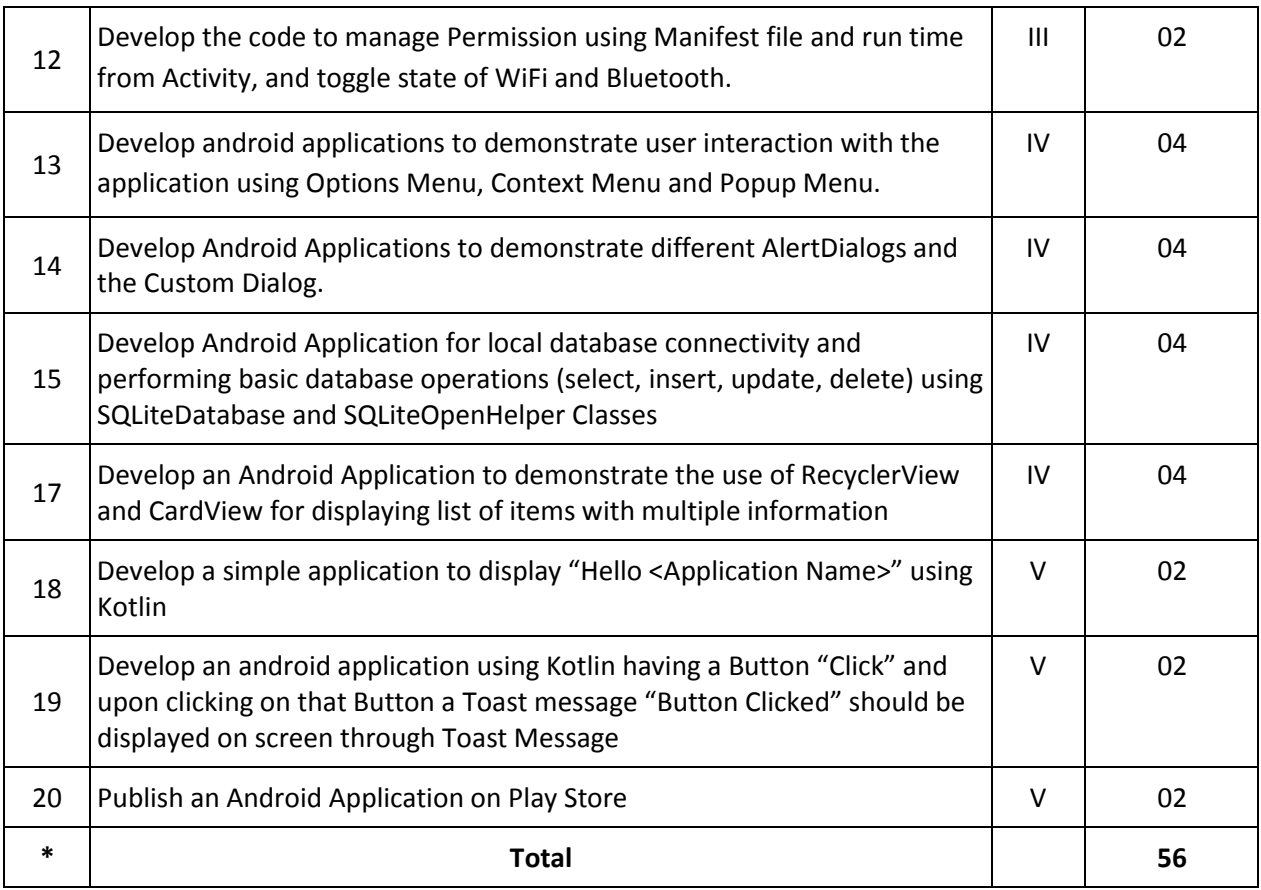

# *Note*

- *i. More Practical Exercises can be designed and offered by the respective course teacher to develop the industry relevant skills/outcomes to match the COs. The above table is only a suggestive list.*
- *ii. The following are some sample 'Process' and 'Product' related skills (more may be added/deleted depending on the course) that occur in the above listed Practical Exercises of this course required which are embedded in the COs and ultimately the competency.*

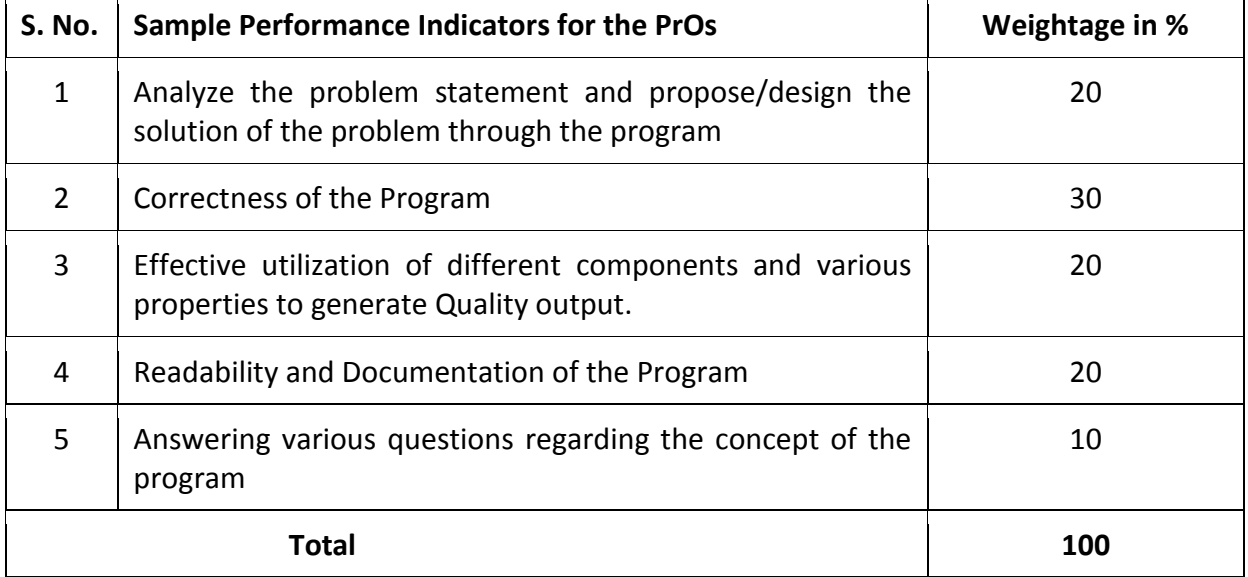

# **6. MAJOR EQUIPMENT/ INSTRUMENTS REQUIRED**

This major equipment with broad specifications for the PrOs is a guide to procure them by the administrators to usher in uniformity of practical in all institutions across the state.

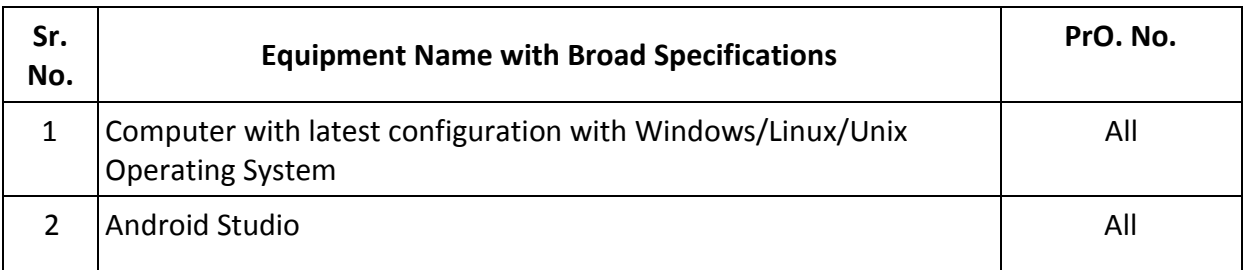

## **7. AFFECTIVE DOMAIN OUTCOMES**

The following *sample* Affective Domain Outcomes (ADOs) are embedded in many of the above-mentioned COs and PrOs. More could be added to fulfill the development of this competency.

- a) Work as an Android Application Developer.
- b) Demonstrate working as a team leader/member.
- c) Apply good Coding Practices using Coding Standards and Documentation.

The ADOs are best developed through laboratory exercises. Moreover, the level of achievement of the ADOs according to Krathwohl's 'Affective Domain Taxonomy' should gradually increase as planned below:

- i. 'Valuing Level' in  $1<sup>st</sup>$  year
- ii. 'Organization Level' in  $2<sup>nd</sup>$  year.
- iii. 'Characterization Level' in 3rd year.

### **9. UNDERPINNING THEORY**

Only the major Underpinning Theory is formulated as higher-level UOs of *Revised Bloom's taxonomy* in order development of the COs and competency is not missed out by the students and teachers. If required, more such higher-level UOs could be included by the course teacher to focus on the attainment of COs and competency.

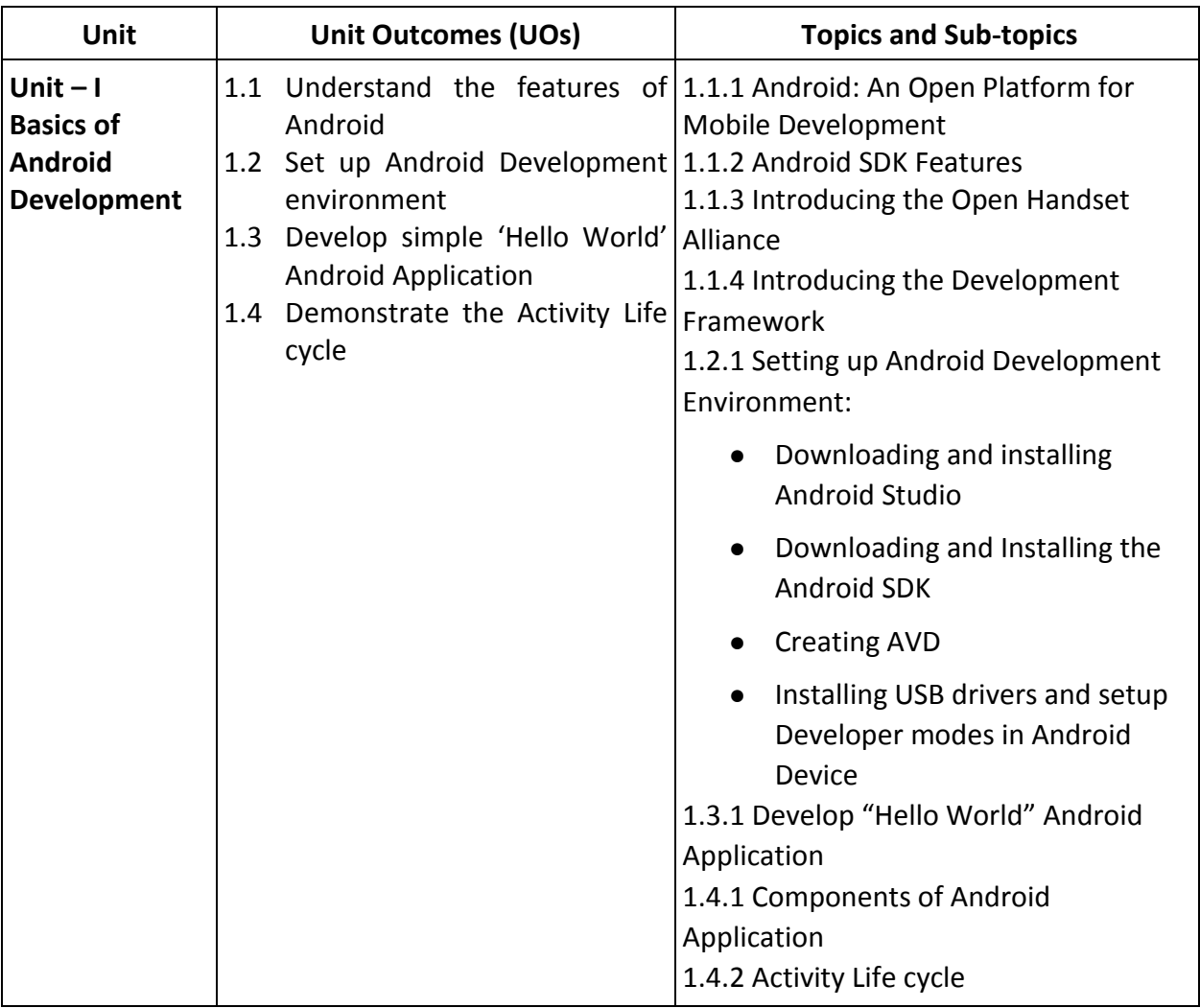
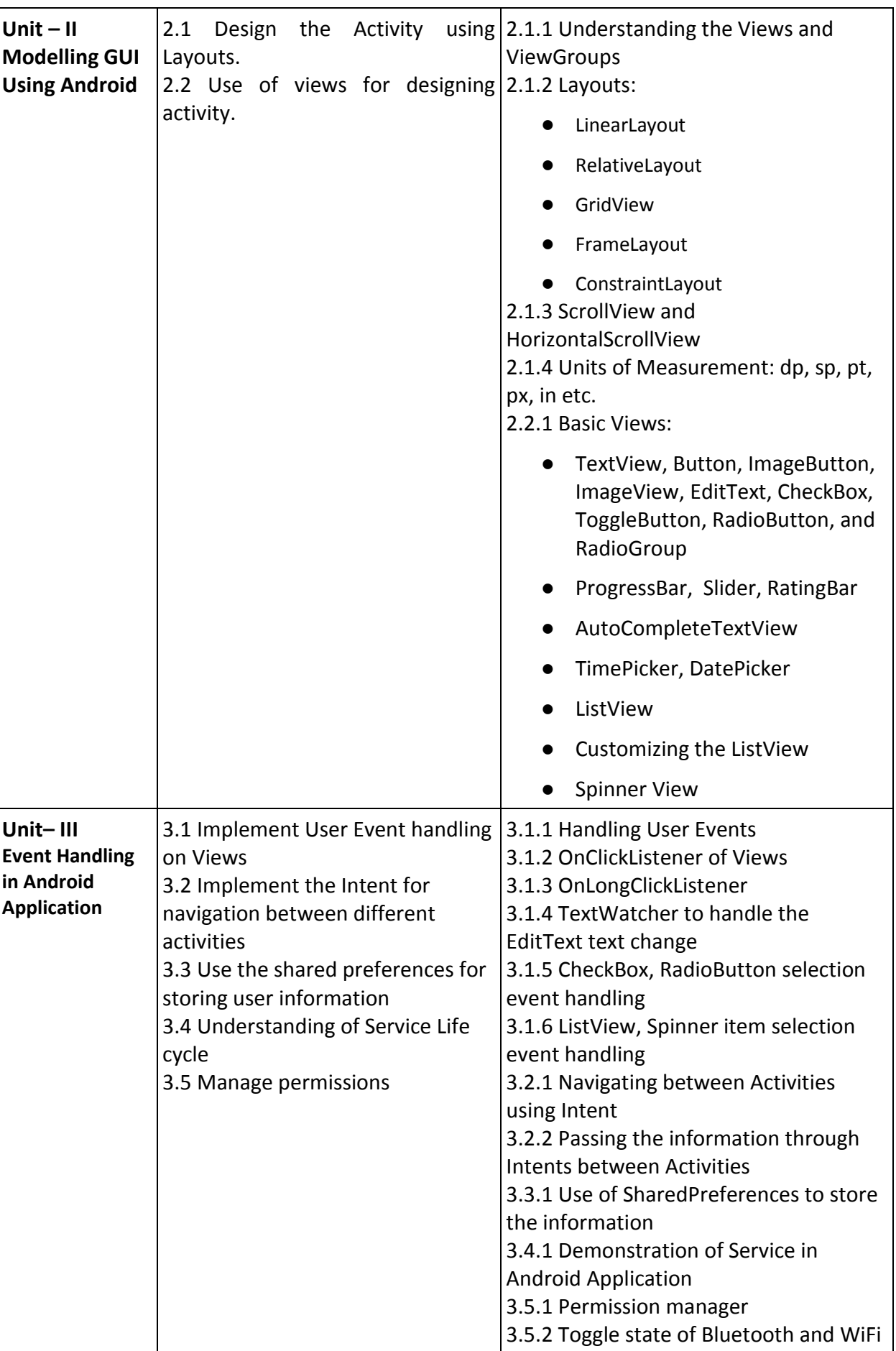

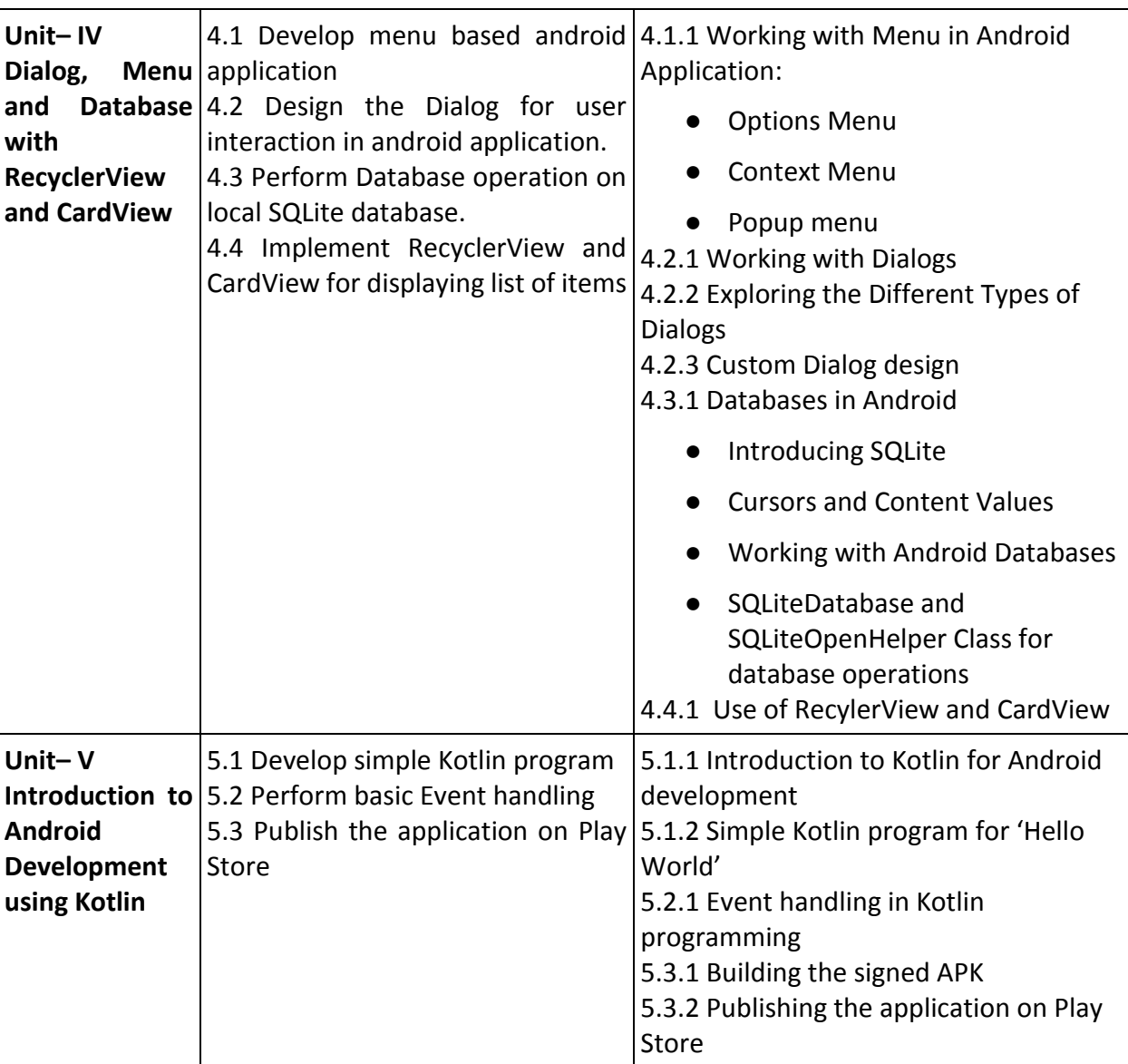

*Note: The UOs need to be formulated at the 'Application Level' and above of Revised Bloom's Taxonomy' to accelerate the attainment of the COs and the competency.*

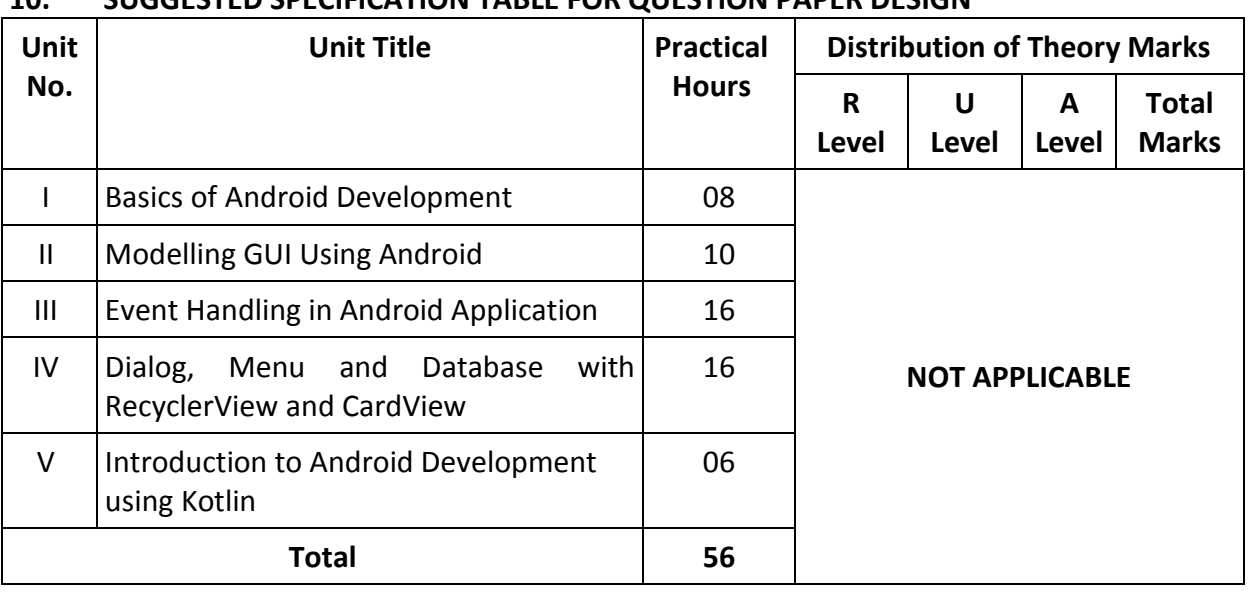

# **10. SUGGESTED SPECIFICATION TABLE FOR QUESTION PAPER DESIGN**

*Legends: R=Remember, U=Understand, A=Apply and above (Revised Bloom's taxonomy) Note: This specification table provides general guidelines to assist students for their learning and to teachers to teach and formulate test items to assess the attainment of the UOs.*

# **11. SUGGESTED STUDENT ACTIVITIES**

Other than the classroom and laboratory learning, following are the suggested student-related *co-curricular* activities which can be undertaken to accelerate the attainment of the various outcomes in this course: Students should conduct following activities in group and prepare reports of about 5 pages for each activity, also collect/record physical evidences for their (student's) portfolio which will be useful for their placement interviews:

- a) Undertake a Micro-project to design/develop an Android Application for some real problem definition using latest design standards.
- b) Give a seminar on any relevant topics.
- c) Undertake NPTEL online course *Android Mobile Application Development* [https://onlinecourses.swayam2.ac.in/nou21\\_ge41/preview](https://onlinecourses.swayam2.ac.in/nou21_ge41/preview) ,
- d) Undertake Coursera online course *Android App Development Specialization* <https://www.coursera.org/specializations/android-app-development>

# **12. SUGGESTED SPECIAL INSTRUCTIONAL STRATEGIES (if any)**

These are sample strategies, which the teacher can use to accelerate the attainment of the various outcomes in this course:

- a) Massive open online courses (*MOOCs*) may be used to teach various topics/subtopics.
- b) Guide student(s) in undertaking micro-projects.
- c) About *20% of the topics/sub-topics* which are relatively simpler or descriptive in nature are to be given to the students for *self-learning*, but to be assessed using different assessment methods.
- d) With respect to *section No.11*, teachers need to ensure to create opportunities and provisions for *co-curricular activities*.
- e) Guide students for using Android Studio for android development and also guide to setup Developer mode option in their Android Devices.

# **13. SUGGESTED MICRO-PROJECTS**

*Only one micro-project* shall be planned to be undertaken by a group of students that may be assigned to him/her at the beginning of the semester. In the first four semesters, the microproject is group-based. However, in the fifth and sixth semesters, it should preferably be individually undertaken to build up the skill and confidence in every student to become a problem solver so that she/he contributes to the projects of the industry. In special situations where groups have to be formed for micro-projects, the number of students in the group should *not exceed three.*

The micro-project could be industry application based, internet-based, workshopbased, laboratory-based, or field-based. Each micro-project should encompass two or more COs which are in fact, an integration of PrOs, UOs, and ADOs. Each student will have to maintain a dated work diary consisting of individual contributions to the project work and give a seminar presentation of it before submission. The total duration of the micro-project should not be less than *16 (sixteen) student engagement hours* during the course. The student ought to submit a micro-project by the end of the semester to develop the industry-oriented COs.

A suggestive list of micro-projects is given here. This has to match the competency and the COs. Similar micro-projects could be added by the concerned course teacher:

- **Project idea 1 – College Information App:** Design and develop an Application for College information and student-related interaction.
- **Project idea 2 – Admission Procedure information App:** Design and develop an Application for the State level Admission Committee Procedure information application.
- **Project idea 3 – E-commerce:** Design and develop an E-commerce Application.

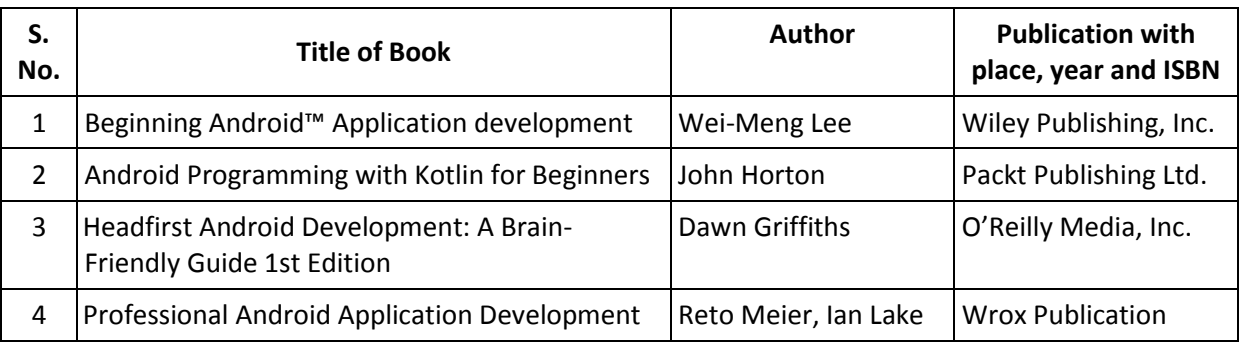

# **14. SUGGESTED LEARNING RESOURCES**

# **15. SOFTWARE/LEARNING WEBSITES**

- a. <https://www.geeksforgeeks.org/introduction-to-android-development/>
- b. https://www.tutorialspoint.com/android/index.htm
- c. Android Mobile Application Development Course on<https://nptel.ac.in/> and <https://onlinecourses.swayam2.ac.in/>
- d. Android App Development Courses on<https://www.coursera.org/>
- e. Android Basics in Kotlin <https://developer.android.com/courses/>

# **16. PO-COMPETENCY-CO MAPPING**

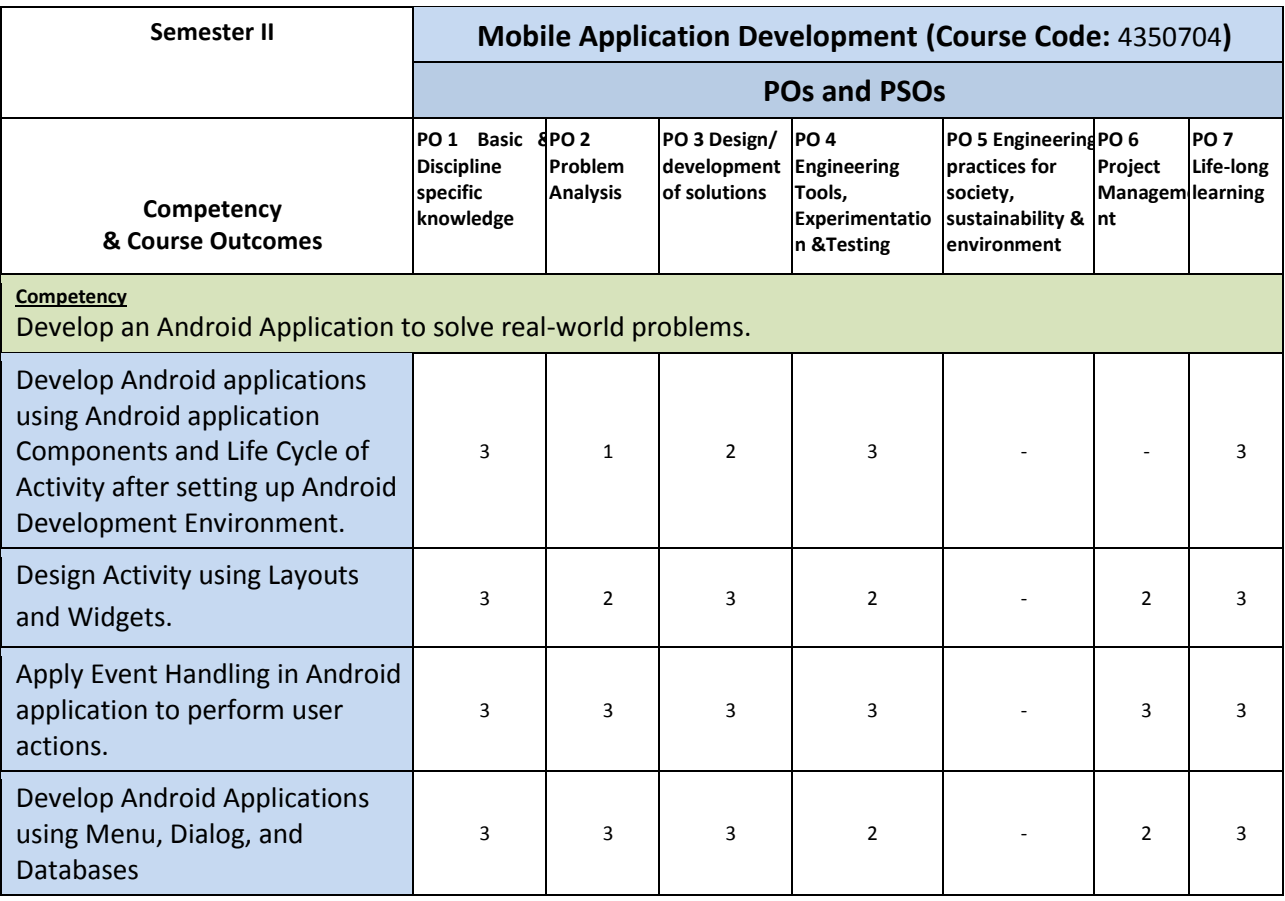

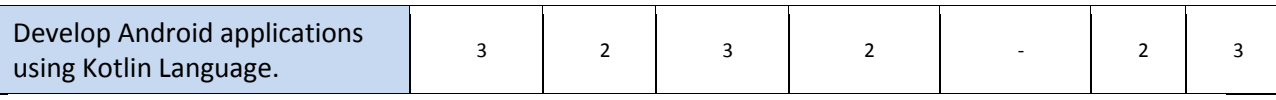

Legend: '**3'** for high, '**2**' for medium, **'1'** for low or **'-'** for the relevant correlation of each competency, CO, with PO/ PSO

#### **17. COURSE CURRICULUM DEVELOPMENT COMMITTEE GTU Resource Persons:**

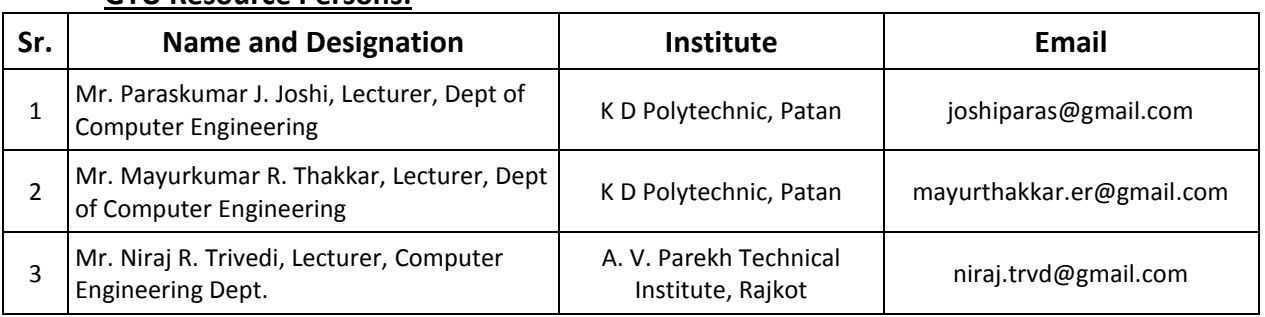

#### GUJARAT TECHNOLOGICAL UNIVERSITY (GTU)

#### Competency-focused Outcome-based Green Curriculum-2021 (COGC-2021) Semester -V

Course Title: Internship Project (Course Code: 4350704)

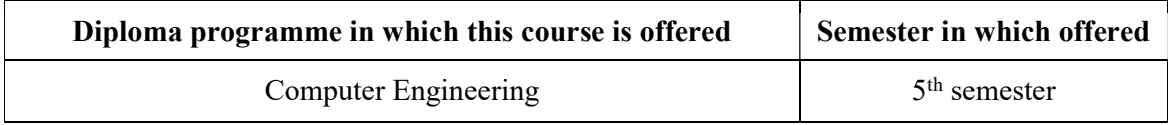

#### 1. RATIONALE

Computer Engineering is emerging field that changes rapidly. New technologies are replacing older one very quickly whose effects can be seen in our society. Internship Project is a opportunity for the students to get flavor of such emerging technology and familiar with industry environment to identify scope as well as focus of their career development path. The main objective of the internship is to get hands-on practice. In turn it will help students to lay down a path for their further professional career by observing, understanding, adopting mechanism of working in the industry. Students will also develop various types of skills by pursuing the internship project programme.

The duration of internship will be six weeks. It will be after completion of 4<sup>th</sup> Semester and in the beginning of the commencement of Semester 5<sup>th</sup>. Any options from following can be chosen by the students:

1. Internship in the industry - The student is suggested to select branch-specific training in the IT or relevant Industry where they learn the skills. The student shall produce a joining letter in the beginning and relieving letter after the completion of the internship. It is desirable to do the internship offline. In the case of the online conduction mode, the student has to submit supporting evidence in the form of a screenshot and activity log report of the conducted session along with other necessary documents.

2. Project – If student is not able to carry internship in the industry, student may develop a project on topic related to respective computer engineering branch under faculty guidance. Additionally, Institute/ department may arrange technical sessions/ workshops from industry experts to give exposure to students about recent technologies and tools. It can be fabrication / experimental results/ simulations/ Application development / Design and / or Analysis of System(s) etc. related to the emerging technologies of the Computer/IT.

Students needs to report at institute every 15 days about progress to internal guide in suggested reporting format which is given in syllabus and represent his/her work carried out for monitoring and evaluation purpose.

#### 2. COMPETENCY

The purpose of this course is to help the student to attain the following industry identified competency through various teaching-learning experiences:

# Develop effective programming skills, problem-solving abilities, and technical knowledge to solve challenge innovatively while gaining hands-on experience for professional development opportunities.

# 3. COURSE OUTCOMES (COs)

The practical exercises, the underpinning knowledge, and the relevant soft skills associated with this competency are to be developed in the student to display the following COs:

The student will develop underpinning knowledge, adequate programming skills of competency for implementing various applications using tools and technologies to attain the following course outcomes.

- a) Apply acquired knowledge to solve domain related societal problems.
- b) Develop effective communication within academic and industrial environments.
- c) Utilize industry-standard tools as well as technologies to design, develop, and test the systems.
- d) Apply problem-solving skills to resolve technical issues encountered in IT Industry.
- e) Develop life-long learning skills for a successful professional career.

# 4. TEACHING AND EXAMINATION SCHEME

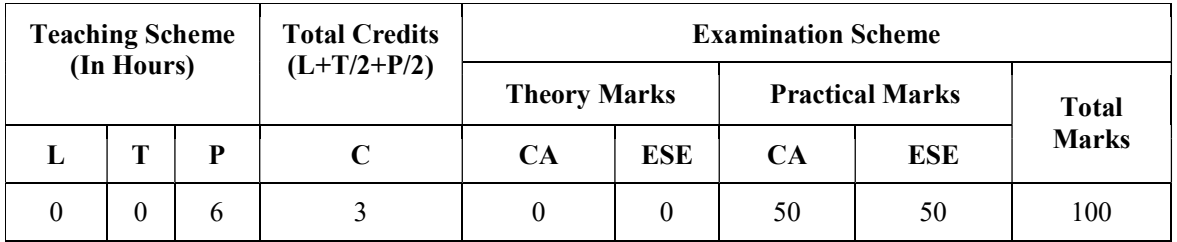

- 1. Internship in industry: CA Assessment will be carried out based on submitted progress card by Industry resource person, Institute resource person and ESE Assessment will be carried out by Examiner.
- 2. Project: CA and ESE Assessment will be carried out based on project work by institute resource person(s) and Examiner.

**Legends: L-Lecture; T** – Tutorial/Teacher Guided Theory Practice; **P** -Practical;  $C$  – Credit, CA - Continuous Assessment; ESE -End Semester Examination.

#### List of Documents to be prepared for Submission:

- 1. Student has to submit Work Report Sheet duly signed by industry resource person and internal guide fortnightly (suggested format given in syllabus).
- 2. Student Attendance Sheet Report (suggested format given in syllabus) duly signed by industry resource person. In the case of the online internship, student has to take screenshot of daily attended session in softcopy and submit to institute resource person by email for every 15 days.
- 3. Detailed report of said work approved and duly signed by the institute and/or industry resource person.
- 4. A softcopy of Presentation approved by the institute and/or industry resource person.

5. A Poster showing overall work carries out during the Internship project approved by institute and/or industry resource person.

Note: Faculty should counsel as well as inform students in advance about the internship or project. Student needs to finalize training from industry or project at institute before commencement of 5th semester and report at institute.

# Internship Project Registration Form

 Note: Students needs to submit this registration form after finalize mode of internship and before starting of internship project.

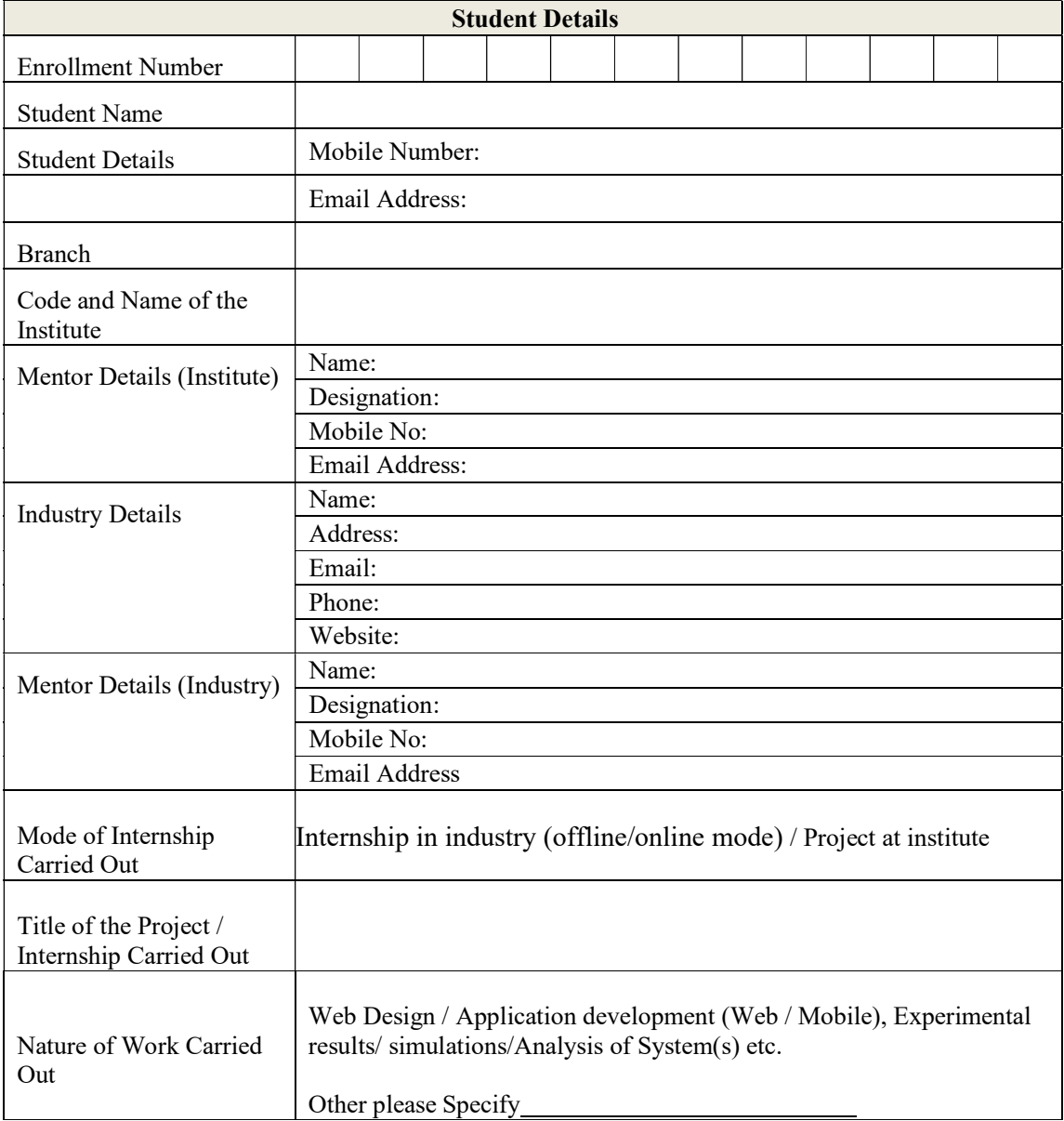

Student Signature Faculty Signature Faculty Signature

# Internship Project -Suggested Letter for Completion

[Company /Institute/ Department letter head]

j

No: Date

# TO WHOM SO EVER IT MAY **CONCERN**

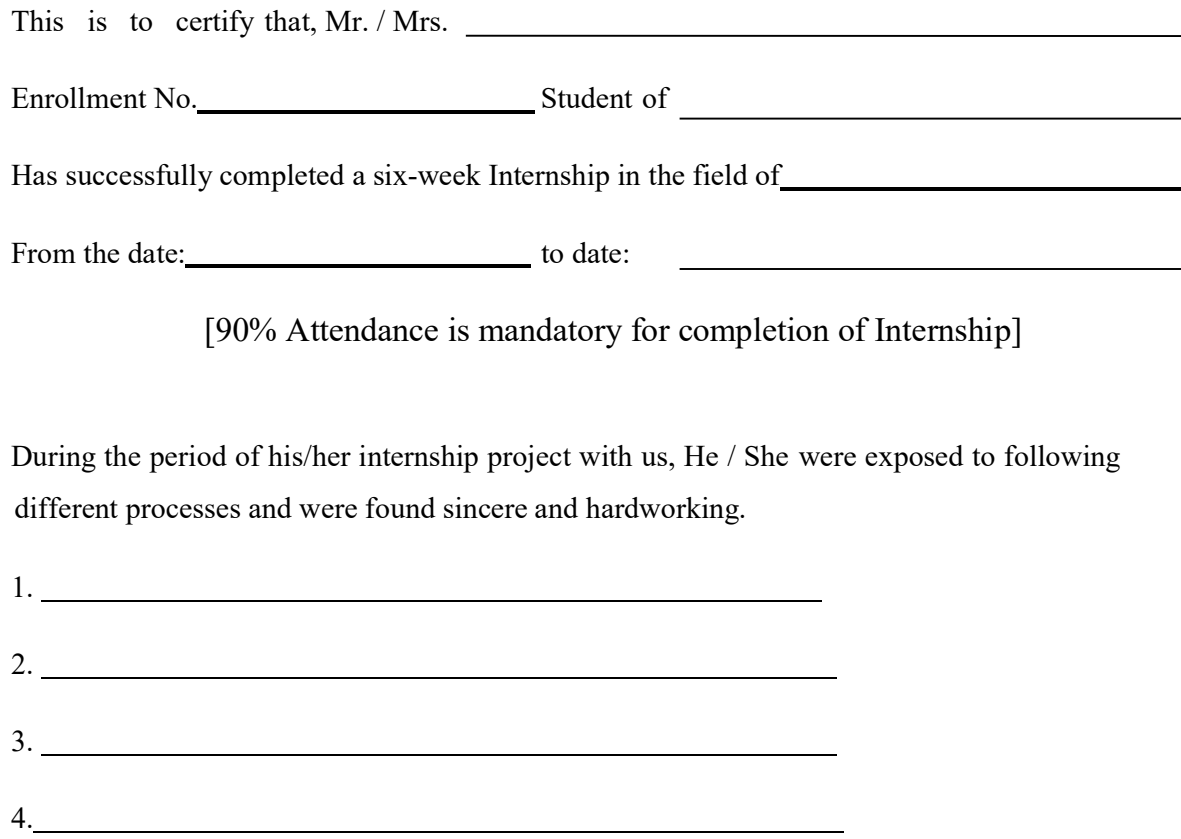

Resource Person Signature with stamp

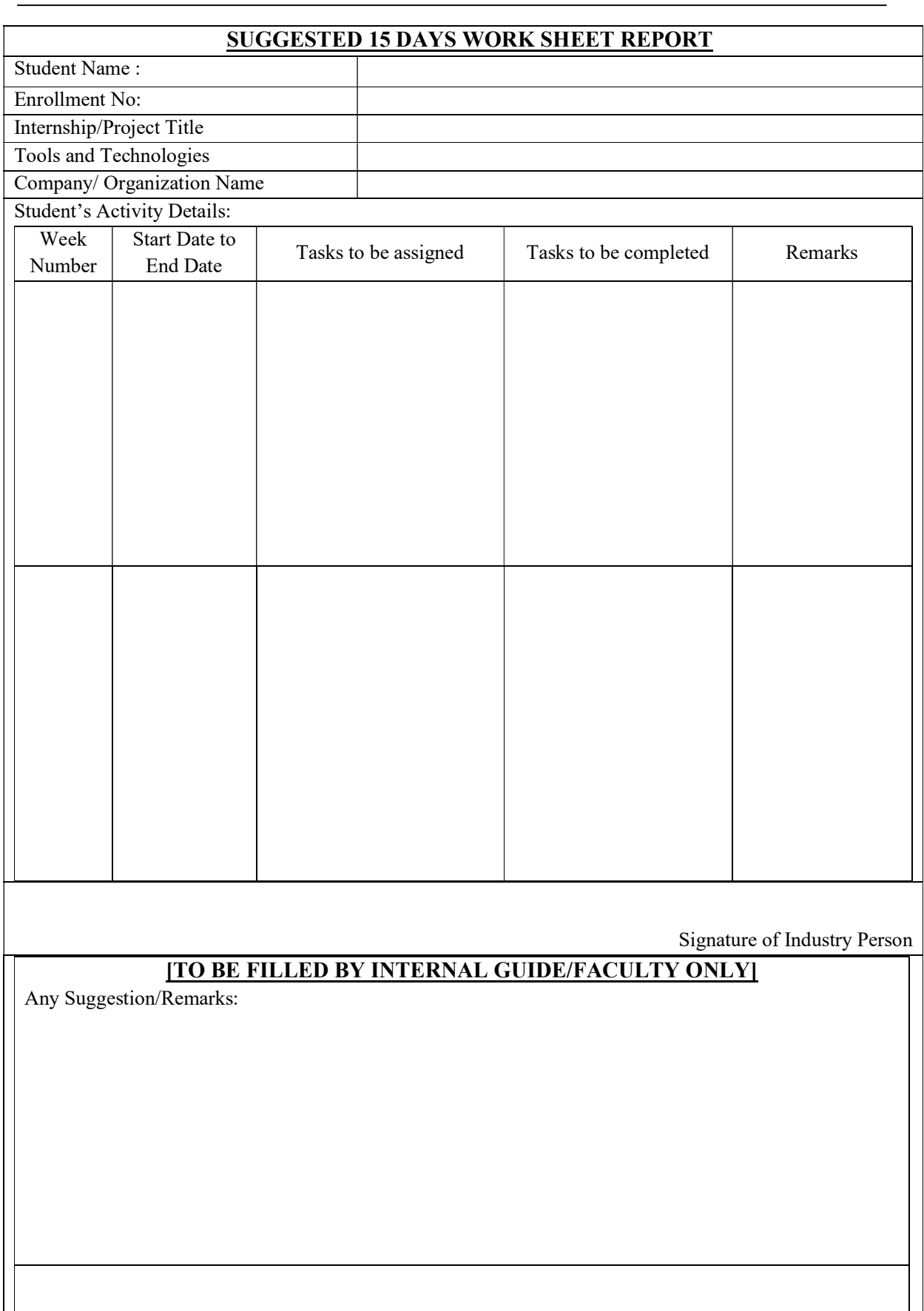

Signature of Institute Resource/Faculty

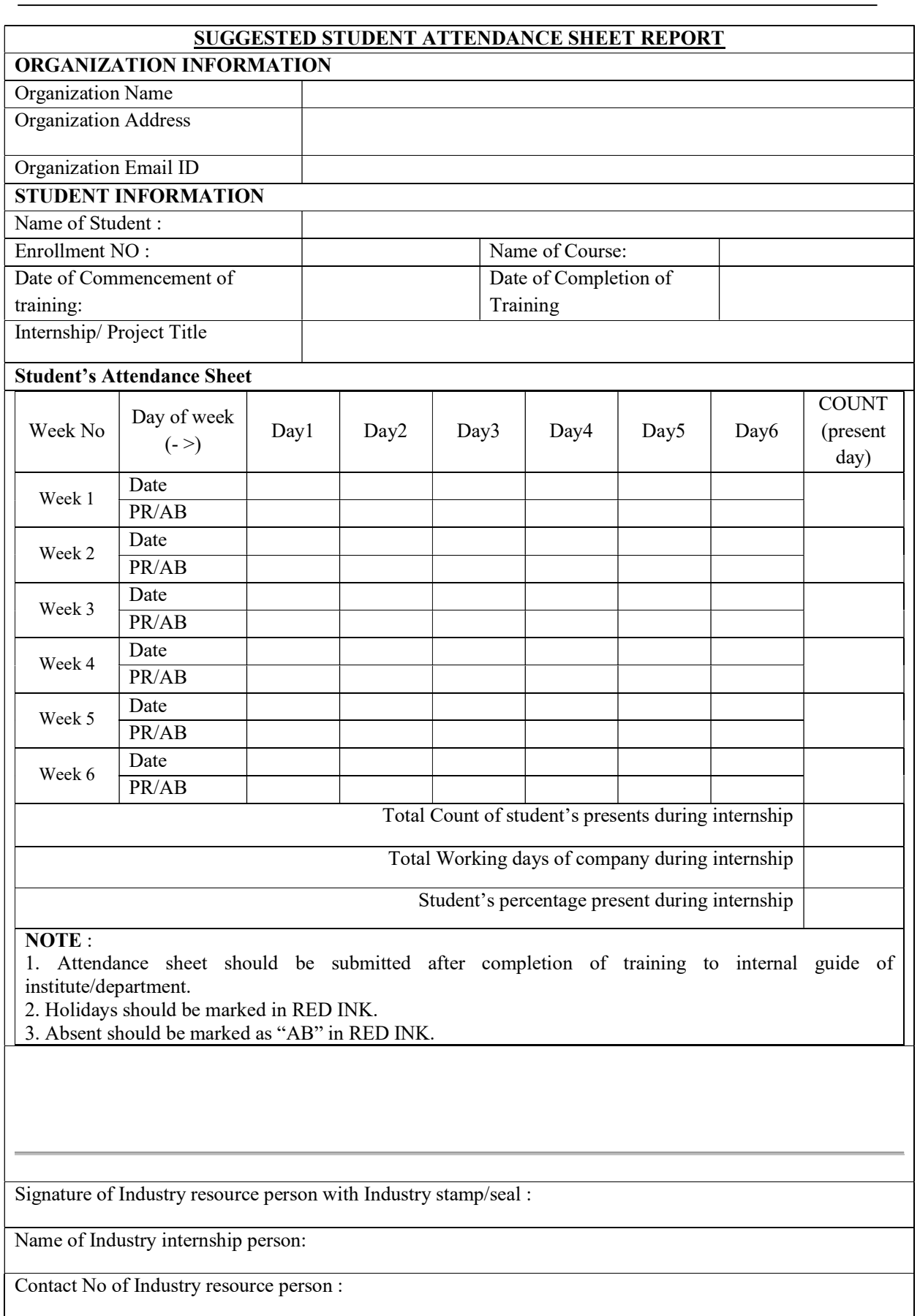

#### 5. AFFECTIVE DOMAIN OUTCOMES

The following affective Domain Outcomes (ADOs) are embedded in many of the abovementioned COs. More could be added to fulfill the development of this course competency.

- a) Work as a leader/a team member as role of Engineer.
- b) Practice environmentally friendly methods and processes.
- c) Follow safety precautions and ethical practices.

#### 6. SUGGESTED STUDENT ACTIVITIES

Following are the suggested student-related curricular, co-curricular activities which can be undertaken to accelerate the attainment of the various outcomes in this course: Students should perform following activities and prepare reports and give presentation in front of students and faculty members. They should also collect/record physical evidences for their (student's) portfolio which may be useful for their placement interviews:

- a) Perform various tasks given by industry resources person during internship project.
- b) Perform various tasks required to complete project work under guidance of faculty member.
- c) Internship project interns are required to give a presentation to the review committee consisting of a group of academic staff members.
- d) The review committee gives feedback and suggests possible improvements in the work.
- e) At the end of the program all the Internship project interns make a poster presentation of the work carried out. The poster presentation is open to the public. It is also evaluated by faculty members.
- f) A completion certificate will be issued to all Internship project interns only after the completion of internship tenure.

#### 7. REFERENCE/LEARNING WEBSITES

- AICTE Internship Policy.pdf (aicte-india.org)
- https://internshala.com
- https://swayam.gov.in
- https://nptel.ac.in
- https://neat.aicte-india.org
- https://www.edx.org
- https://www.coursera.org
- https://www.udemy.com

# 8. PO-COMPETENCY-CO MAPPING

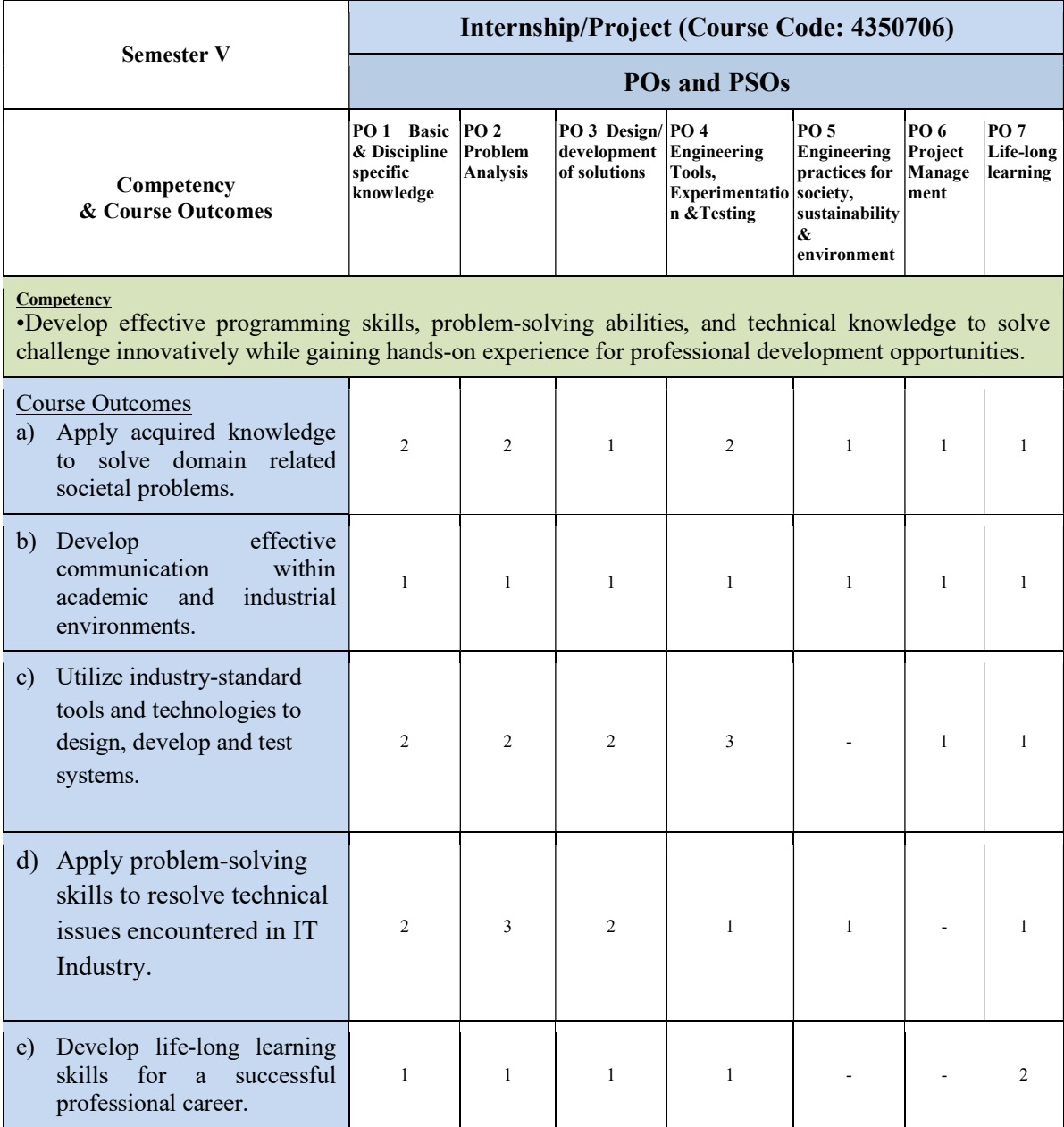

Legend: '3' for high, '2' for medium, '1' for low or '-' for the relevant correlation of each competency, CO, with PO/ PSO

#### 9. COURSE CURRICULUM DEVELOPMENT COMMITTEE

# GTU Resource Persons

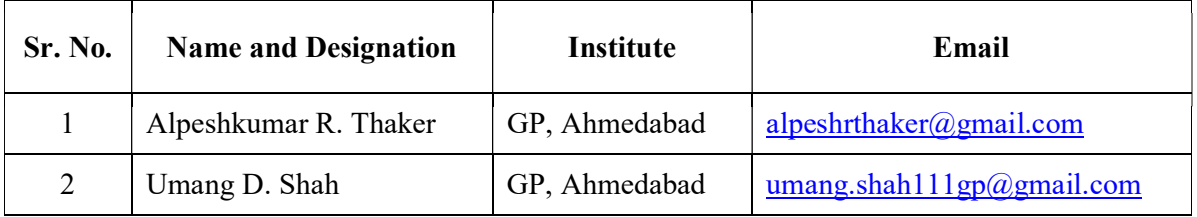

#### **GUJARAT TECHNOLOGICAL UNIVERSITY (GTU)**

#### **Competency-focused Outcome-based Green Curriculum-2021 (COGC-2021)** Semester -V

#### **Course Title: Fundamentals of Artificial Intelligence**

(Course Code: 4350705)

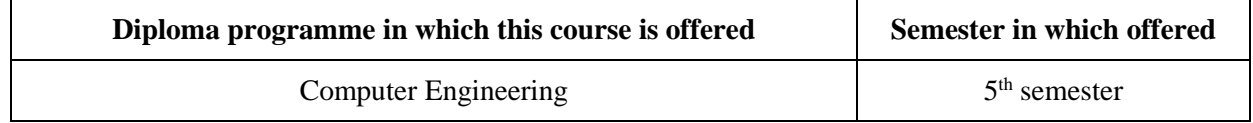

#### **1. RATIONALE**

Artificial intelligence is an expansive branch of computer science that focuses on building smart machines. Thanks to AI, these machines can learn from experience, adjust to new inputs, and perform human-like tasks. AI is more popular than ever today due to increased data volumes, advancements in computing and storage and advanced algorithms. We encounter several examples of artificial intelligence in our daily lives. From Netflix's movie recommendation to Amazon's Alexa, we now rely on various AI models without knowing it. Hence, every student of Computer Engineering must therefore understand the blue prints of artificial intelligence and must be able to apply AI on available data. This course will help students to build up core competencies in understanding different concepts of AI.

#### **2. COMPETENCY**

The purpose of this course is to help the student to attain the following industry identified competency through various teaching-learning experiences:

#### ● **Conceptualize the basic ideas and techniques underlying the design of AI systems.**

# **3. COURSE OUTCOMES (COs)**

The practical exercises, the underpinning knowledge, and the relevant soft skills associated with this competency are to be developed in the student to display the following COs:

- a) Identify different AI techniques and its applicable areas.
- b) Classify different problem characteristics and algorithms for AI
- c) Illustrate the issues in knowledge representation and the use of resolution procedures for solving AI problems
- d) Illustrate the components, development phases and applications of Expert Systems
- e) Perform case studies on different available AI systems

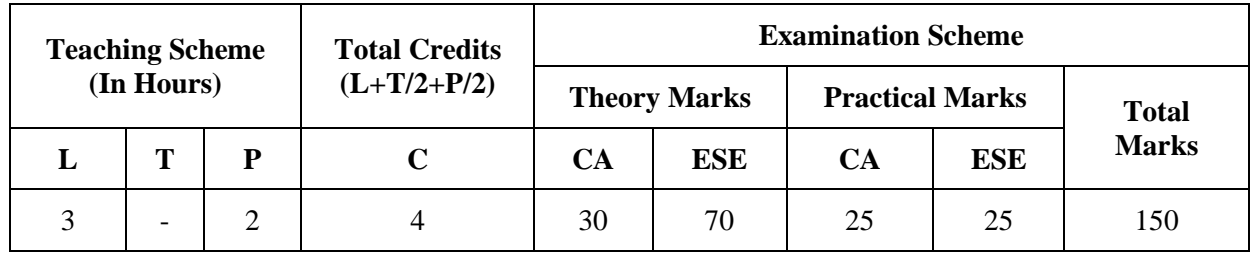

#### **4. TEACHING AND EXAMINATION SCHEME**

*(\*): Out of 30 marks under the theory CA, 10 marks are for assessment of the micro-project to facilitate integration of COs and the remaining 20 marks is the average of 2 tests to be taken during the semester for the assessing the attainment of the cognitive domain UOs required for the attainment of the COs.*

*Legends: L-Lecture; T – Tutorial/Teacher Guided Theory Practice; P -Practical; C – Credit, CA - Continuous Assessment; ESE -End Semester Examination.* 

#### **5. SUGGESTED PRACTICAL EXERCISES**

The following practical outcomes (PrOs) are the subcomponents of the COs. . . . These PrOs need to be attained to achieve the COs.

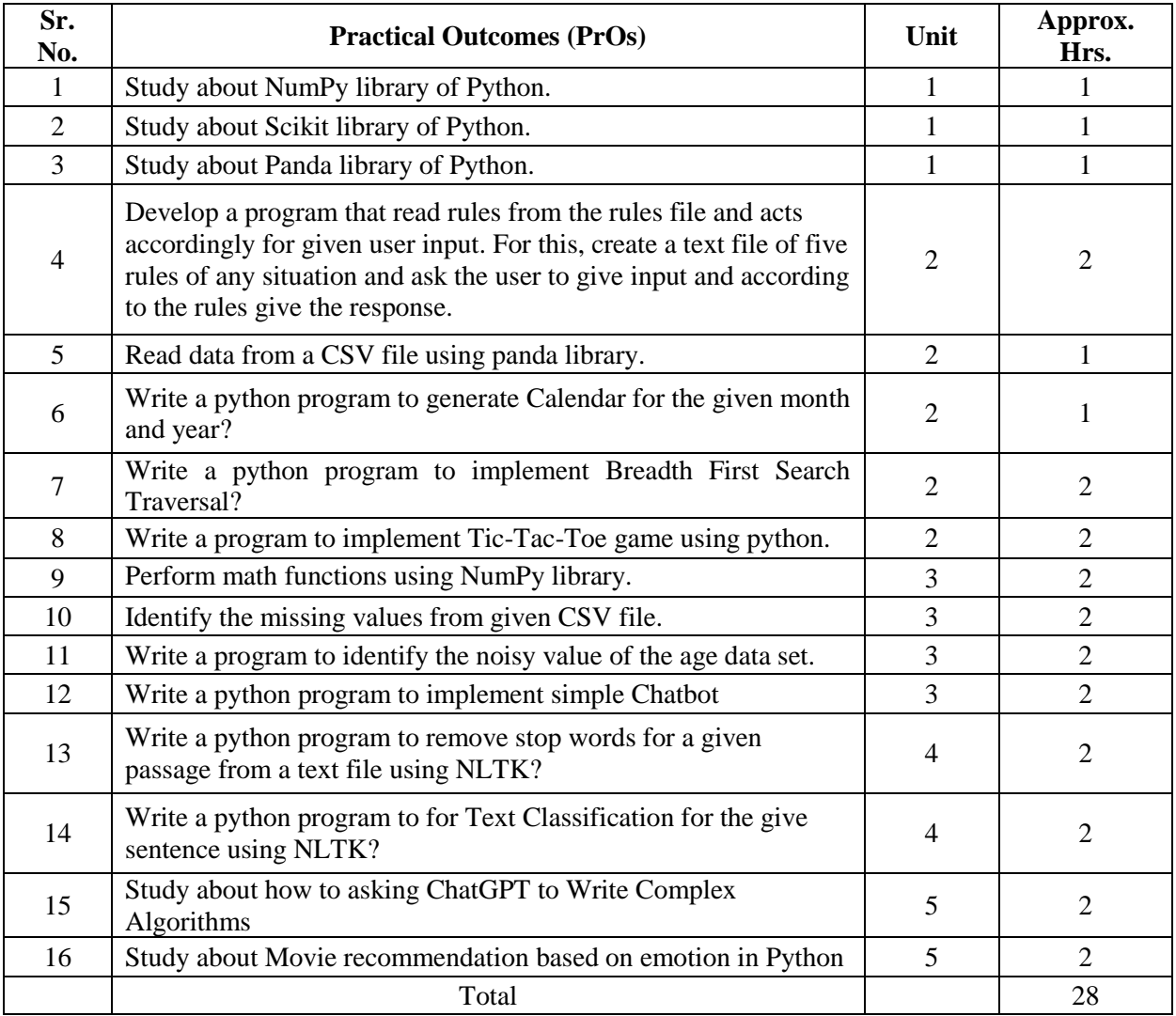

# *Note*

- *i. More Practical Exercises can be designed and offered by the respective course teacher to develop the industry relevant skills/outcomes to match the COs. The above table is only a suggestive list.*
- *ii. The following are some sample 'Process' and 'Product' related skills (more may be added/deleted depending on the course) that occur in the above listed Practical Exercises of this course required which are embedded in the COs and ultimately the competency..*

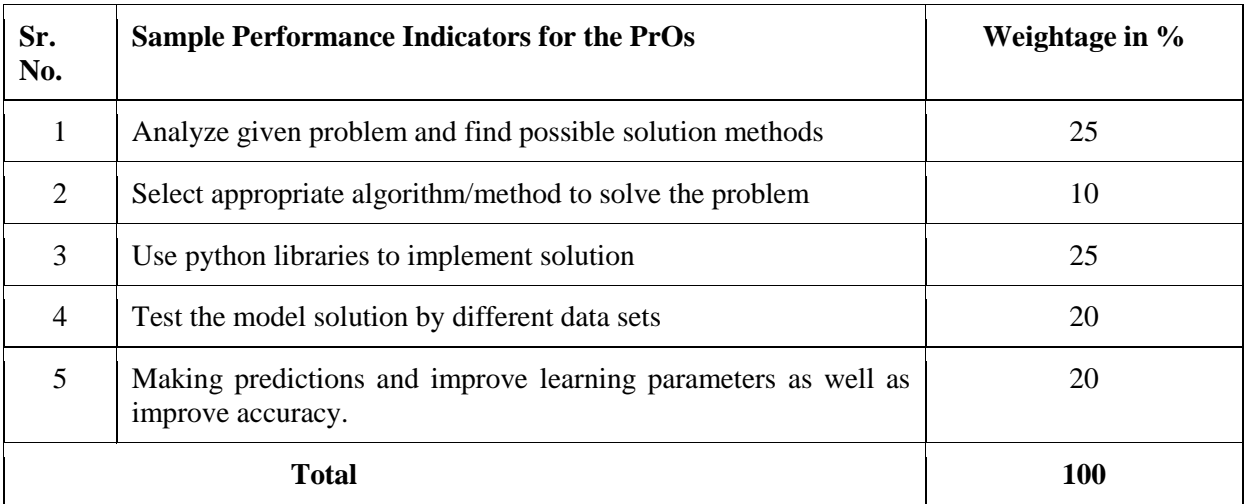

#### **6. MAJOR EQUIPMENT/ INSTRUMENTS REQUIRED**

This major equipment with broad specifications for the PrOs is a guide to procure them by the administrators to usher in uniformity of practical in all institutions across the state.

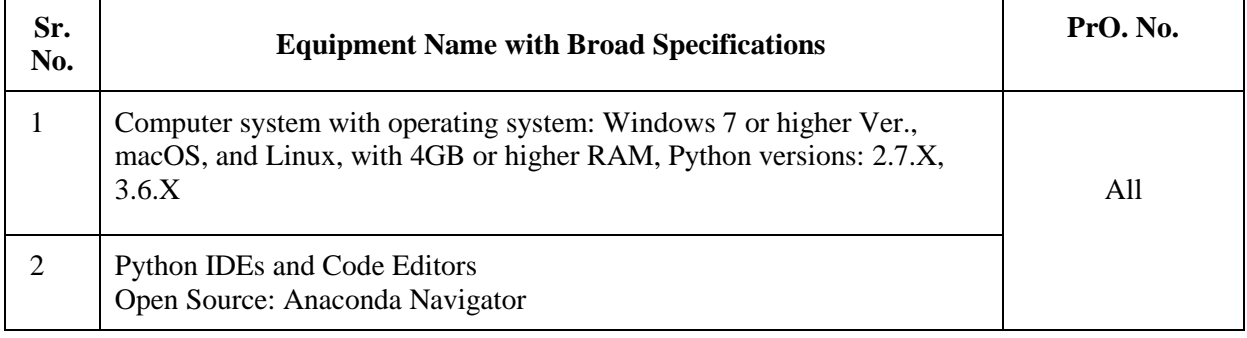

#### **7. AFFECTIVE DOMAIN OUTCOMES**

The following *sample* Affective Domain Outcomes (ADOs) are embedded in many of the abovementioned COs and PrOs. More could be added to fulfill the development of this competency.

- a) Work as a Data scientist.
- b) Follow ethical practices.

The ADOs are best developed through the laboratory/field-based exercises. Moreover, the level of achievement of the ADOs according to Krathwohl's 'Affective Domain Taxonomy' should gradually increase as planned below:

- i. 'Valuing Level' in  $1<sup>st</sup>$  year
- ii. 'Organization Level' in 2nd year.
- iii. 'Characterization Level' in 3<sup>rd</sup> year.

# **8. UNDERPINNING THEORY**

Only the major Underpinning Theory is formulated as higher-level UOs of *Revised Bloom's taxonomy* in order development of the COs and competency is not missed out by the students and teachers. If required, more such higher-level UOs could be included by the course teacher to focus on the attainment of COs and competency.

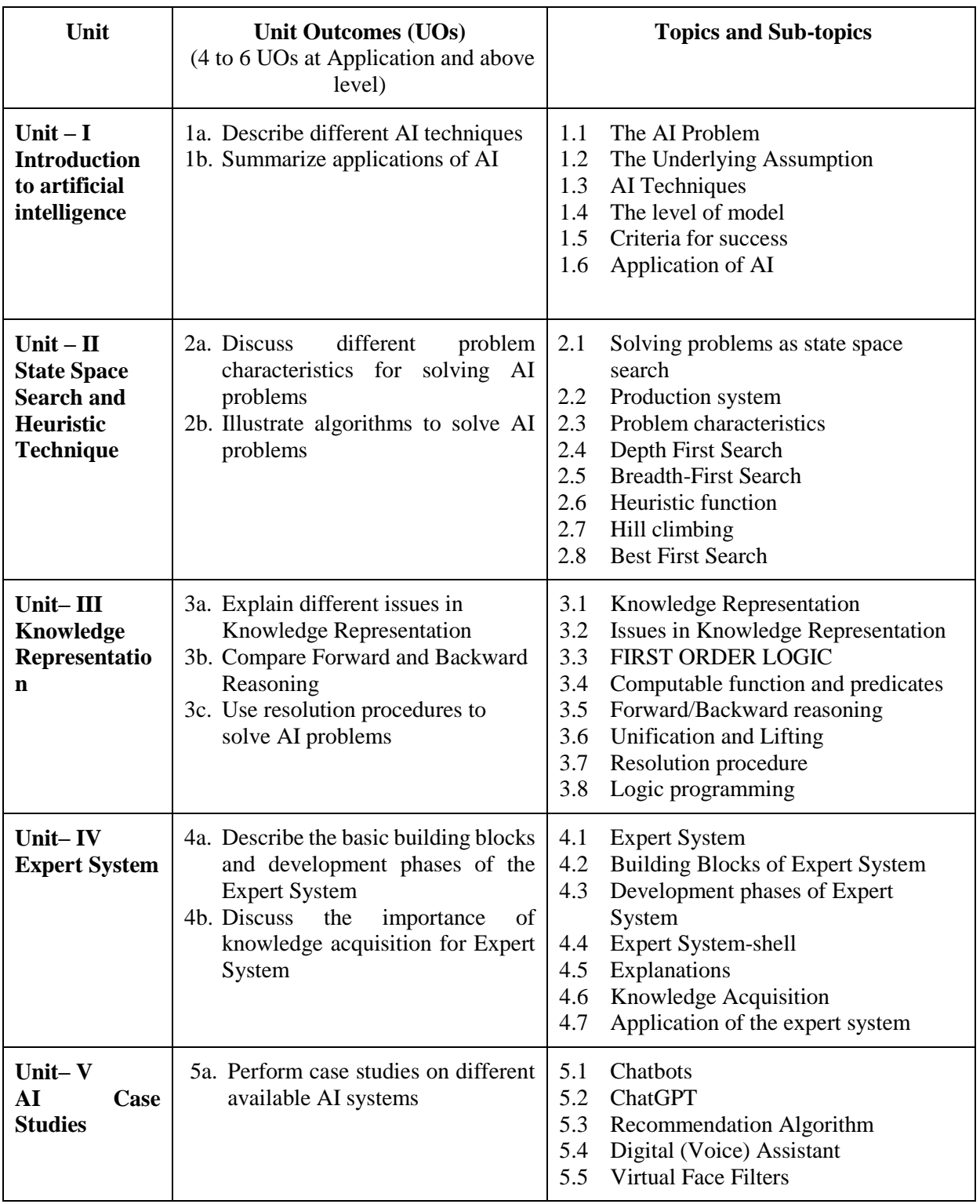

*Note: The UOs need to be formulated at the 'Application Level' and above of Revised Bloom's Taxonomy' to accelerate the attainment of the COs and the competency.*

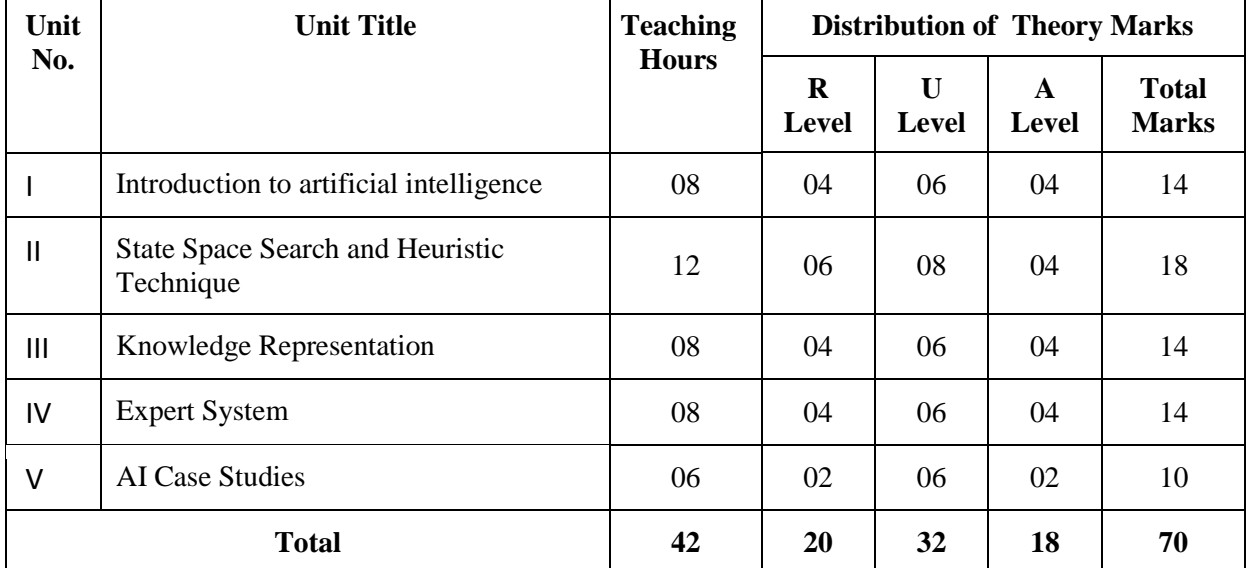

#### **9. SUGGESTED SPECIFICATION TABLE FOR QUESTION PAPER DESIGN**

*Legends: R=Remember, U=Understand, A=Apply and above (Revised Bloom's taxonomy)* 

*Note: This specification table provides general guidelines to assist students for their learning and to teachers to teach and question paper designers/setters to formulate test items/questions assess the attainment of the UOs. The actual distribution of marks at different taxonomy levels (of R, U and A) in the question paper may vary slightly from the above table.*

#### **10. SUGGESTED STUDENT ACTIVITIES**

Other than the classroom and laboratory learning, following are the suggested student-related *cocurricular* activities which can be undertaken to accelerate the attainment of the various outcomes in this course: Students should conduct following activities in group and prepare reports of about 5 pages for each activity, also collect/record physical evidences for their (student's) portfolio which will be useful for their placement interviews:

- a) Explore different algorithms and methods to solve AI problems.
- b) Undertake micro-projects in teams
- c) Give a seminar on any relevant topics.

#### **11. SUGGESTED SPECIAL INSTRUCTIONAL STRATEGIES (if any)**

These are sample strategies, which the teacher can use to accelerate the attainment of the various outcomes in this course:

- a) Massive open online courses (*MOOCs*) may be used to teach various topics/subtopics.
- b) Guide student(s) in undertaking micro-projects.
- c) *'L' in section No. 4* means different types of teaching methods that are to be employed by teachers to develop the outcomes.
- d) About *20% of the topics/sub-topics* which are relatively simpler or descriptive in nature is to be given to the students for *self-learning*, but to be assessed using different assessment methods.
- e) With respect to *section No.10*, teachers need to ensure to create opportunities and provisions for *co-curricular activities*.
- f) Guide students for open-source python editors.

# **12. SUGGESTED MICRO-PROJECTS**

*Only one micro-project* is planned to be undertaken by a student that needs to be assigned to him/her in the beginning of the semester. In the first four semesters, the micro-project are group-based. However, in the fifth and sixth semesters, it should be preferably be *individually* undertaken to build up the skill and confidence in every student to become problem solver so that s/he contributes to the projects of the industry. In special situations where groups have to be formed for micro-projects, the number of students in the group should *not exceed three.*

The micro-project could be industry application based, internet-based, workshopbased, laboratory-based or field-based. Each micro-project should encompass two or more COs which are in fact, an integration of PrOs, UOs and ADOs. Each student will have to maintain a dated work diary consisting of individual contributions in the project work and give a seminar presentation of it before submission. The total duration of the micro-project should not be less than *16 (sixteen) student engagement hours* during the course. The student ought to submit a micro-project by the end of the semester to develop the industry oriented COs.

A suggestive list of micro-projects is given here. This has to match the competency and the COs. Similar micro-projects could be added by the concerned course teacher:

- **Resume Parser**
- **Chatbots**
- **Animal Species Prediction System**
- **Object Detection System**
- **Facial Emotions Recognition System**
- **Autocorrect Tool**

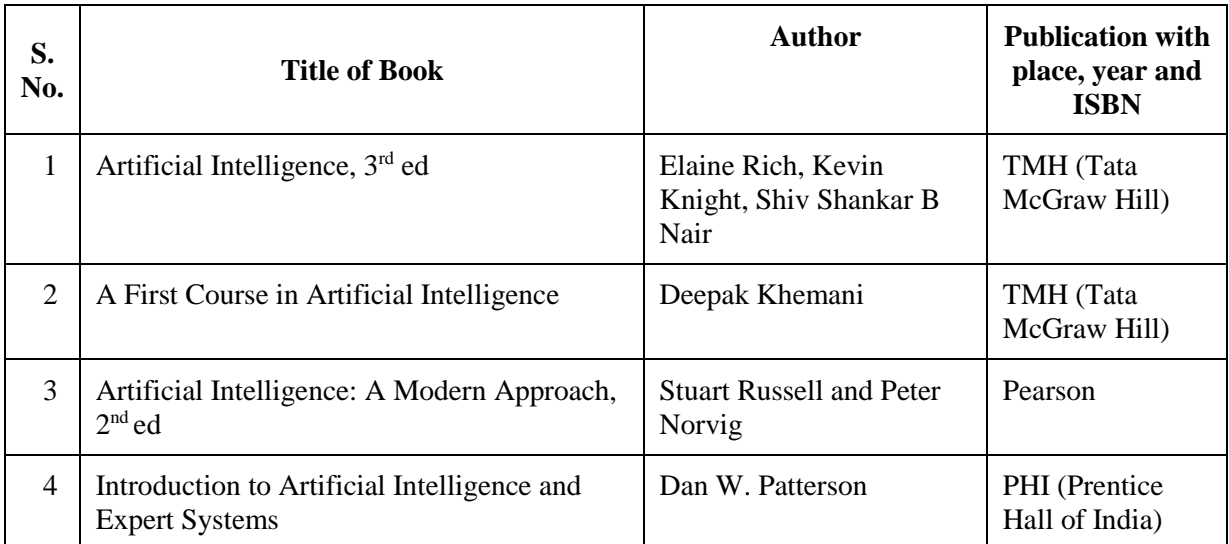

# **13. SUGGESTED LEARNING RESOURCES**

#### **14. SOFTWARE/LEARNING WEBSITES**

- a. https://www.geeksforgeeks.org/artificial-intelligence-an-introduction/
- b. https://www.tutorialspoint.com/artificial\_intelligence/index.htm
- c. https://www.britannica.com/technology/artificial-intelligence
- d. https://nptel.ac.in/
- e. https://www.coursera.org/<br>f. https://scikit-learn.org/
- https://scikit-learn.org/

# **15. PO-COMPETENCY-CO MAPPING**

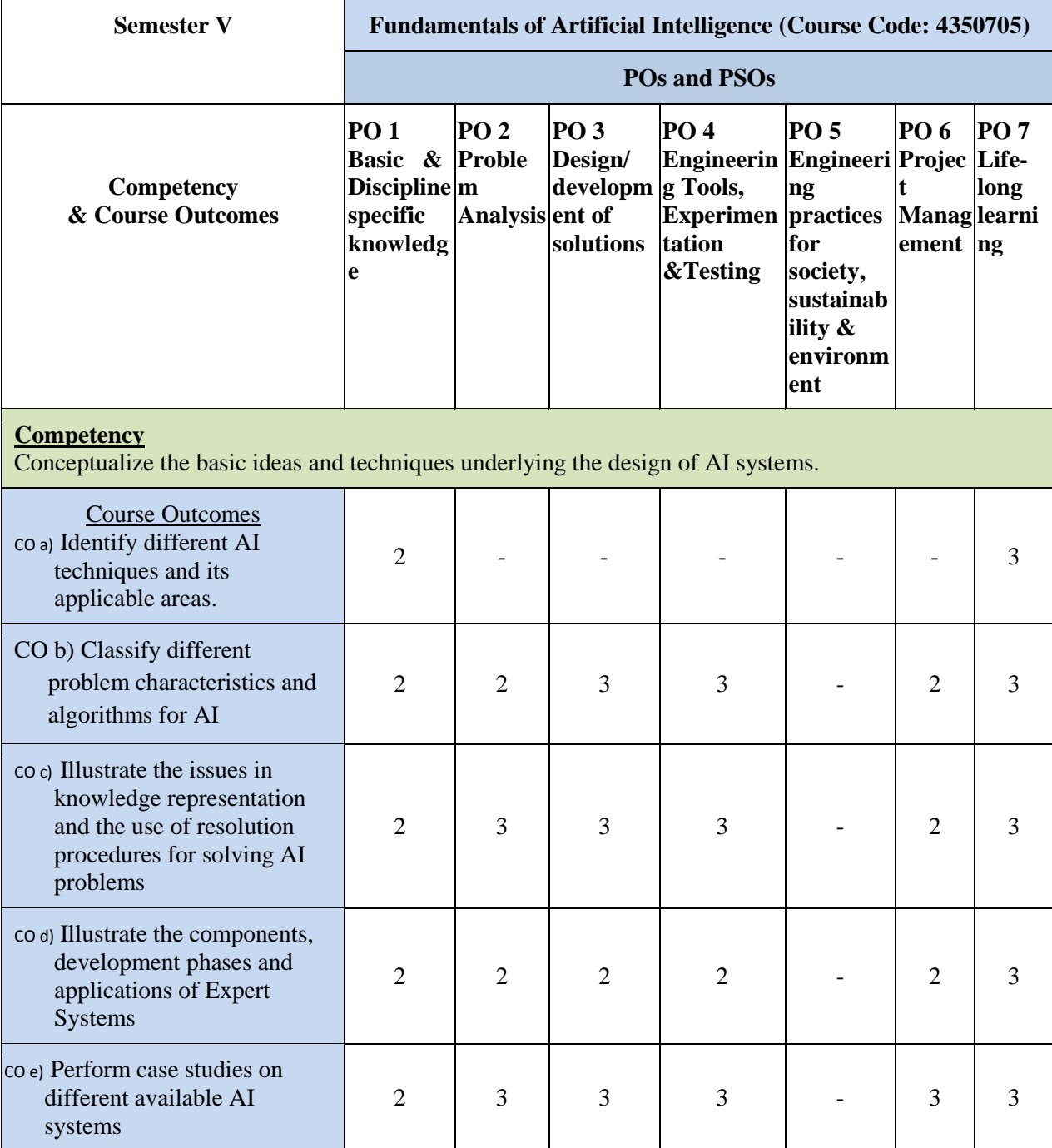

Legend: '**3'** for high, '**2**' for medium, **'1'** for low or **'-'** for the relevant correlation of each competency, CO, with PO/ PSO

# **16. COURSE CURRICULUM DEVELOPMENT COMMITTEE**

# **GTU Resource Persons**

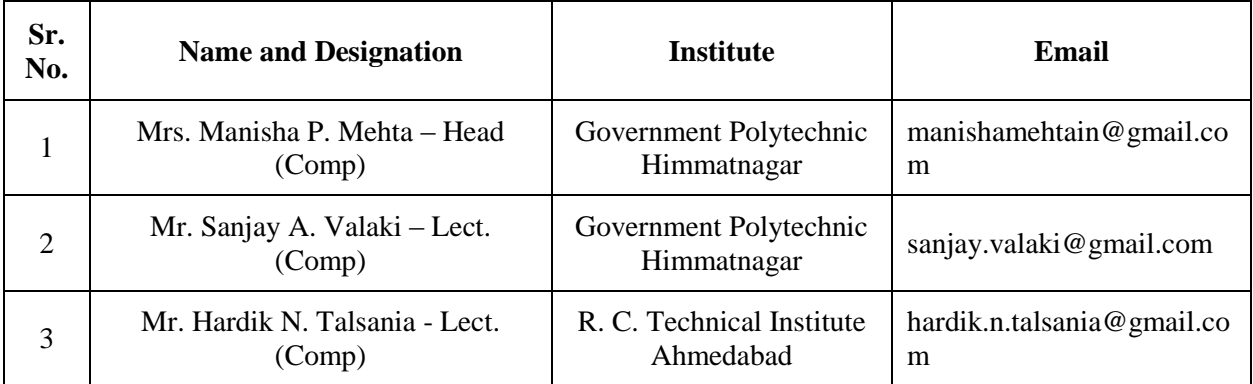

# **GUJARAT TECHNOLOGICAL UNIVERSITY (GTU)**

# **Competency-focused Outcome-based Green Curriculum-2021 (COGC-2021)**

Semester -V

#### **Course Title: Advanced Computer Network**

(Course Code: 4350706)

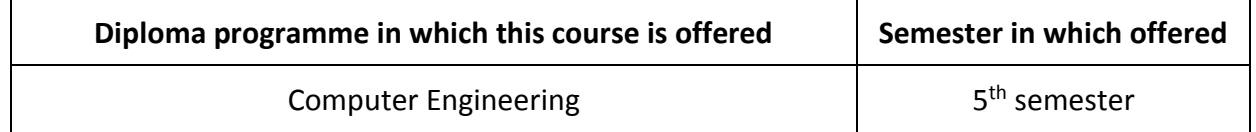

#### **1. RATIONALE**

In today's interconnected world, computer networks form the backbone of communication and information exchange between individuals, businesses, and organizations. As the demand for faster and more efficient network communication continues to increase, there is a need for professionals who can design, implement, and manage computer networks. This course on Advanced Computer Networks will focus on various concepts and protocols of computer networks. Students will learn about IPv4, IPv6 and its features, routing protocols like RIP, OSPF and BGP, and Transport Layer Protocols like TCP, UDP and SCTP. They will also gain knowledge about Application Layer Protocols such as HTTP, SMTP, POP3, IMAP4, and DNS. The course will provide hands-on experience in configuring and managing network infrastructures, troubleshooting network issues, and analyzing network traffic. Upon completion, students will be equipped with the skills and knowledge to design, implement, and manage advanced computer networks with a strong understanding of network, transport and application layers concepts and protocols.

#### **2. COMPETENCY**

The purpose of this course is to help the student to attain the following industry identified competency through various teaching-learning experiences:

● **Configure network using different network, transport, and application layer protocols of TCP/IP protocol stack.**

# **3. COURSE OUTCOMES (COs)**

The theory, practical experiences and relevant soft skills associated with this course are to be taught and implemented, so that student demonstrates the following industry-oriented COs associated with the above-mentioned competency:

- a) Configure a computer network using IPv4 protocol.
- b) Configure a computer network using IPv6 protocol.
- c) Choose unicast routing protocols to implement routing in the given computer network.
- d) Compare features, formats, and applications of various transport layer protocols.
- e) Use various application layer protocols in the network configuration.

#### **4. TEACHING AND EXAMINATION SCHEME**

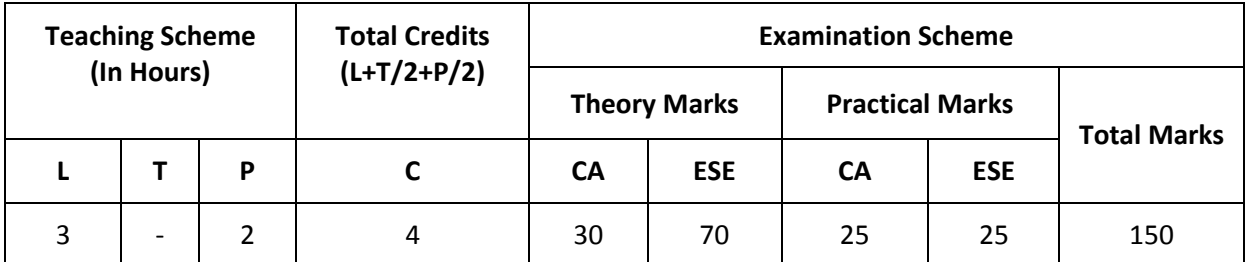

*Out of 30 marks under the theory CA, 10 marks are for assessment of the micro-project to facilitate integration of COs and the remaining 20 marks is the average of 2 tests to be taken during the semester for the assessing the attainment of the cognitive domain UOs required for the attainment of the COs.*

*Legends: L-Lecture; T – Tutorial/Teacher Guided Theory Practice; P -Practical; C – Credit, CA - Continuous Assessment; ESE -End Semester Examination.* 

#### **5. SUGGESTED PRACTICAL EXERCISES**

The following practical outcomes (PrOs) are the subcomponents of the COs. These PrOs need to be attained to achieve the COs.

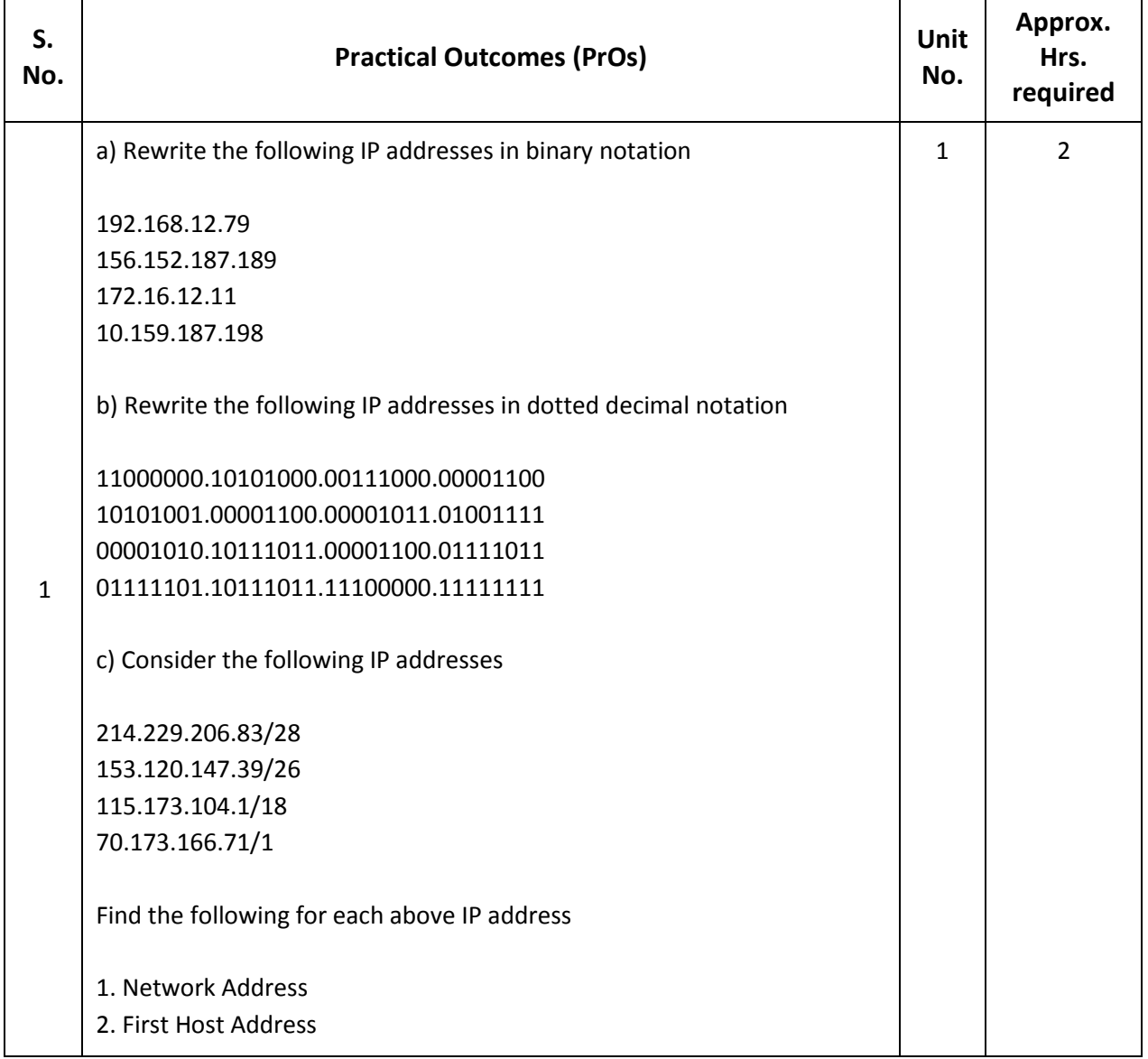

GTU - COGC-2021 Curriculum

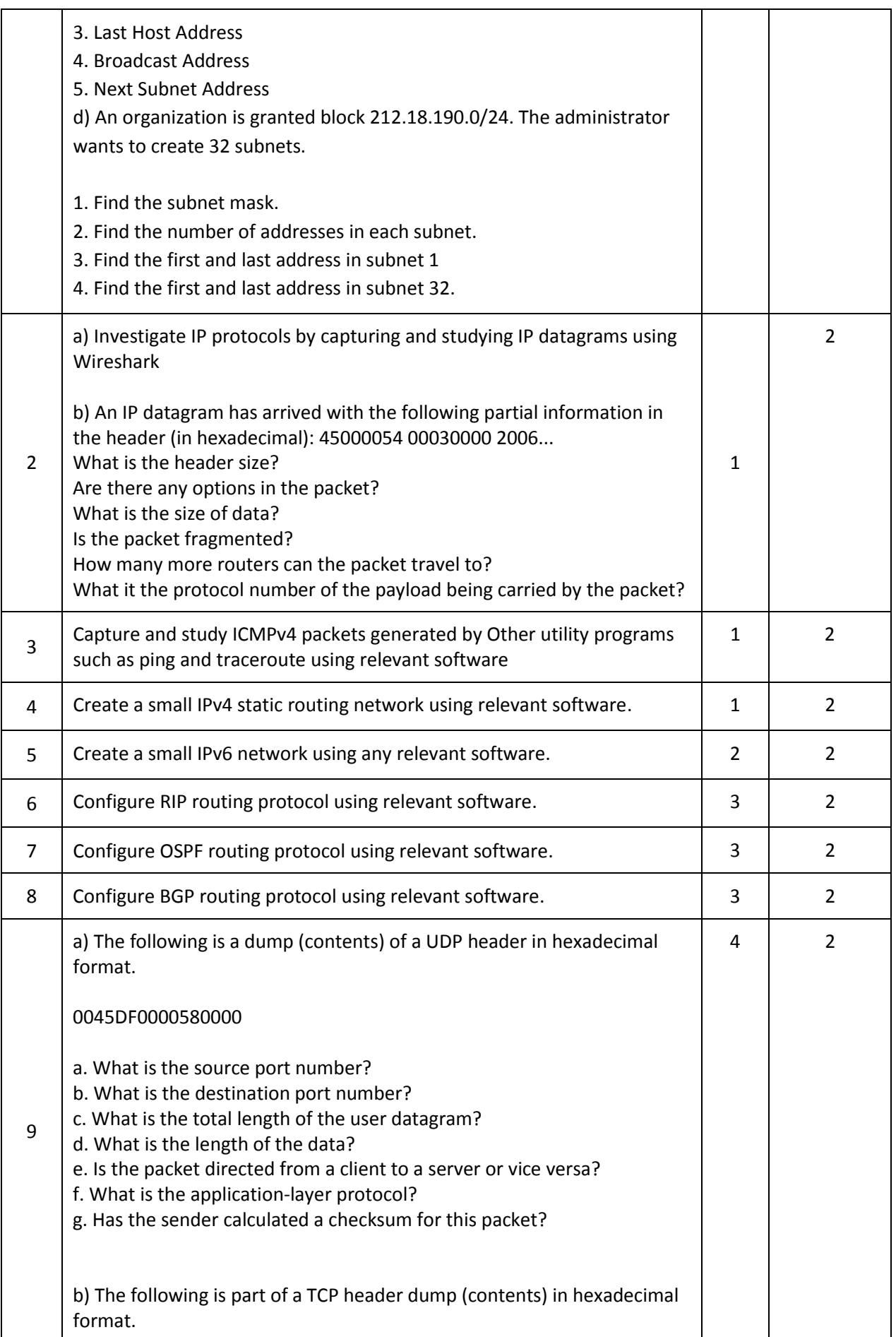

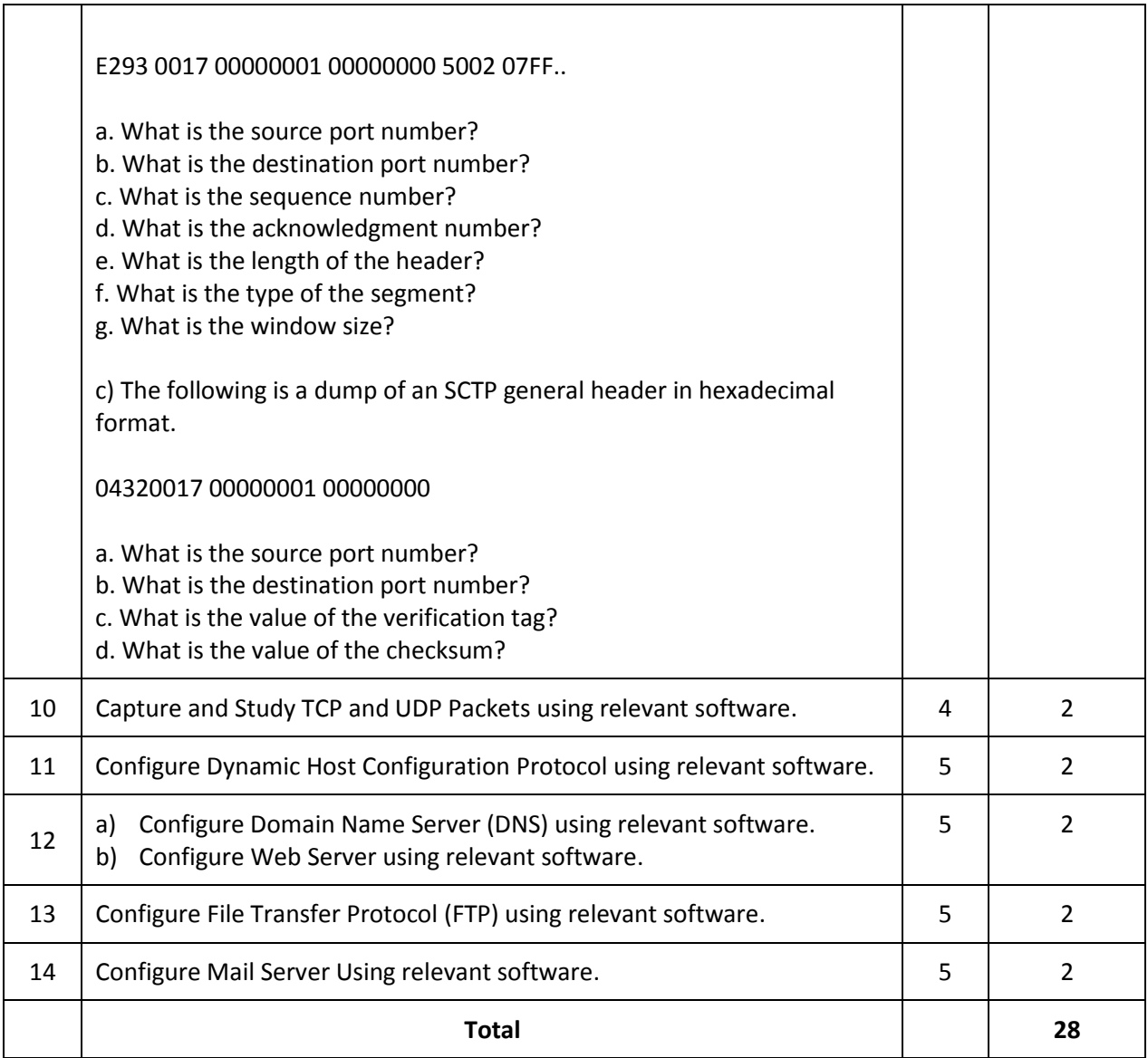

# *Note*

- *i. More Practical Exercises can be designed and offered by the respective course teacher to develop the industry relevant skills/outcomes to match the COs. The above table is only a suggestive list.*
- *ii. The following are some sample 'Process' and 'Product' related skills (more may be added/deleted depending on the course) that occur in the above listed Practical Exercises of this course required which are embedded in the COs and ultimately the competency.*

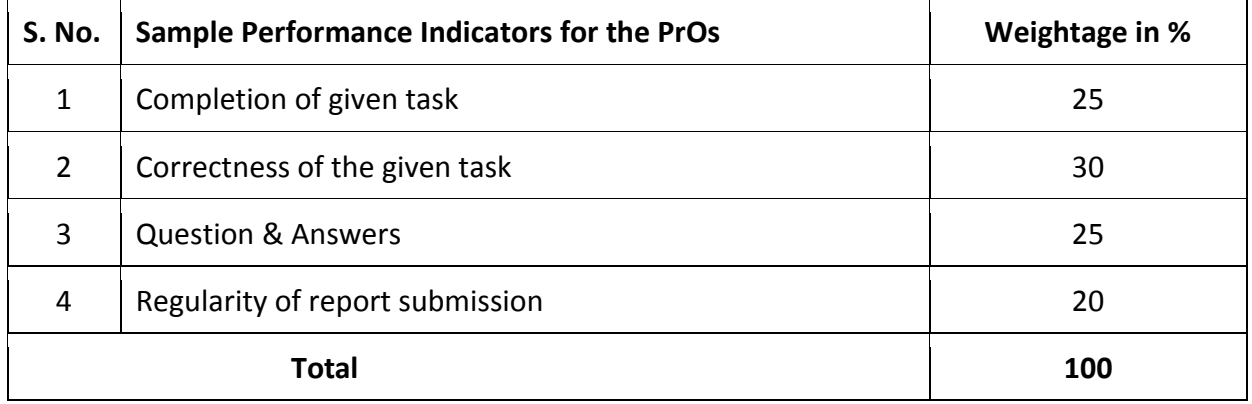

# **6. MAJOR EQUIPMENT/ INSTRUMENTS REQUIRED**

The major equipment/instruments and Software required to develop PrOs are given below with broad specifications to facilitate procurement of them by the administrators/management of the institutes. This will ensure the proper conduct of practicals in all institutions across the state in a proper way so that the desired skills are developed in students.

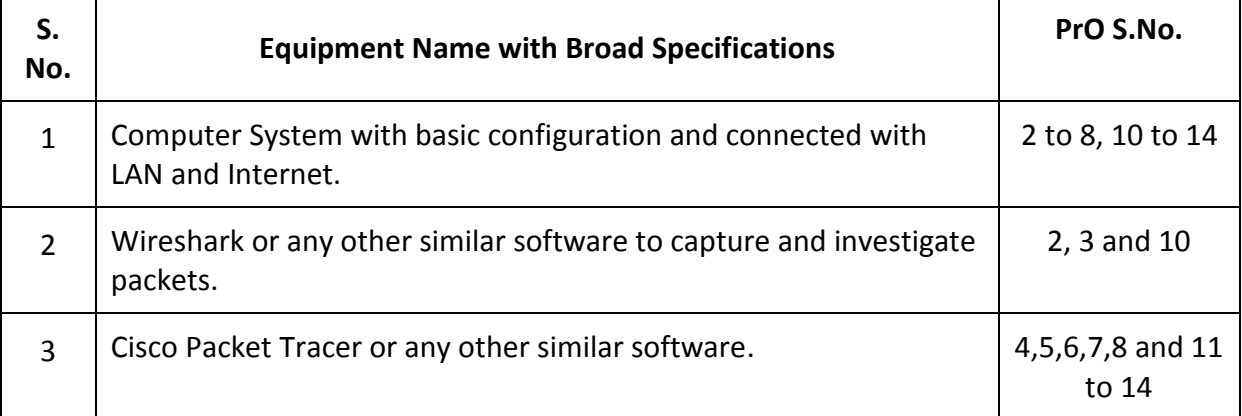

# **7. AFFECTIVE DOMAIN OUTCOMES**

The following *sample* Affective Domain Outcomes (ADOs) are embedded in many of the above-mentioned COs and PrOs More could be added to fulfill the development of this competency.

- a) Practice good housekeeping
- b) Follow ethical practices.
- c) Work as a leader/a team member.
- d) Follow standard configuration.

e) Follow safety practices.

The ADOs are best developed through the laboratory/field-based exercises. Moreover, the level of achievement of the ADOs according to Krathwohl's 'Affective Domain Taxonomy' should gradually increase as planned below:

- i. 'Valuing Level' in 1<sup>st</sup> year
- ii. 'Organization Level' in 2<sup>nd</sup> year.
- iii. 'Characterization Level' in 3<sup>rd</sup> year.

# **8. UNDERPINNING THEORY**

Only the major Underpinning Theory is formulated as higher-level UOs of *Revised Bloom's taxonomy* in order development of the COs and competency is not missed out by the students and teachers. If required, more such higher-level UOs could be included by the course teacher to focus on the attainment of COs and competency.

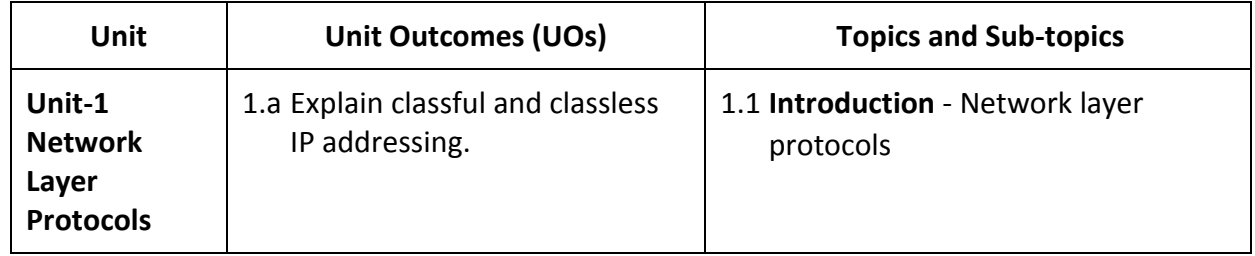

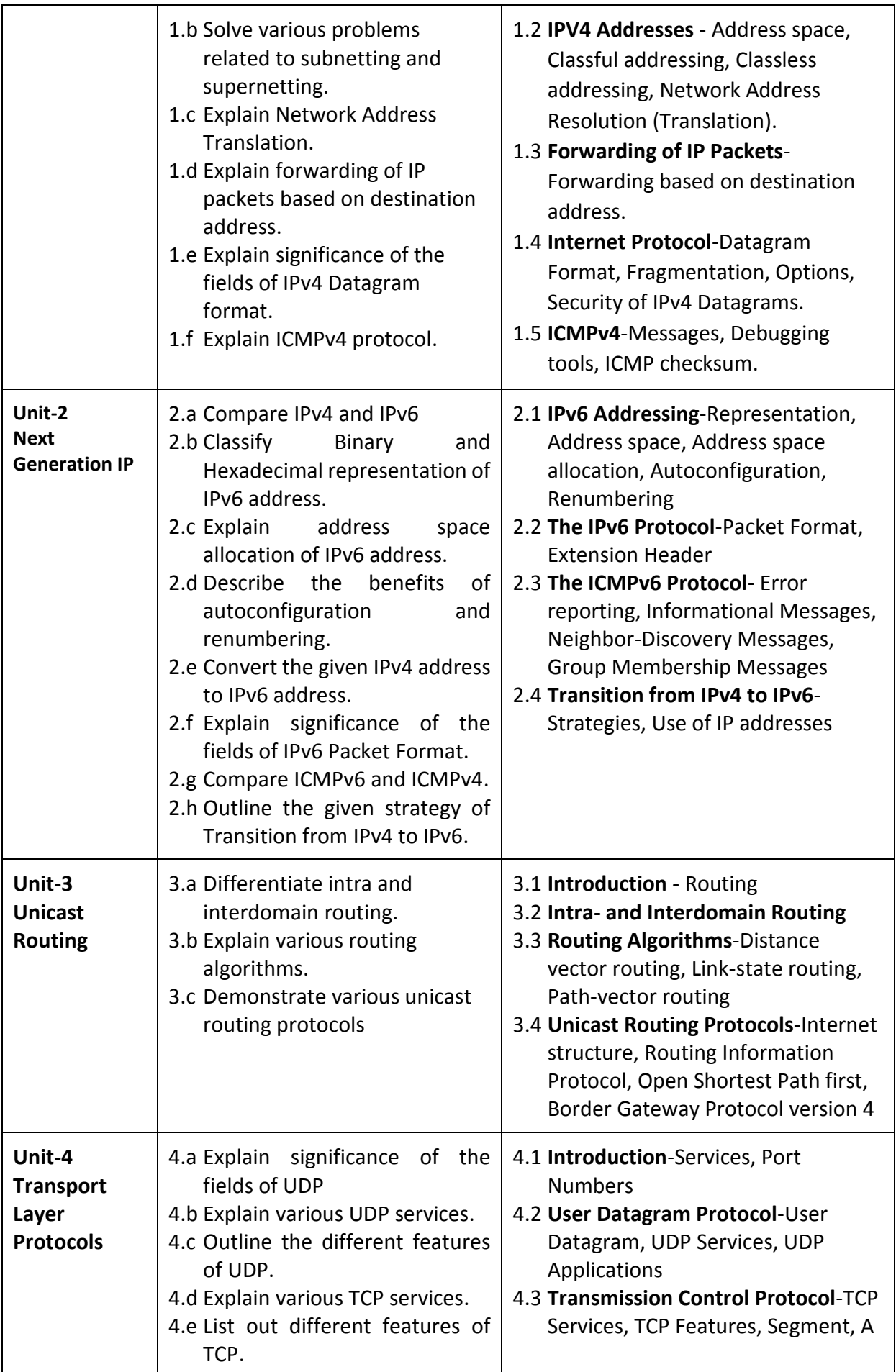

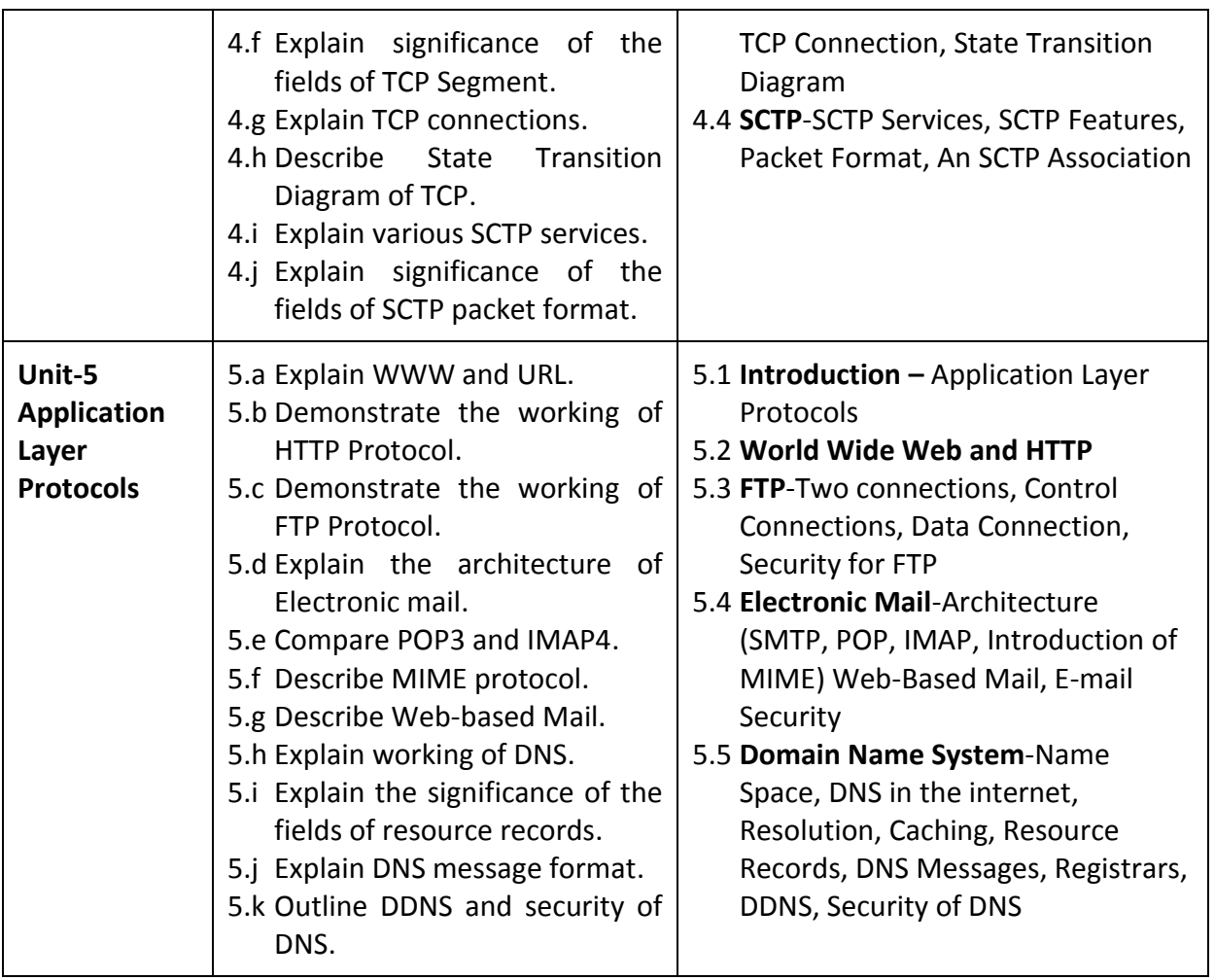

*Note: The UOs need to be formulated at the 'Application Level' and above of Revised Bloom's Taxonomy' to accelerate the attainment of the COs and the competency.*

# **9. SUGGESTED SPECIFICATION TABLE FOR QUESTION PAPER DESIGN**

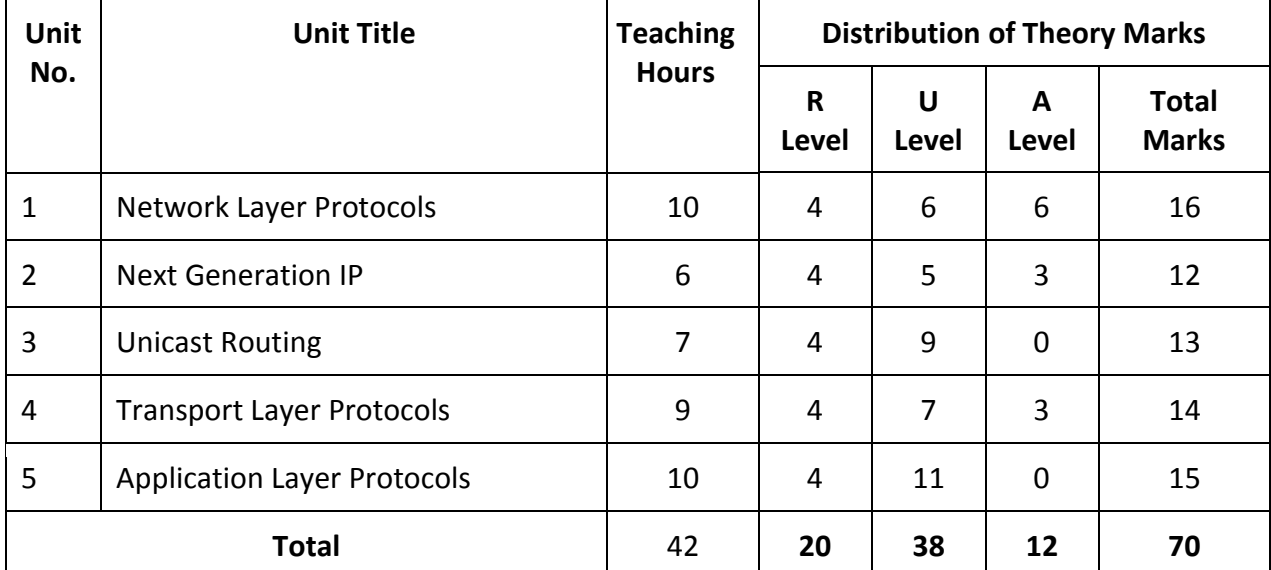

*Legends: R=Remember, U=Understand, A=Apply and above (Revised Bloom's taxonomy) Note: This specification table provides general guidelines to assist students for their learning*  and to teachers to teach and question paper designers/setters to formulate test *items/questions assess the attainment of the UOs. The actual distribution of marks at different taxonomy levels (of R, U and A) in the question paper may vary from the above table.*

# **10. SUGGESTED STUDENT ACTIVITIES**

Other than the classroom and laboratory learning, following are the suggested student-related *co-curricular* activities which can be undertaken to accelerate the attainment of the various outcomes in this course: Students should conduct following activities in group and prepare reports of about 5 pages for each activity, also collect/record physical evidences for their (student's) portfolio which will be useful for their placement interviews:

- a) Undertake micro-projects in teams.
- b) Give a seminar on any relevant topics.
- c) Visit any ISP in your area.
- d) Students are encouraged to register themselves in various MOOCs such as: Swayam, edx, Coursera, Udemy etc to further enhance their learning.
- e) Encourage students to form a Network club at institute level and can help to solve basic network related faults in your institute as well as help slow learners.

# **11. SUGGESTED SPECIAL INSTRUCTIONAL STRATEGIES (if any)**

These are sample strategies, which the teacher can use to accelerate the attainment of the various outcomes in this course:

- a) Massive open online courses (*MOOCs*) may be used to teach various topics/subtopics.
- b) Guide student(s) in undertaking micro-projects.
- c) Managing Learning Environment.
- d) Diagnosing Essential Missed Learning concepts that will help students.
- e) Guide students to do personalized learning so that students can understand the course material at his or her pace.
- f) Encourage students to do group learning by sharing so that teaching can easily be enhanced.
- g) *'L' in section No. 4* means different types of teaching methods that are to be employed by teachers to develop the outcomes.
- h) About *20% of the topics/sub-topics* which are relatively simpler or descriptive in nature is to be given to the students for *self-learning*, but to be assessed using different assessment methods.
- i) With respect to *section No.10*, teachers need to ensure to create opportunities and provisions for *co-curricular activities*.
- j) Demonstrate students thoroughly before they start doing the practice.
- k) Encourage students to refer different websites to have deeper understanding of the topic.
- l) Observe continuously and monitor the performance of students in the laboratory.
- m) Guide students on how to address issues on environment and sustainability using the knowledge of this course.

# **12. SUGGESTED MICRO-PROJECTS**

**Only one micro-project** is planned to be undertaken by a student that needs to be assigned to him/her in the beginning of the semester. In the first four semesters, the micro-project are group-based. However, in the fifth and sixth semesters, it should be preferably be *individually* undertaken to build up the skill and confidence in every student to become problem solver so that s/he contributes to the projects of the industry. In special situations where groups have to be formed for micro-projects, the number of students in the group should *not exceed three.*

The micro-project could be industry application based, internet-based, workshopbased, laboratory-based or field-based. Each micro-project should encompass two or more COs which are in fact, an integration of PrOs, UOs and ADOs. Each student will have to maintain a dated work diary consisting of individual contributions in the project work and give a seminar presentation of it before submission. The total duration of the micro-project should not be less than *16 (sixteen) student engagement hours* during the course. The student ought to submit a micro-project by the end of the semester to develop the industry-oriented COs.

A suggestive list of micro-projects is given here. This has to match the competency and the COs. Similar micro-projects could be added by the concerned course teacher:

- a) Create a webserver. Host any two websites in this webserver. Create a domain server for the domain of these websites and enter the domain of the websites in it. Access these websites from another computer's browser with its domain name.
- b) Configure an email server in intranet and access it by using any email client.
- c) Configure an ftp server in intranet and access it by using any ftp client.
- d) Configure Telnet & SSH Server in intranet and access it by using particular client.
- e) Configure Proxy server in intranet.
- f) Prepare one static and one dynamic network with DHCP server. Use routing protocol to route packets between these networks using any network simulator.
- g) Configure VLAN using any network simulator.
- h) Configure Site to Site VPN using any network simulator.

# **13. SUGGESTED LEARNING RESOURCES**

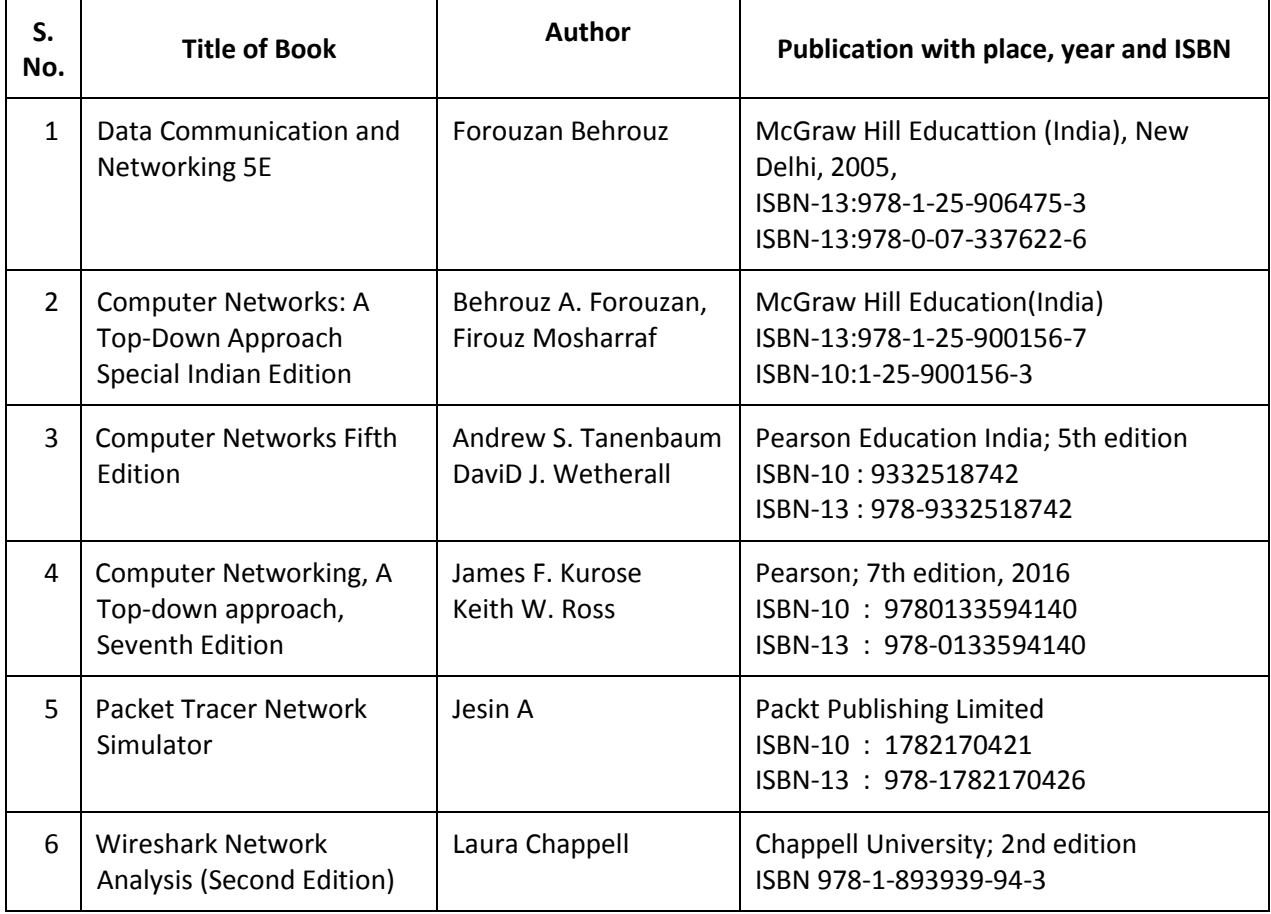

# **14. SOFTWARE/LEARNING WEBSITES**

- a) https://subnetipv4.com/
- b) https://learningcontent.cisco.com/games/binary/index.html
- c) http://cisco.num.edu.mn/CCNA\_R&S1/index.html
- d) https://study-ccna.com/
- e) https://www.nwkings.com/types-of-ipv6-addresses
- f) https://campus.barracuda.com/product/cloudgenfirewall/doc/79462780/dynamicrouting-protocols-ospf-rip-bgp/
- g) https://www.geeksforgeeks.org/multipurpose-internet-mail-extension-mimeprotocol/
- h) https://www.cloudns.net/blog/what-is-dynamic-dns/
- i) https://study-ccna.com/ios-basic-commands/
- j) https://www.cisco.com/c/en/us/td/docs/iosxml/ios/fundamentals/configuration/15mt/fundamentals-15-mt-book/cf-clibasics.html
- k) https://www.cisco.com/c/en/us/td/docs/ios/fundamentals/command/reference/cf\_b ook.pdf
- l) https://www.packettracernetwork.com/
- m) https://www.computernetworkingnotes.com/networking-tutorials/
- n) https://www.youtube.com/watch?v=lb1Dw0elw0Q
- o) https://www.javatpoint.com/wireshark
- p) https://nptel.ac.in/courses/106105183
- q) https://nptel.ac.in/courses/106106091
- r) https://www.udemy.com/course/computer-networks-course-networking-basics/
- s) https://www.studytonight.com/computer-networks/
- t) https://www.wireshark.org/download.html
- u) https://www.netacad.com/courses/packet-tracer
- v) https://www.server-world.info/en/

# **15. PO-COMPETENCY-CO MAPPING**

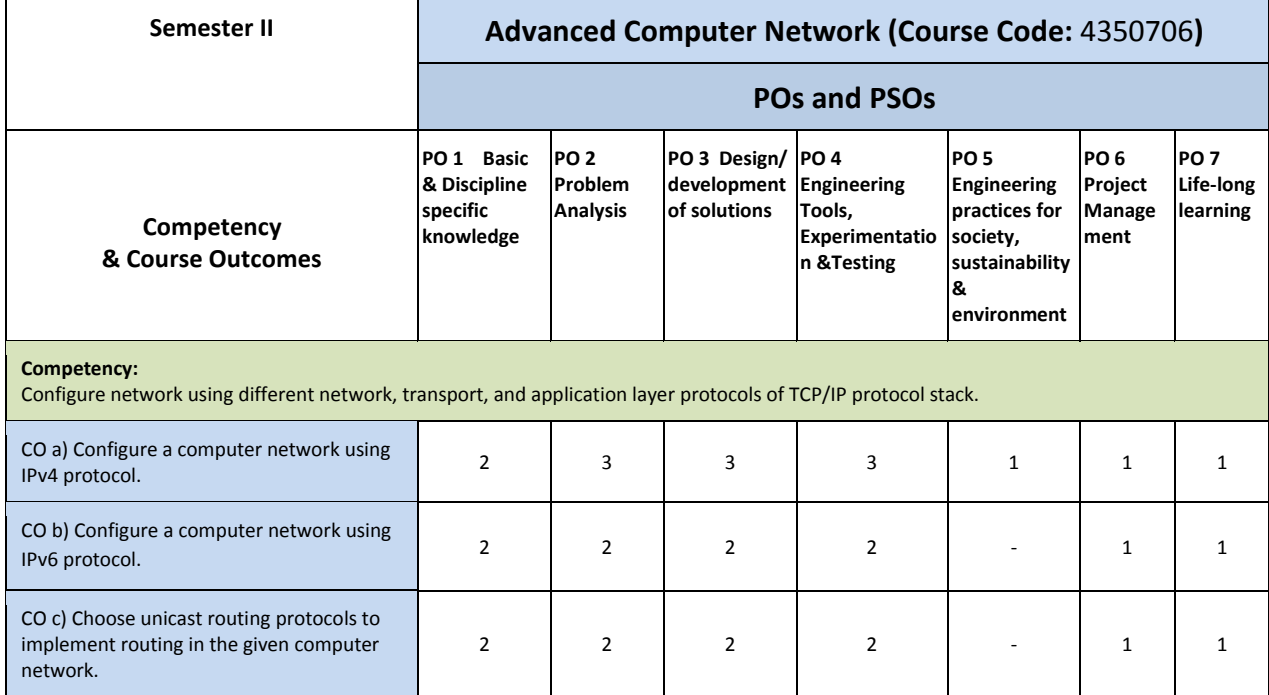

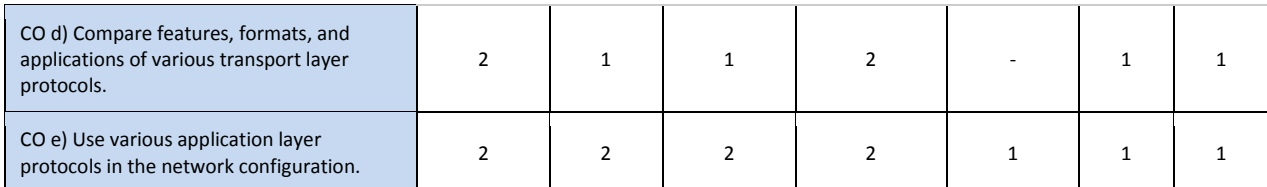

Legend: '**3'** for high, '**2**' for medium, **'1'** for low or **'-'** for the relevant correlation of each competency, CO, with PO/ PSO

# **16. COURSE CURRICULUM DEVELOPMENT COMMITTEE**

#### **GTU Resource Persons**

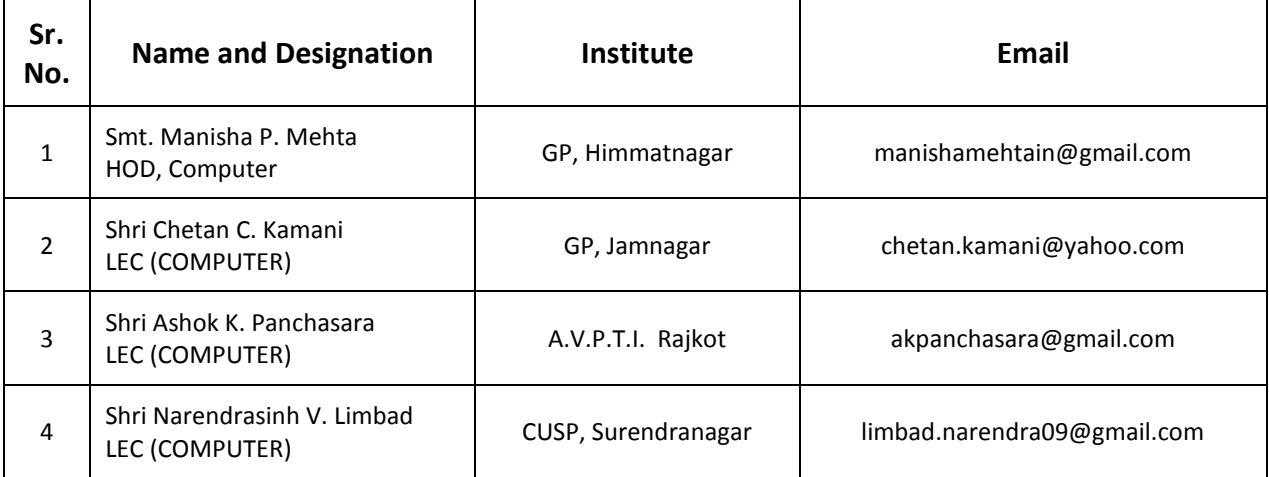

# **GUJARAT TECHNOLOGICAL UNIVERSITY (GTU)**

# **Competency-focused Outcome-based Green Curriculum-2021 (COGC-2021)**

Semester -V

**Course Title: Multimedia Technologies** 

(Course Code: 4350707)

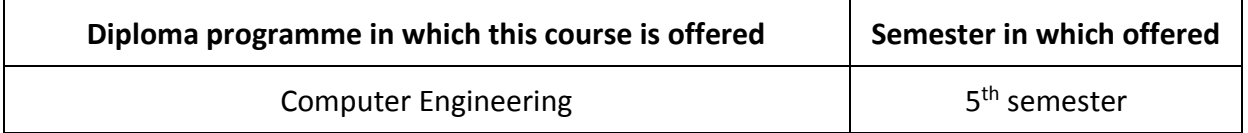

# **1. RATIONALE**

Multimedia Technologies refers to the use of different forms of media such as text, audio, images, and videos in a digital environment. It has become an essential part of modern society and has many applications in fields such as education, entertainment, and communication.

One important aspect of Multimedia Technologies is the use of software tools that enable the creation, manipulation, and distribution of multimedia content. Open source software, in particular, has gained popularity in recent years due to its availability, cost-effectiveness, and flexibility.

There are various tools which you can use to create and edit multimedia contents. The use of open source software like GIMP and OpenShot in Multimedia Technologies has several advantages. Firstly, open source software is often free of charge, which makes it accessible to a wider range of users. Secondly, open source software is developed by a community of volunteers who are passionate about creating high-quality tools, which often results in software that is stable, reliable, and constantly improving. Finally, open source software provides users with greater flexibility and control over their tools, as they are able to modify and customize the software to suit their specific needs.

GIMP (GNU Image Manipulation Program) is a powerful alternative to commercial software like Adobe Photoshop, and it is used by graphic designers, photographers, and artists. OpenShot is a cost-effective alternative to commercial software like Adobe Premiere Pro with features such as timeline editing, video effects, and audio mixing

There are number of technologies that form the heart of enabling the new Web 2.0 paradigm, with rich user interactions. Such popular Web 2.0-based social media sharing websites as YouTube, Facebook, Twitter and many more have drastically changed the content generation and distribution landscape, and indeed have become an integral part in people's daily life. The developments in the coding algorithms and hardware for sensing, communication, and interaction also empower virtual reality (VR) and augmented reality (AR), providing better immersive experiences beyond 3D. It examines these new-generation interactive multimedia services and discusses their potential and challenges.

In conclusion, the use of open source software like GIMP and OpenShot in Multimedia Technologies provides users with powerful and flexible tools for creating, manipulating, and distributing multimedia content. These tools are cost-effective, reliable, and constantly improving, making them an attractive option for users in various fields.

# **COMPETENCY**

The purpose of this course is to help the student to attain the following industry identified competency through various teaching-learning experiences:

● To sharpen both theoretical and practical aspects in designing multimedia systems surrounding the emergence of multimedia technologies using contemporary software technologies.

# **2. COURSE OUTCOMES (COs)**

The practical exercises, the underpinning knowledge, and the relevant soft skills associated with this competency are to be developed in the student to display the following COs:

Students will be able to

- CO1) Identify basic multimedia features and applications.
- CO2) Demonstrate various photo editing techniques to enhance visual effects of the image.
- CO3) Create, edit videos and animate geometrical objects by applying different animation principles.
- CO4) Examine the unique characteristics of social media sharing with their impact and cloud-assisted multimedia computing with content sharing
- CO5) Describe working of augmented reality and virtual reality system.

# **4. TEACHING AND EXAMINATION SCHEME**

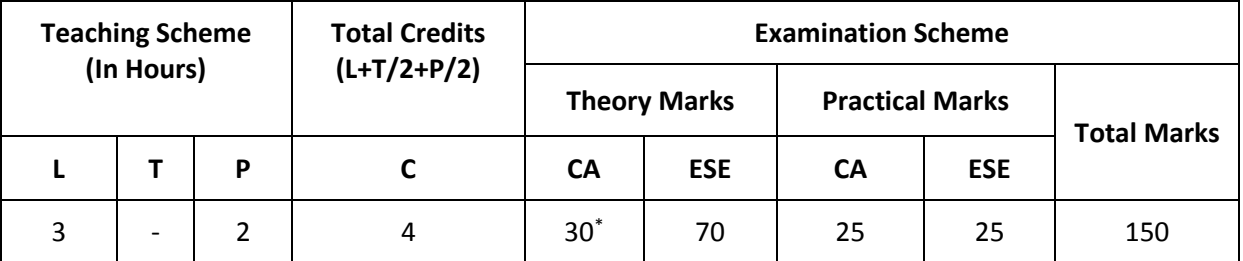

*(\*): Out of 30 marks under the theory CA, 10 marks are for assessment of the micro-project to facilitate integration of COs and the remaining 20 marks is the average of 2 tests to be taken during the semester for the assessing the attainment of the cognitive domain UOs required for the attainment of the COs.* 

*Legends: L-Lecture; T – Tutorial/Teacher Guided Theory Practice; P -Practical; C – Credit, CA - Continuous Assessment; ESE -End Semester Examination.* 

# **5. SUGGESTED PRACTICAL EXERCISES**

The following practical outcomes (PrOs) are the subcomponents of the COs. These PrOs need to be attained to achieve the COs.

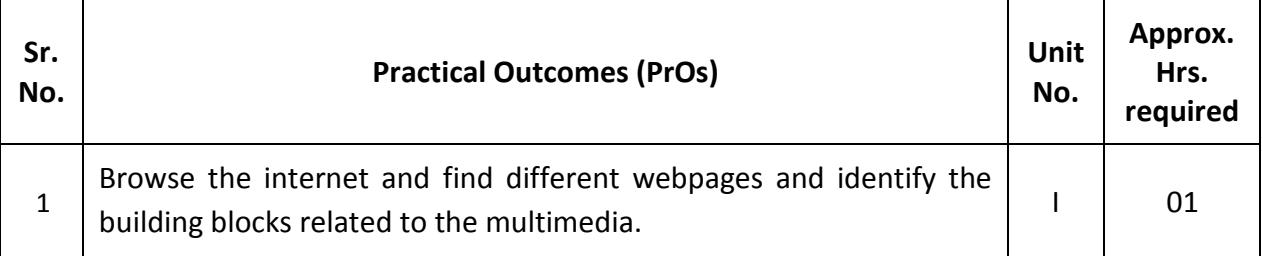

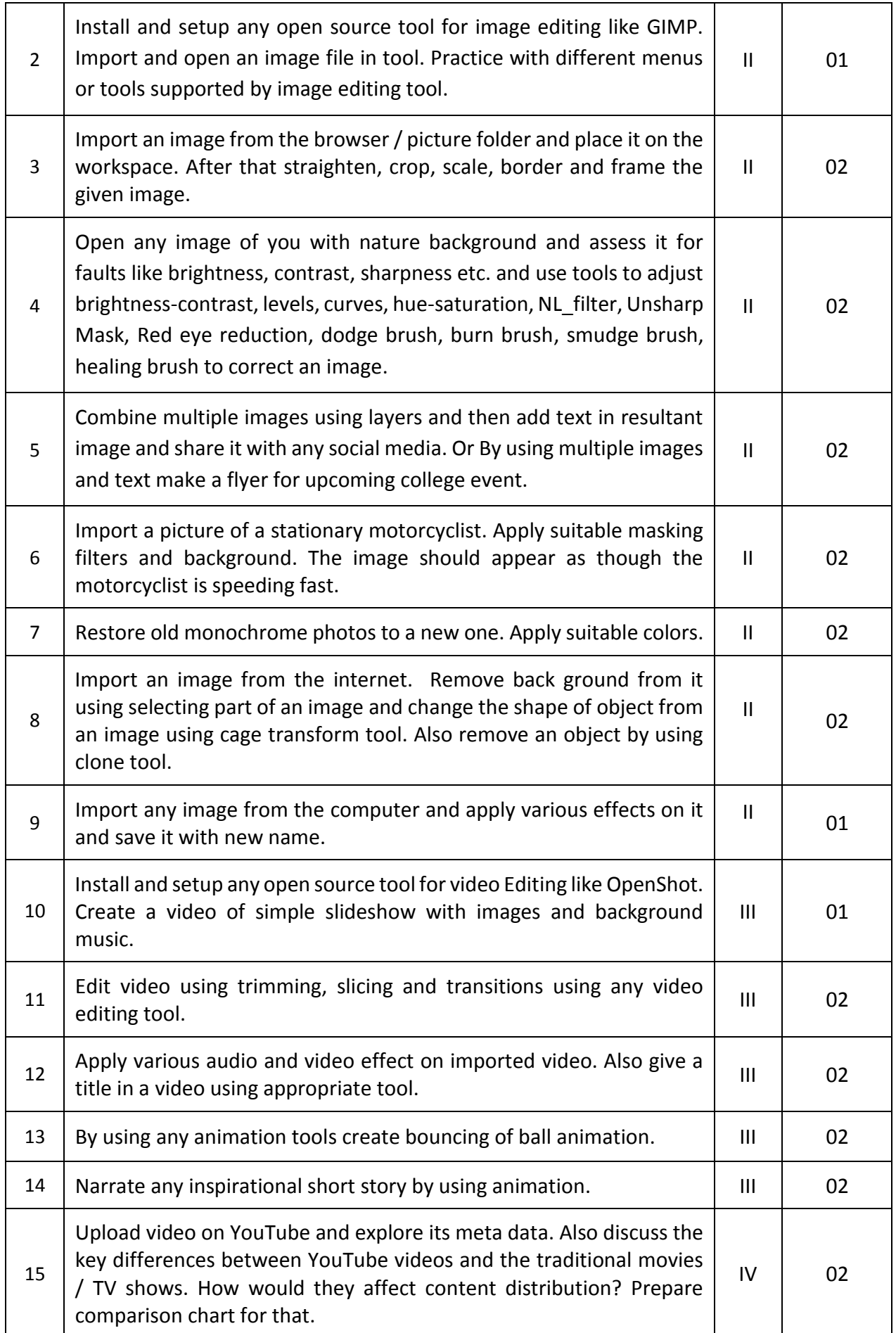

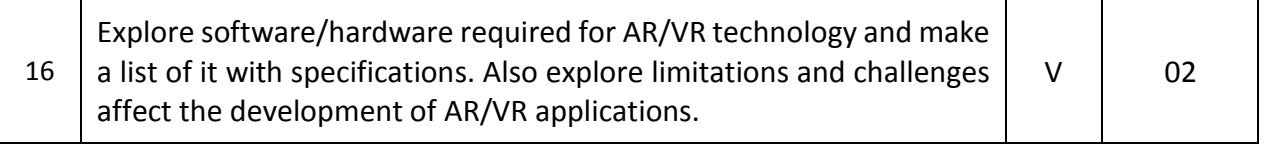

#### *Note*

- *i. More Practical Exercises can be designed and offered by the respective course teacher to develop the industry relevant skills/outcomes to match the COs. The above table is only a suggestive list.*
- *ii. The following are some sample 'Process' and 'Product' related skills (more may be added/deleted depending on the course) that occur in the above listed Practical Exercises of this course required which are embedded in the COs and ultimately the competency..*

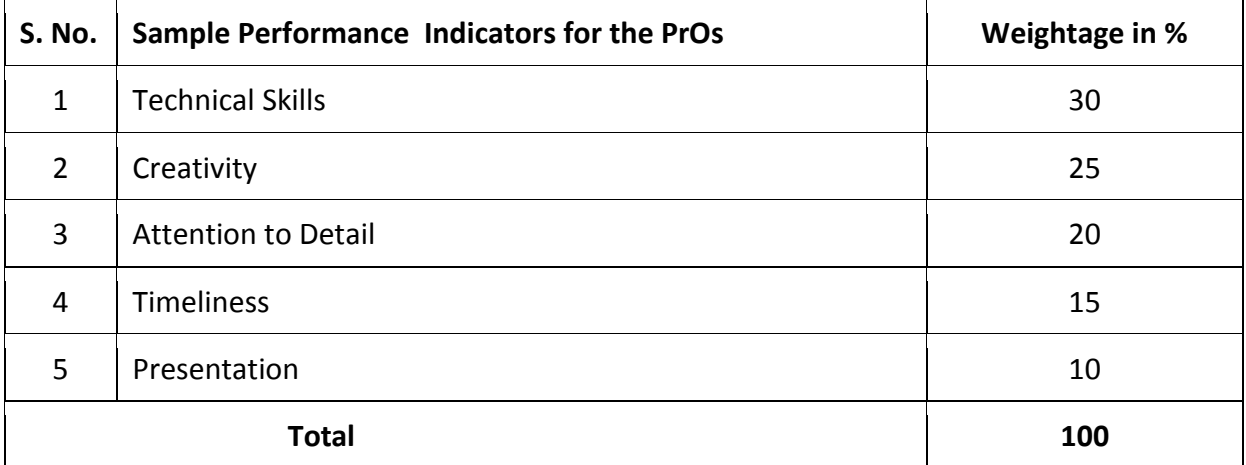

# **6. MAJOR EQUIPMENT/ INSTRUMENTS REQUIRED**

This major equipment with broad specifications for the PrOs is a guide to procure them by the administrators to usher in uniformity of practical in all institutions across the state.

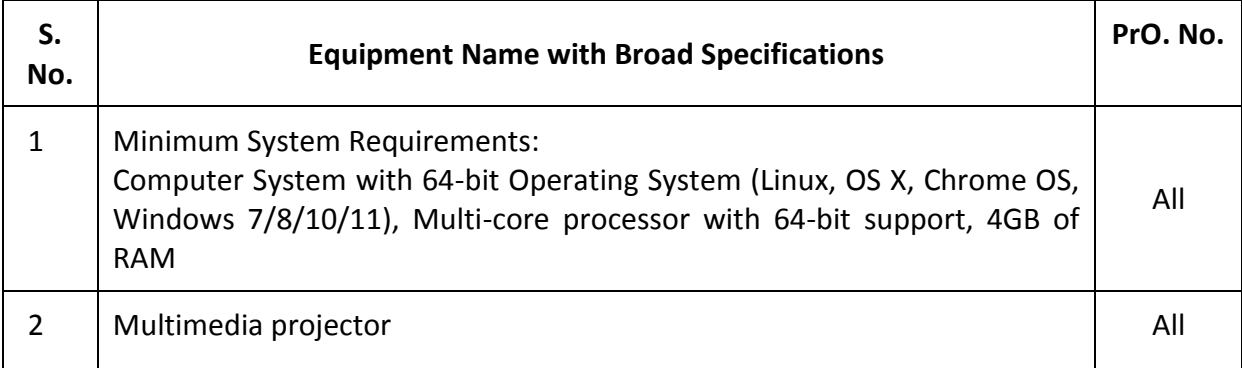

# **7. AFFECTIVE DOMAIN OUTCOMES**

The following *sample* Affective Domain Outcomes (ADOs) are embedded in many of the above-mentioned COs and PrOs. More could be added to fulfill the development of this competency.

- a) Follow safety practices.
- b) Practice good housekeeping.
- c) Demonstrate working as a leader/a team member.
- d) Maintain tools and equipment
- e) Follow ethical practices.
The ADOs are best developed through the laboratory/field based exercises. Moreover, the level of achievement of the ADOs according to Krathwohl's 'Affective Domain Taxonomy' should gradually increase as planned below:

- i. 'Valuing Level' in  $1<sup>st</sup>$  year
- ii. 'Organization Level' in 2<sup>nd</sup> year.
- iii. 'Characterization Level' in 3rd year.

## **8. UNDERPINNING THEORY**

The major Underpinning Theory is formulated as given below and only higher level UOs of Revised Bloom's taxonomy are mentioned for development of the COs and competency in the students by the teachers. (Higher level UOs automatically includes lower level UOs in them). If required, more such higher level UOs could be included by the course teacher to focus on attainment of COs and competency.

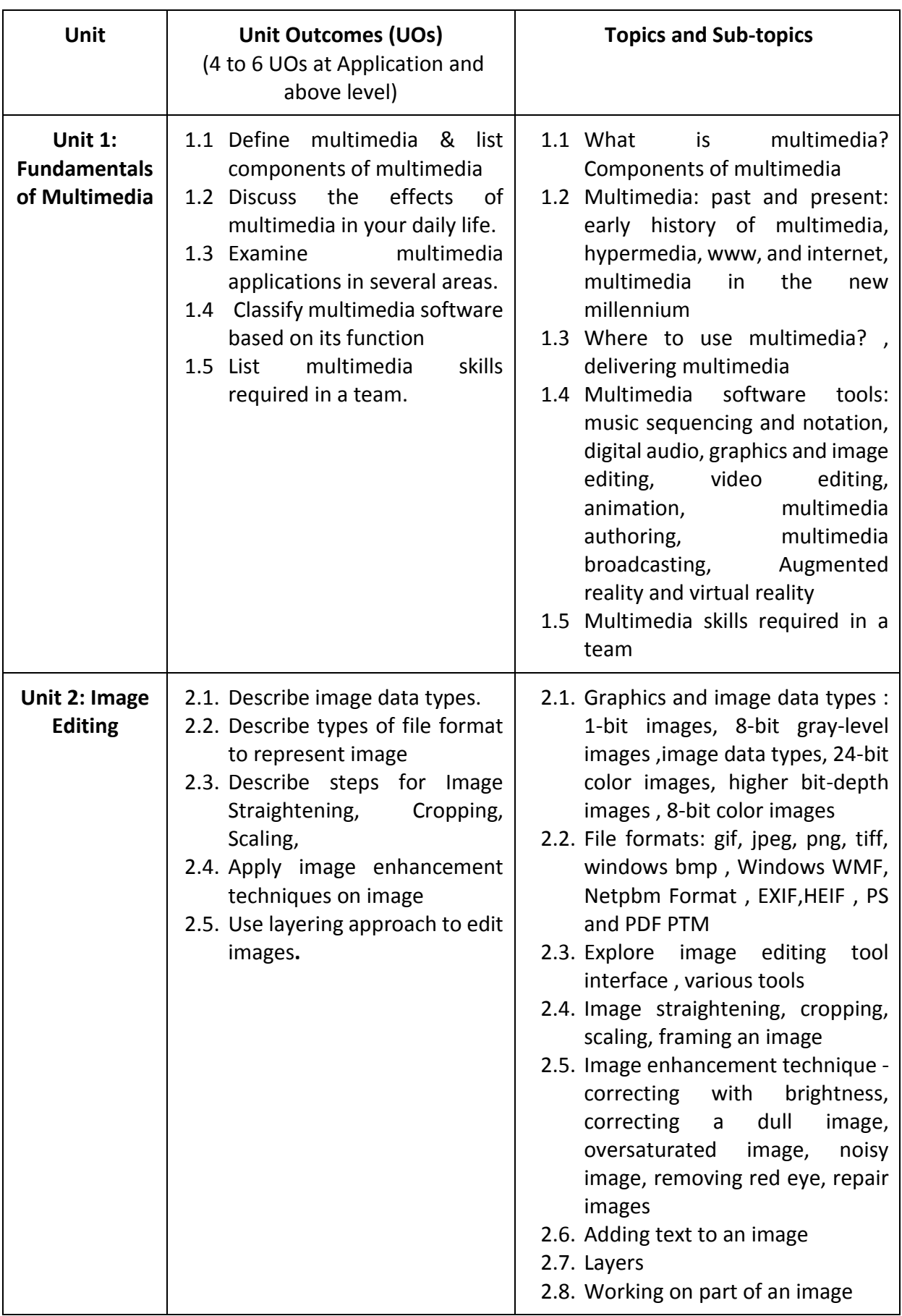

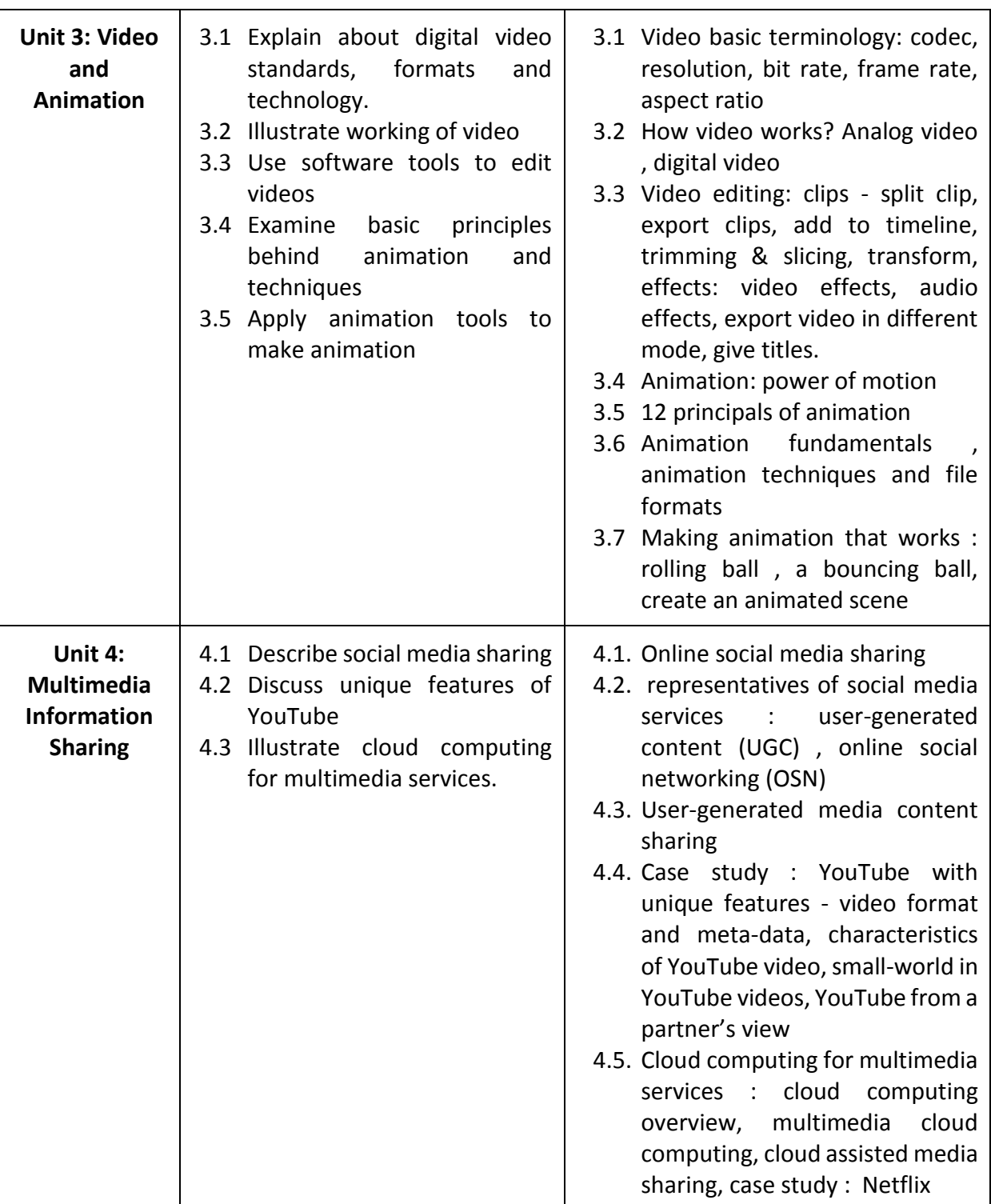

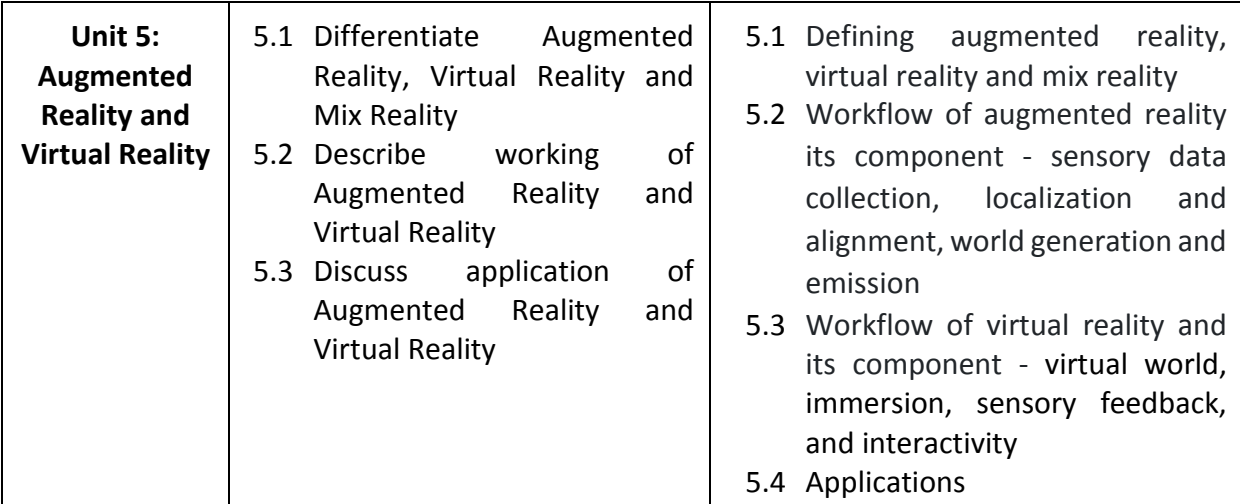

*Note: The UOs need to be formulated at the 'Application Level' and above of Revised Bloom's Taxonomy' to accelerate the attainment of the COs and the competency.*

# **9. SUGGESTED SPECIFICATION TABLE FOR QUESTION PAPER DESIGN**

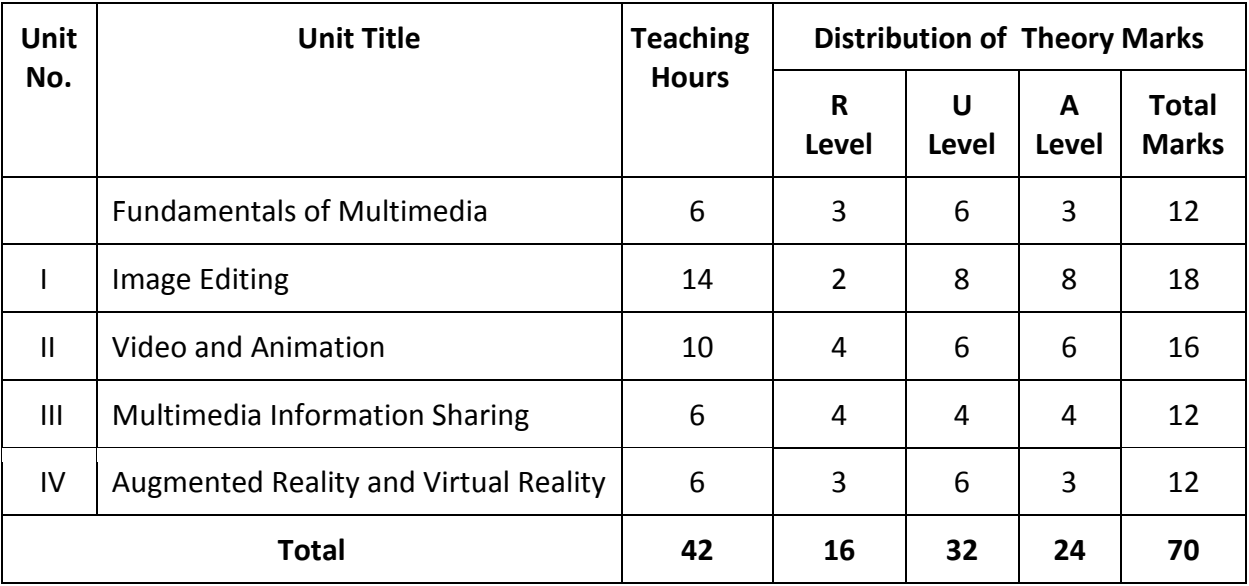

*Legends: R=Remember, U=Understand, A=Apply and above (Revised Bloom's taxonomy) Note: This specification table provides general guidelines to assist students for their learning*  and to teachers to teach and question paper designers/setters to formulate test *items/questions assess the attainment of the UOs. The actual distribution of marks at different taxonomy levels (of R, U and A) in the question paper may vary slightly from the above table.* 

# **10. SUGGESTED STUDENT ACTIVITIES**

Other than the classroom and laboratory learning, following are the suggested student-related *co-curricular* activities which can be undertaken to accelerate the attainment of the various outcomes in this course: Students should conduct following activities in group and prepare reports of about 5 pages for each activity, also collect/record physical evidences for their (student's) portfolio which will be useful for their placement interviews:

i. Survey various image editing and video editing software and give a seminar on any of them.

- ii. Make small video using GIMP and OpenShot in the group
- iii. Undertake micro-projects in teams

## **11. SUGGESTED SPECIAL INSTRUCTIONAL STRATEGIES (if any)**

These are sample strategies, which the teacher can use to accelerate the attainment of the various outcomes in this course:

- a) Massive open online courses (*MOOCs*) may be used to teach various topics/subtopics.
- b) Guide student(s) in undertaking micro-projects.
- c) *'L' in section No. 4*means different types of teaching methods that are to be employed by teachers to develop the outcomes.
- d) About *20% of the topics/sub-topics* which are relatively simpler or descriptive in nature is to be given to the students for *self-learning*, but to be assessed using different assessment methods.
- e) With respect to *section No.11*, teachers need to ensure to create opportunities and provisions for *co-curricular activities*.

## **12. SUGGESTED MICRO-PROJECTS**

**Only one micro-project** is planned to be undertaken by a student that needs to be assigned to him/her in the beginning of the semester. In the first four semesters, the micro-project are group-based. However, in the fifth and sixth semesters, it should be preferably be *individually* undertaken to build up the skill and confidence in every student to become problem solver so that s/he contributes to the projects of the industry. In special situations where groups have to be formed for micro-projects, the number of students in the group should *not exceed three.*

The micro-project could be industry application based, internet-based, workshopbased, laboratory-based or field-based. Each micro-project should encompass two or more COs which are in fact, an integration of PrOs, UOs and ADOs. Each student will have to maintain a dated work diary consisting of individual contributions in the project work and give a seminar presentation of it before submission. The total duration of the micro-project should not be less than *16 (sixteen) student engagement hours* during the course. The student ought to submit a micro-project by the end of the semester to develop the industry oriented COs.

 A suggestive list of micro-projects is given here. This has to match the competency and the COs. Similar micro-projects could be added by the concerned course teacher:

**Project 1**: Create a logo for a new brand

- Design a logo for a new brand
- Create a short video showcasing the logo and brand name

**Project 2:** Create a video slideshow

● Create a video slideshow of photos or images

● Edit and enhance the photos or images before importing them into video tool **Project 3:** Create a social media post graphic

● Design a graphic for a social media post

● To add text animations and effects to the graphic to make it more eye-catching **Project 4:** Create an animated GIF

- Create a series of frames for an animated GIF
- Combine the frames into a final animated GIF

**Project 5:** Create a video bumper

● Create a short video bumper to introduce a video or brand

● Design the graphics and text for the bumper

**Project 6:** Create a meme

- Edit an image and add humorous text to create a meme
- Create a short video showcasing the meme with added effects and music

**Project 7:** Create a YouTube thumbnail

- Design a thumbnail image for a YouTube video
- Add text and other elements to the thumbnail to make it stand out and attract viewers.
- **Project 8:** Create an advertisement for new employee recruitment.
- **Project 9:** Create 5 minute video by using minimum 5 different video clips
- **Project 10:** Create brochure for your college.
- **Project 11:** Create Invitation card for college reunion.
- **Project 12:** Case study on any social media platform like Facebook, twitter in terms of content sharing
- **Project 13:** Create animated sorting algorithm
- **Project 14:** Explore any online image editing tools and make a note of new features
- **Project 15:** Explore any online video editing tools and make a note of new features
- **Project 15:** Create a flyer or advertisement for social issue.
- **Project 15:** Create colorful balls and apply animation effects such that balls fall from a table and roll in different directions.
- **Project 15:** Animate blossoming of a flower.

**Project 15:** Create scenery with a mirror reflection and proper lighting effect.

# **13. SUGGESTED LEARNING RESOURCES**

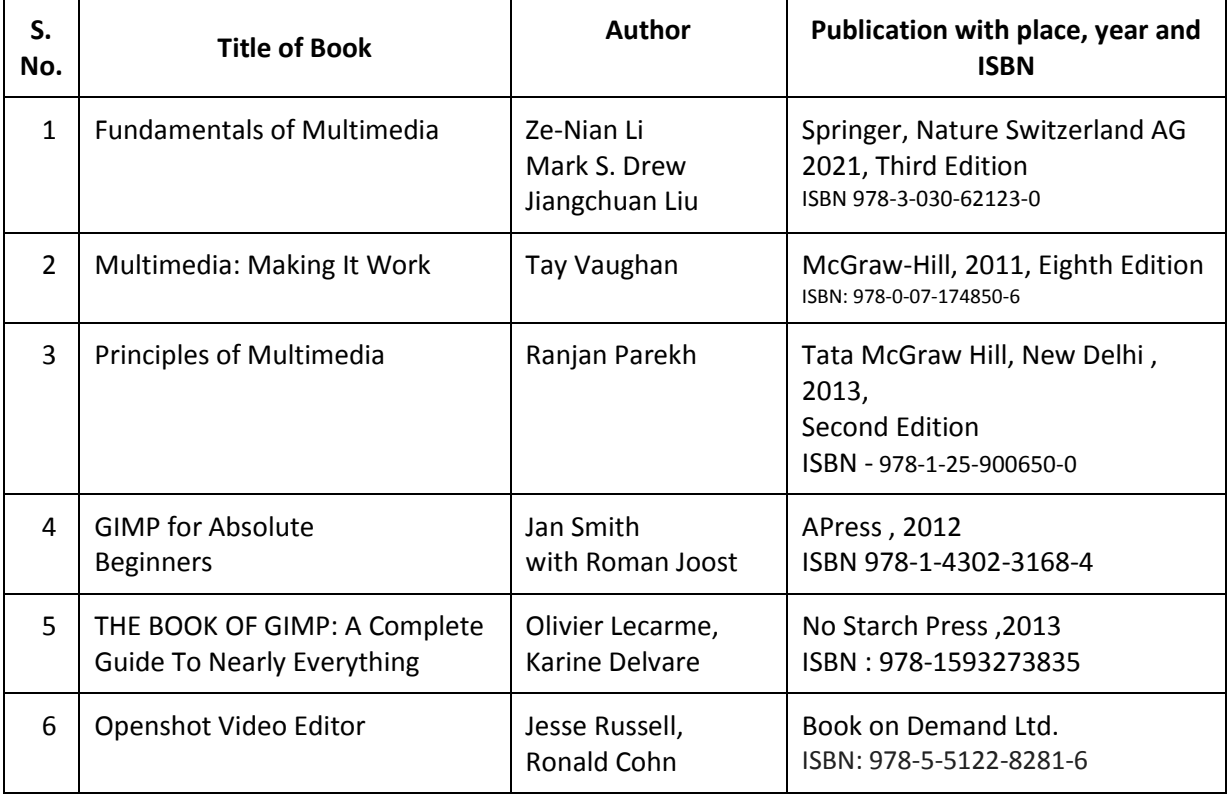

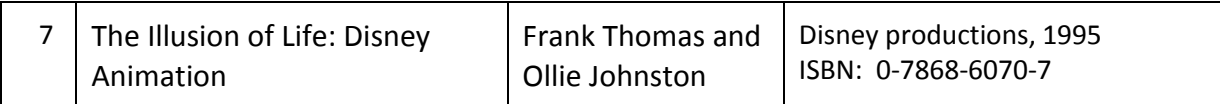

### **14. SOFTWARE/LEARNING WEBSITES**

### I. Software:

- 1. GIMP open source software (https://www.gimp.org/downloads/)
- 2. OpenShot open source software(https://www.openshot.org/download/)
- II. https://www.gimp.org/tutorials/
- III. https://docs.gimp.org/
- IV. https://cdn.openshot.org/static/files/user-guide/index.html
- V. https://cdn.openshot.org/static/files/user-guide/OpenShotVideoEditor.pdf

## **15. PO-COMPETENCY-CO MAPPING**

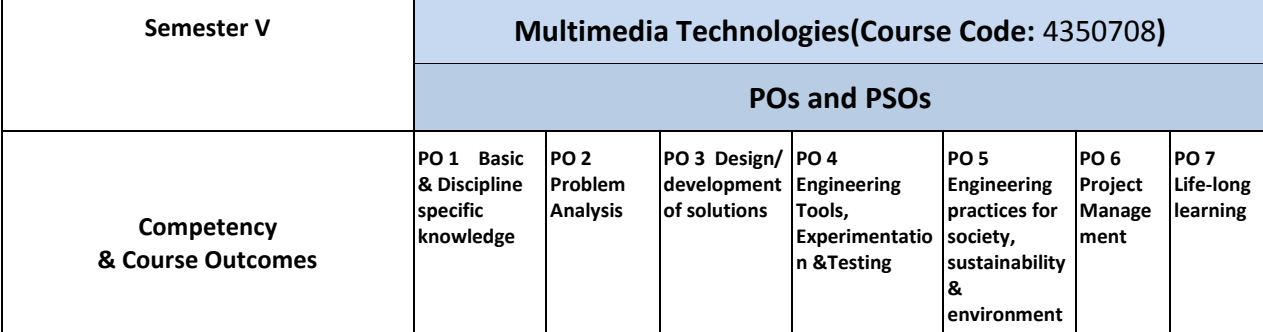

### **Competency**

To sharpen both theoretical and practical aspects in designing multimedia systems surrounding the emergence of multimedia technologies using contemporary software technologies.

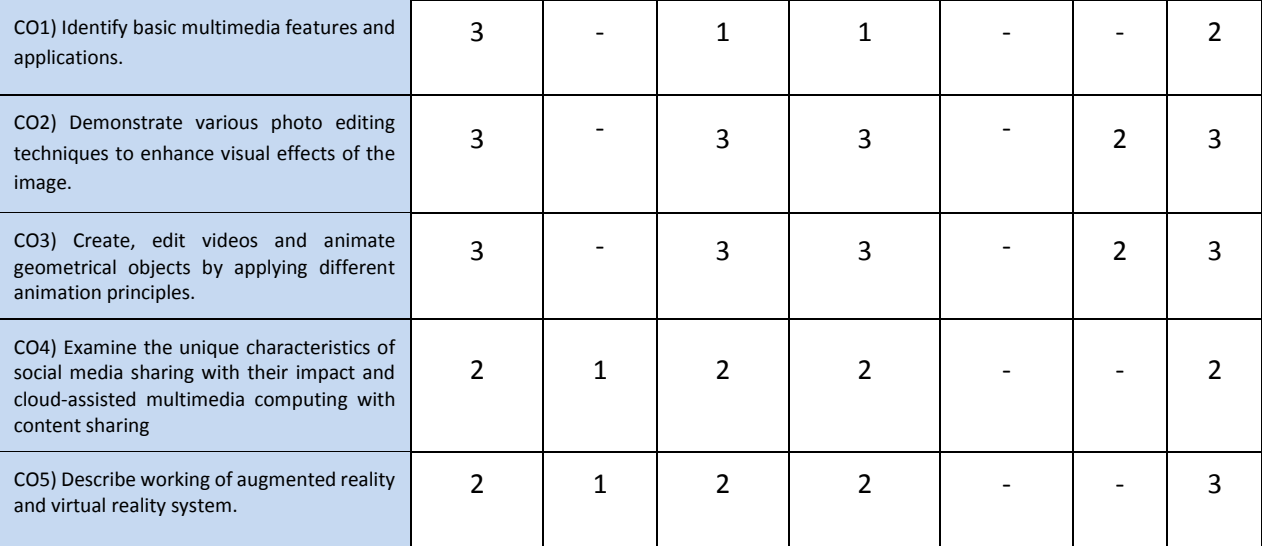

Legend: '**3'** for high, '**2**' for medium, **'1'** for low or **'-'** for the relevant correlation of each competency, CO, with PO/ PSO

## **16. COURSE CURRICULUM DEVELOPMENT COMMITTEE**

#### **GTU Resource Persons**

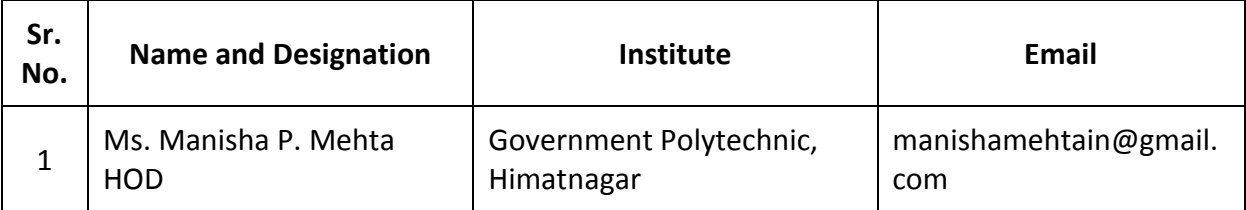

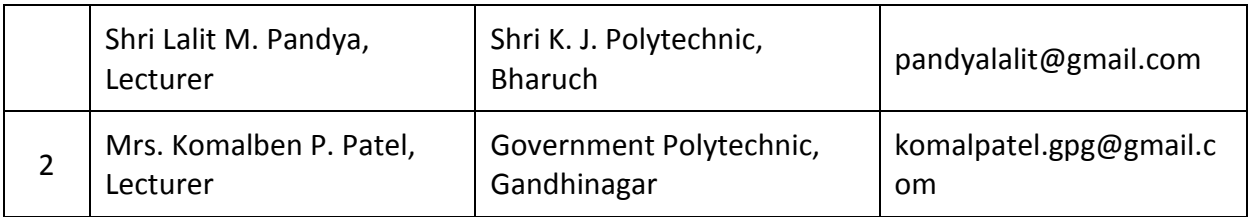

### **GUJARAT TECHNOLOGICAL UNIVERSITY (GTU)**

### **Competency-focused Outcome-based Green Curriculum-2021 (COGC-2021)** Semester-V

### **Course Title: Web based Java Programming**

(Course Code: 4350708)

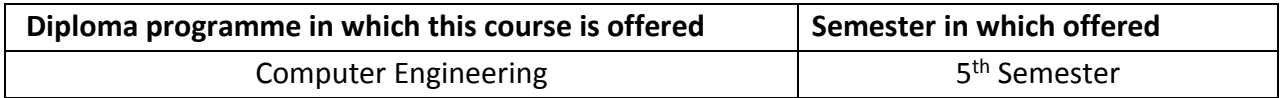

### **1. RATIONALE**

This course is designed to teach web based java programming concepts, techniques, and applications like JDBC, Hibernate, server side technologies, web services etc. Web based Java Programming is a set of technologies and frameworks used for developing enterprise-level Java applications. It emphasis on the fundamentals of the client service architecture for web based applications. The reason behind the development of advanced Java technology is to provide a solution to the limitations of basic Java. JDBC (Java Database Connectivity) and Hibernate are technologies used for interacting with databases in Java applications. Servlets and JavaServer Pages (JSPs) are technologies used for building dynamic web applications in Java. They are often used together to provide a complete solution for handling web requests and generating dynamic web pages. Web socket programming is a technology used for real-time communication between web clients and servers which provides more efficient and scalable alternative to traditional HTTP-based communication. Web services are to provide a standardized, platform-independent, and language-independent mechanism for applications to communicate with each other over the internet.

#### **2. COMPETENCY**

The aim of this course is to help the students to attain the following industry identified competency through various teaching-learning experiences:

● Develop java web based applications using Servlet, JSP and Hibernate.

#### **3. COURSE OUTCOMES (COs)**

The practical exercises, the underpinning knowledge and the relevant soft skills associated with this competency are to be developed in the student to display the following COs:

The practical experiences and relevant soft skills associated with this course are to be taught and implemented, so that the student demonstrates the following industry-oriented COs associated with the above-mentioned competency:

Course Outcomes:

- a) Implement basic database operations using JDBC.
- b) Develop database-driven Java applications using Hibernate ORM framework.
- c) Develop server side programs using Servlets.
- d) Develop Java Server Pages application using JSP tags.
- e) Develop networked applications in java using using network protocols, socket programming, and related technologies.
- f) Develop of simple web service applications using Java technologies.

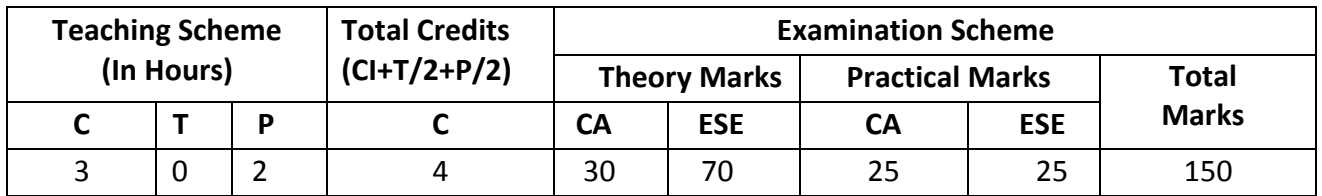

### **4. TEACHING AND EXAMINATION SCHEME**

Out of 30 marks under the theory CA, 10 marks are for assessment of the micro-project to facilitate integration of COs and the remaining 20 marks is the average of 2 tests to be taken during the semester for the assessing the attainment of the cognitive domain UOs required for the attainment of the COs.

*Legends: CI-Class Room Instructions; T – Tutorial/Teacher Guided Theory Practice; P - Practical; C – Credit, CA - Continuous Assessment; ESE - End Semester Examination.*

## **5. SUGGESTED PRACTICAL EXERCISES**

The following practical outcomes (PrOs) that are the sub-components of the COs. Some of the **PrOs** marked **'\*'** are compulsory, as they are crucial for that particular CO. These PrOs need to be attained at least at the 'Precision Level' of Dave's Taxonomy related to 'Psychomotor Domain'.

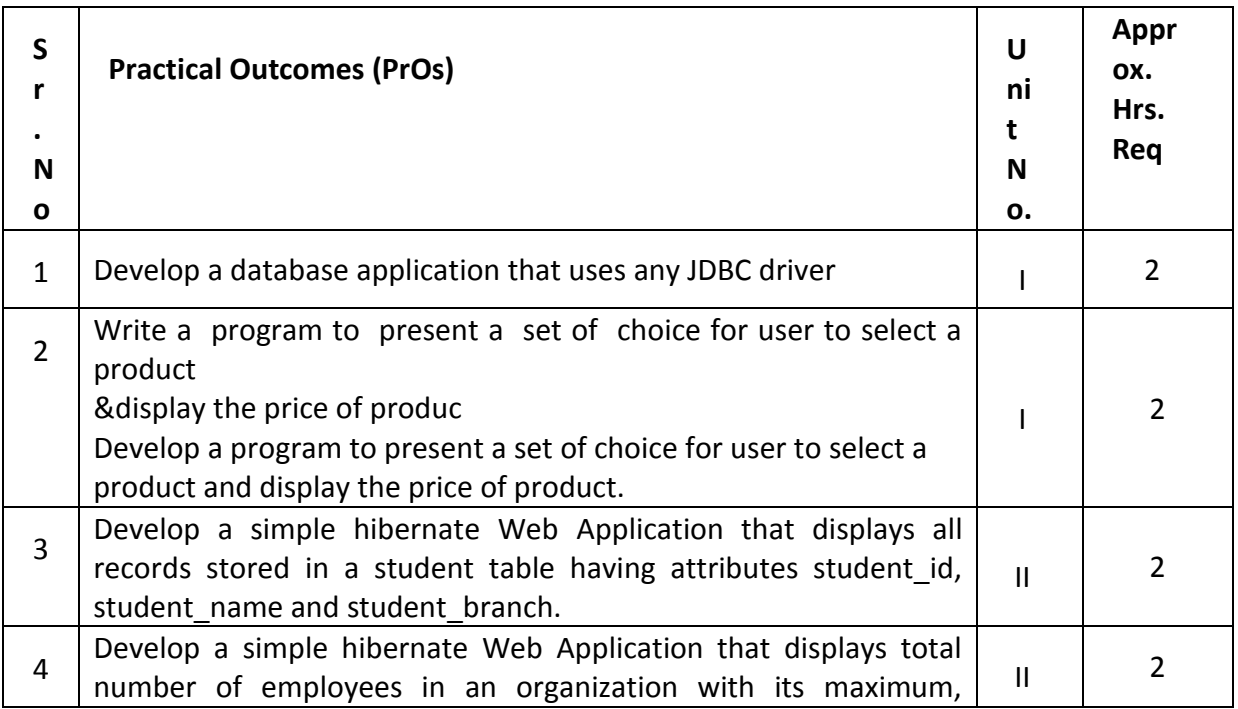

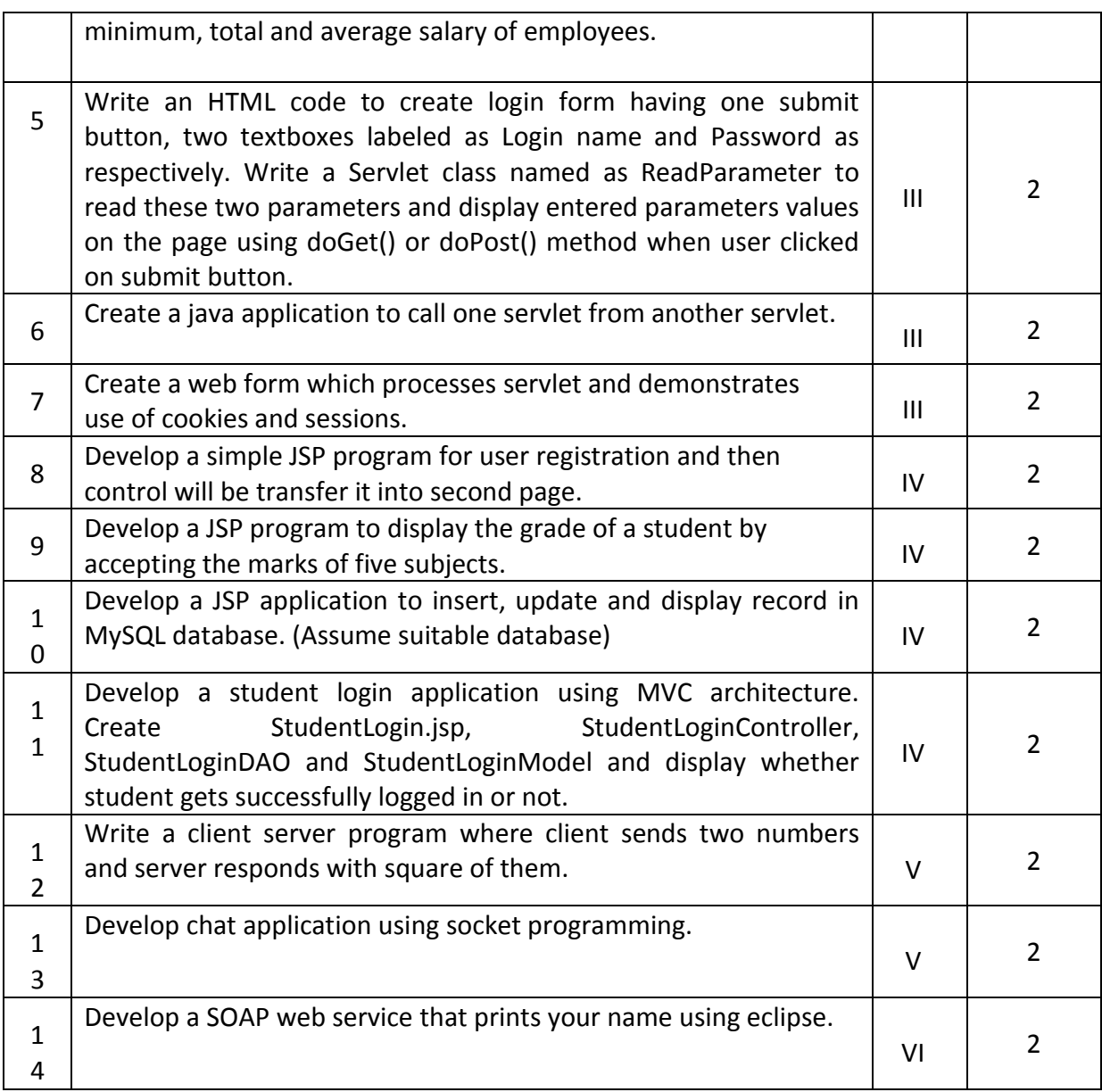

### **Note**

- i. More **Practical Exercises** can be designed and offered by the respective course teacher to develop the industry relevant skills/outcomes to match the COs. The above table is only a suggestive list**.**
- ii. The following are some **sample** 'Process' and 'Product' related skills (more may be added/deleted depending on the course) that occur in the above listed **Practical Exercises**  of this course required which are embedded in the COs and ultimately the competency.

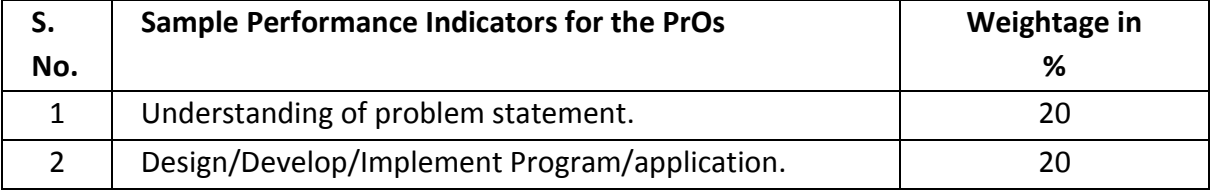

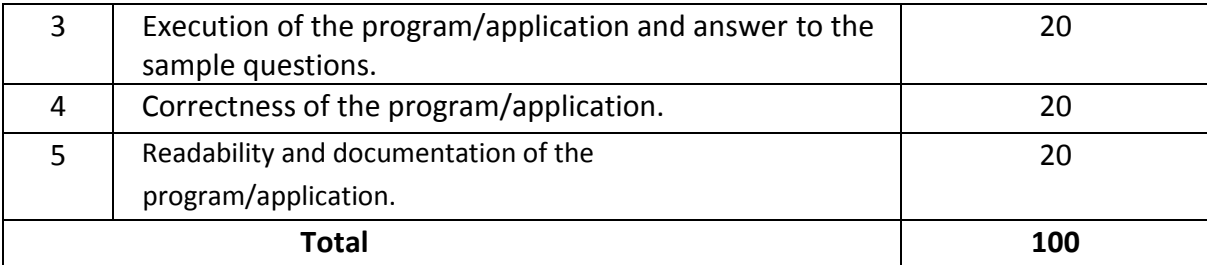

### **6. MAJOR EQUIPMENT/ INSTRUMENTS AND SOFTWARE REQUIRED**

These major equipment/instruments and Software required to develop PrOs are given below with broad specifications to facilitate procurement of them by the administrators/management of the institutes. This will ensure conduction of practical in all institutions across the state in proper way so that the desired skills are developed in students.

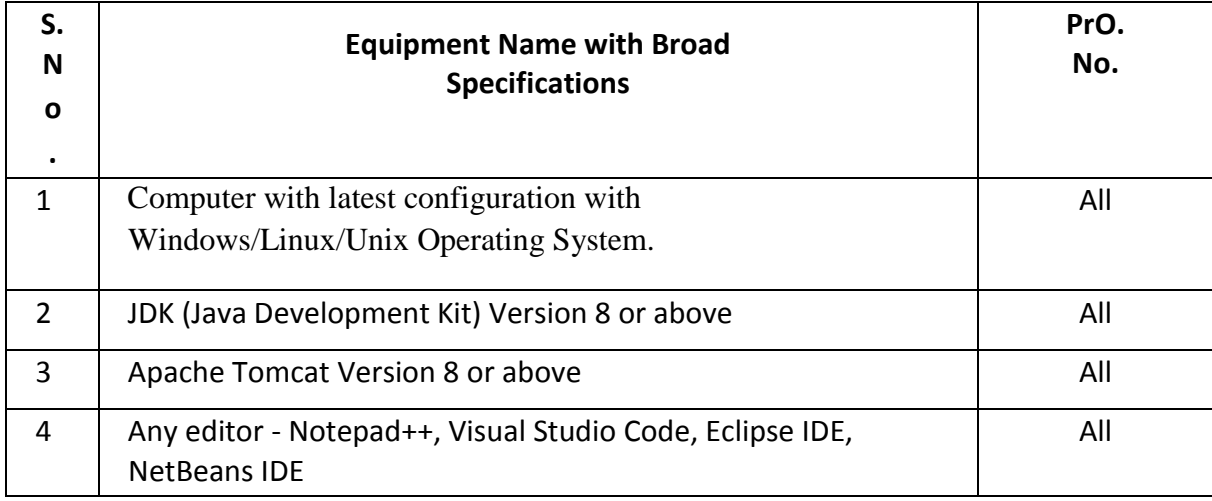

## **7. AFFECTIVE DOMAIN OUTCOMES**

The following **sample** Affective Domain Outcomes (ADOs) are embedded in many of the abovementioned COs and PrOs. More could be added to fulfil the development of this competency.

- a) Motivation and Attitude towards learning
- b) Learning Methodology and Communication styles
- c) Use of technology
- d) Work as a leader/a team member.
- e) Follow ethical practices.

The ADOs are best developed through the laboratory/field-based exercises. Moreover, the level of achievement of the ADOs according to Krathwohl's 'Affective Domain Taxonomy' should gradually increase as planned below:

- i.  $\blacksquare$  'Valuing Level' in 1<sup>st</sup> year
- ii. 'Organization Level' in  $2<sup>nd</sup>$  year.
- iii. 'Characterization Level' in  $3<sup>rd</sup>$  year.

## **8. UNDERPINNING THEORY**

The major Underpinning Theory is formulated as given below and only higher level UOs of *Revised Bloom's taxonomy* are mentioned for development of the COs and competency in the students by the teachers. (Higher level UOs automatically includes lower level UOs in them). If required, more such higher level UOs could be included by the course teacher to focus on attainment of COs and competency.

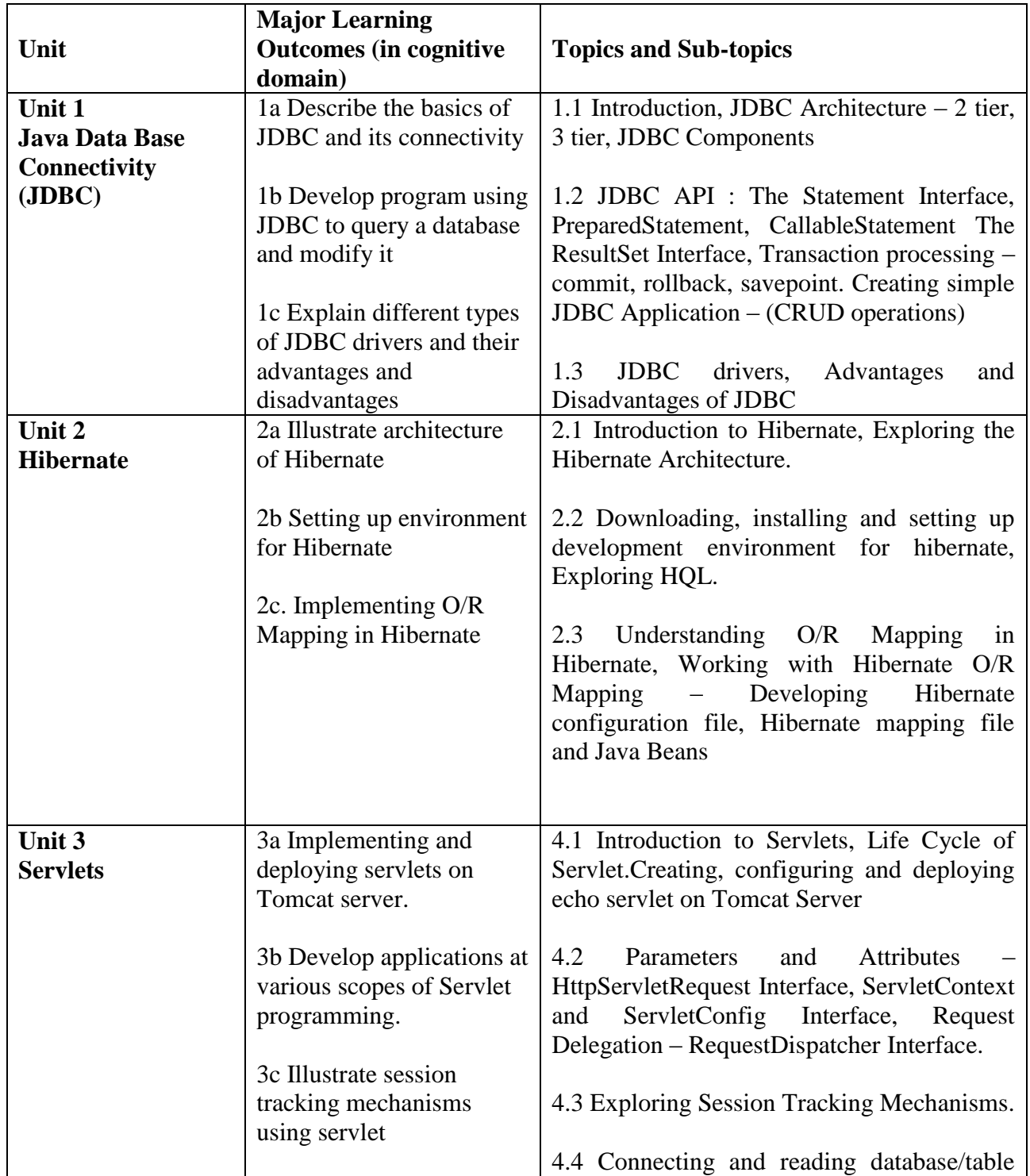

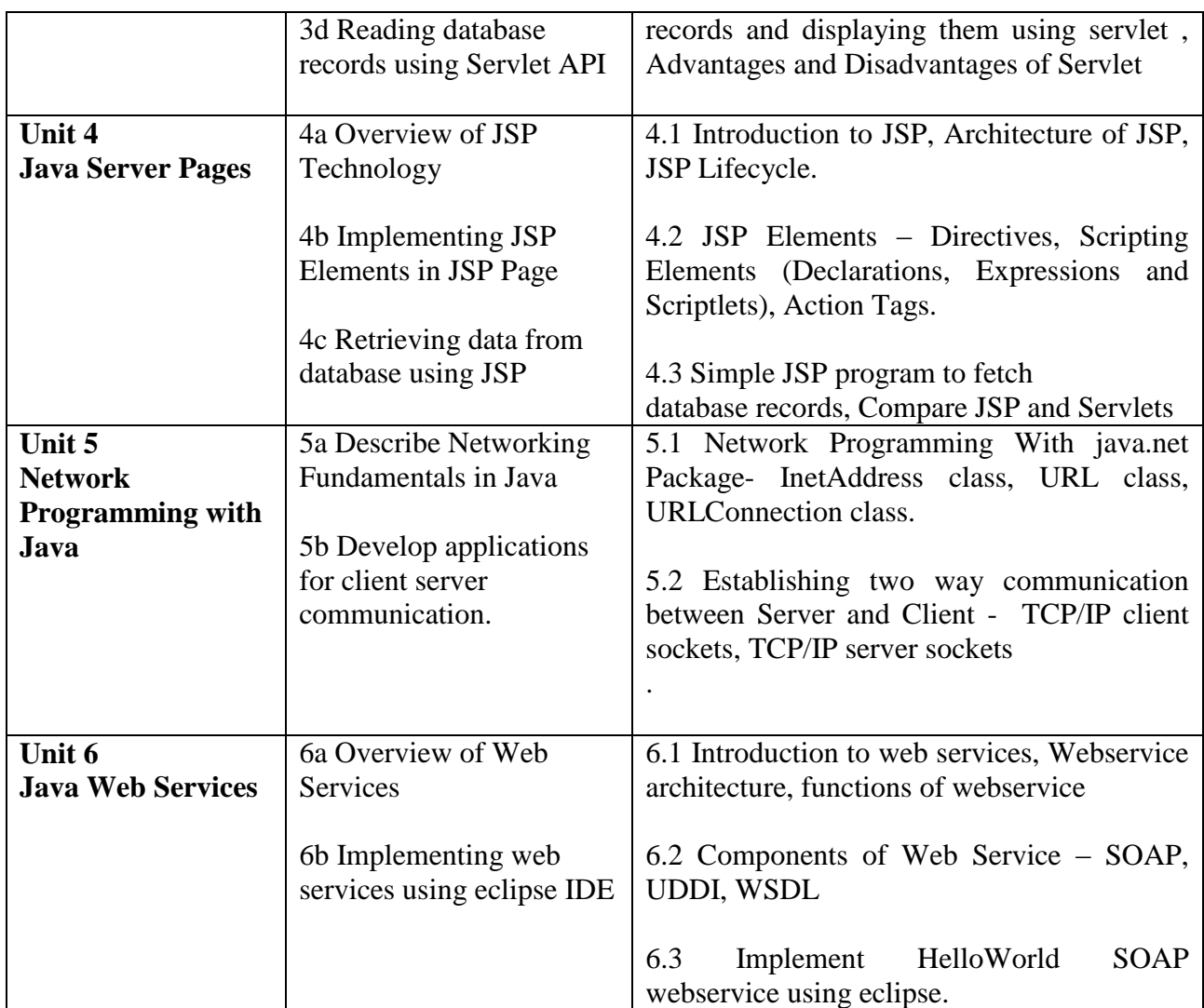

**Note**: The UOs need to be formulated at the 'Application Level' and above of Revised Bloom's Taxonomy' to accelerate the attainment of the COs and the competency.

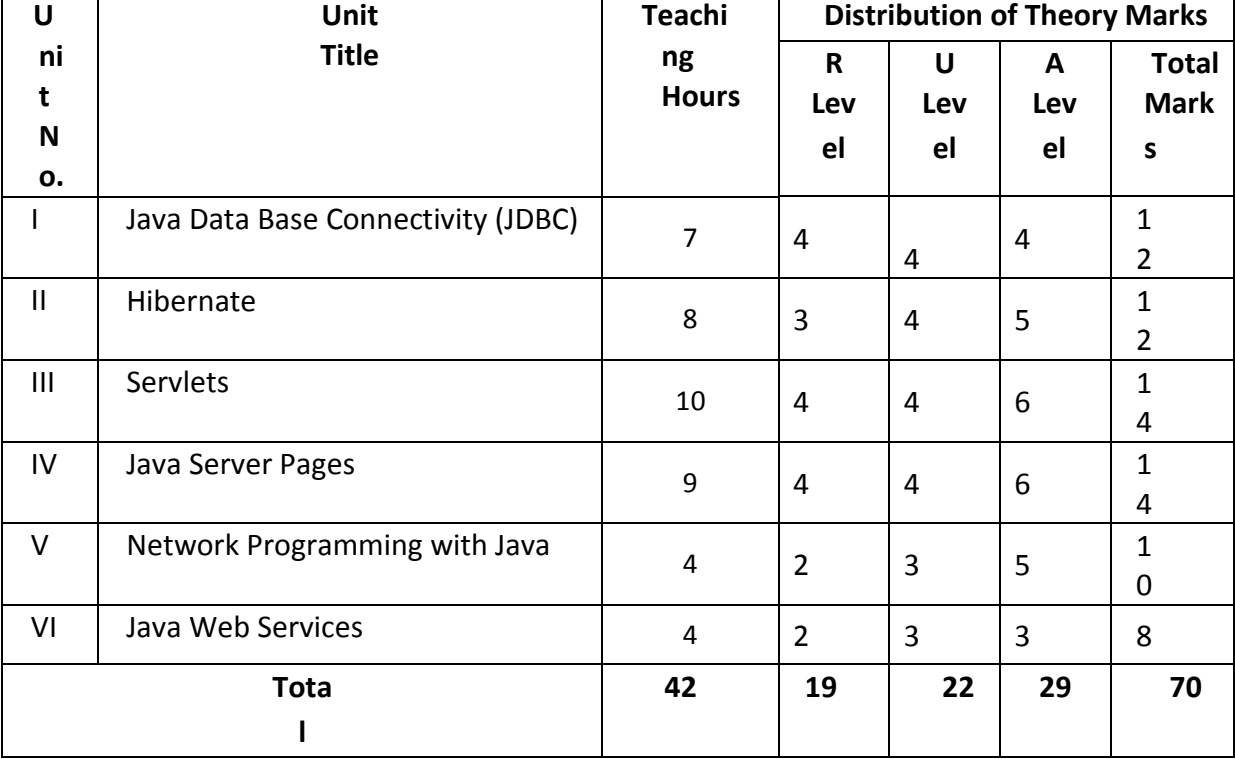

#### **9. SUGGESTED SPECIFICATION TABLE FOR QUESTION PAPER DESIGN**

**Legends:** R=Remember, U=Understand, A=Apply and above (Revised Bloom's taxonomy) **Note**: This specification table provides general guidelines to assist student for their learning and to teachers to teach and question paper designers/setters to formulate test items/questions assess the attainment of the UOs. The actual distribution of marks at different taxonomy levels (of R, U and A) in the question paper may vary from above table.

## **10. SUGGESTED STUDENT ACTIVITIES**

Other than the classroom and laboratory learning, following are the suggested student-related *co- curricular* activities which can be undertaken to accelerate the attainment of the various outcomes in this course: Students should conduct following activities in group and prepare small reports (of 1 to 5 pages for each activity). For micro project report should be as per suggested format, for other activities students and teachers together can decide the format of the report. Students should also collect/record physical evidences such as photographs/videos of the activities for their (student's) portfolio which will be useful for their placement interviews:

- a) Undertake micro-project web development in teams.
- b) Discover various advancement in technologies of java with their new features
- c) Prepare charts to explain use/process of the identified topic.
- d) Students are encouraged to register themselves in various MOOCs such as: Swayam, edX, Coursera, Udemy etc. to further enhance their learning.
- e) Encourage students to form a coding club at institute level and can help the slow learners.
- f) Encourage students to interact with the industry person to discuss and gather information of current trends, models, documentation, testing methods and different tools used in industry.

### **11. SUGGESTED SPECIAL INSTRUCTIONAL STRATEGIES**

These are sample strategies, which the teacher can use to accelerate the attainment of the various outcomes in this course:

- a) Massive open online courses (*MOOCs*) may be used to teach various topics/sub topics.
- b) Guide student(s) in undertaking micro-projects.
- c) Managing Learning Environment
- d) Diagnosing Essential Missed Learning concepts that will help for students.

e) Guide Students to do Personalized learning so that students can understand the course material at his or her pace.

f) Encourage students to do Group learning by sharing so that teaching can easily be enhanced.

g) *'CI" in section No. 4* means different types of teaching methods that are to be employed by teachers to develop the outcomes.

h) About *20% of the topics/sub-topics* which are relatively simpler or descriptive in nature is to be given to the students for *self-learning*, but to be assessed using different assessment methods.

i) With respect to *section No.10*, teachers need to ensure to create opportunities and provisions for *co-curricular activities*.

j) Guide students on how to address issues on environment and sustainability using the knowledge of this course

### **12. SUGGESTED MICRO-PROJECTS**

**Only one micro-project** is planned to be undertaken by a student that needs to be assigned to him/her in the beginning of the semester. In the first four semesters, the micro-project are group- based (group of 3 to 5). However, **in the fifth and sixth semesters**, the number of students in the group should **not exceed** *three.*

The micro-project could be industry application based, internet-based, workshop-based, laboratory-based or field-based. Each micro-project should encompass two or more COs which are in fact, an integration of PrOs, UOs and ADOs. Each student will have to maintain dated work diary consisting of individual contribution in the project work and give a seminar presentation of it before submission. The total work load on each student due to the micro-project should be about **16 (sixteen) student engagement hours** (i.e., about one hour per week) during the course. The students ought to submit micro-project by the end of the semester (so that they develop the industry-oriented COs).

A suggestive list of micro-projects is given here. This should relate highly with competency of the course and the COs. Similar micro-projects could be added by the concerned course teacher:

- 1. Online Chatbot for Customer Support
- 2. Car Rental System
- 3. Online Doctor Appointment System
- 4. Online Food Ordering System
- 5. Social Networking System
- 6. Library Management System
- 7. Online Pharmacy System
- 8. Online Art Gallery System
- 9. Online Plant Nursery System
- 10. Online Crime Reporting System
- 11. Chat Application
- 12. Online Weather Forecasting System
- 13. Online Hospital Management System
- 14. Online Legal Services Platform
- 15. Online Personalized Nutrition System

### **13. SUGGESTED LEARNING RESOURCES**

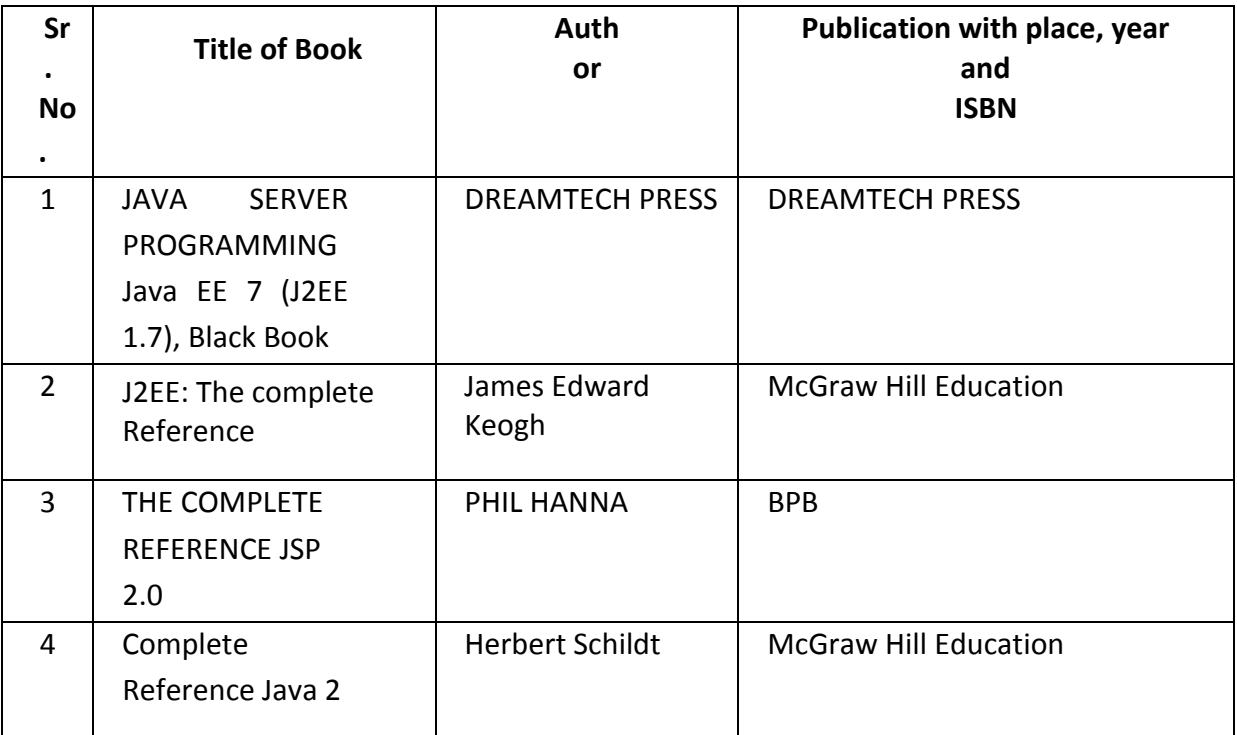

## **14. SUGGESTED LEARNING WEBSITES**

i) Hibernate

https://www.tutorialspoint.com/hibernate/index.htm https://www.javacodegeeks.com/hibernate-tutorials ii) JDBC Database Access https://docs.oracle.com/javase/tutorial/jdbc/

https://www.javacodegeeks.com/jdbc-tutorials iii) Servlet Technologies http://www.oracle.com/technetwork/java/index-jsp-135475.html https://www.javacodegeeks.com/java-servlet-tutorials iv) Java Server Pages http://www.oracle.com/technetwork/java/javaee/jsp/index.html https://www.javacodegeeks.com/jsp-tutorials v) Networking with java https://www.geeksforgeeks.org/socket-programming-in-java/ https://examples.javacodegeeks.com/java-socket-programming/ vi)Web services <https://www.geeksforgeeks.org/what-are-web-services/> https://java2blog.com/soap-web-service-example-in-java-using/ vii)The Java EE 6 Tutorial <https://docs.oracle.com/javaee/6/tutorial/doc/bnafd.html>

## **15. PO-COMPETENCY-CO MAPPING**

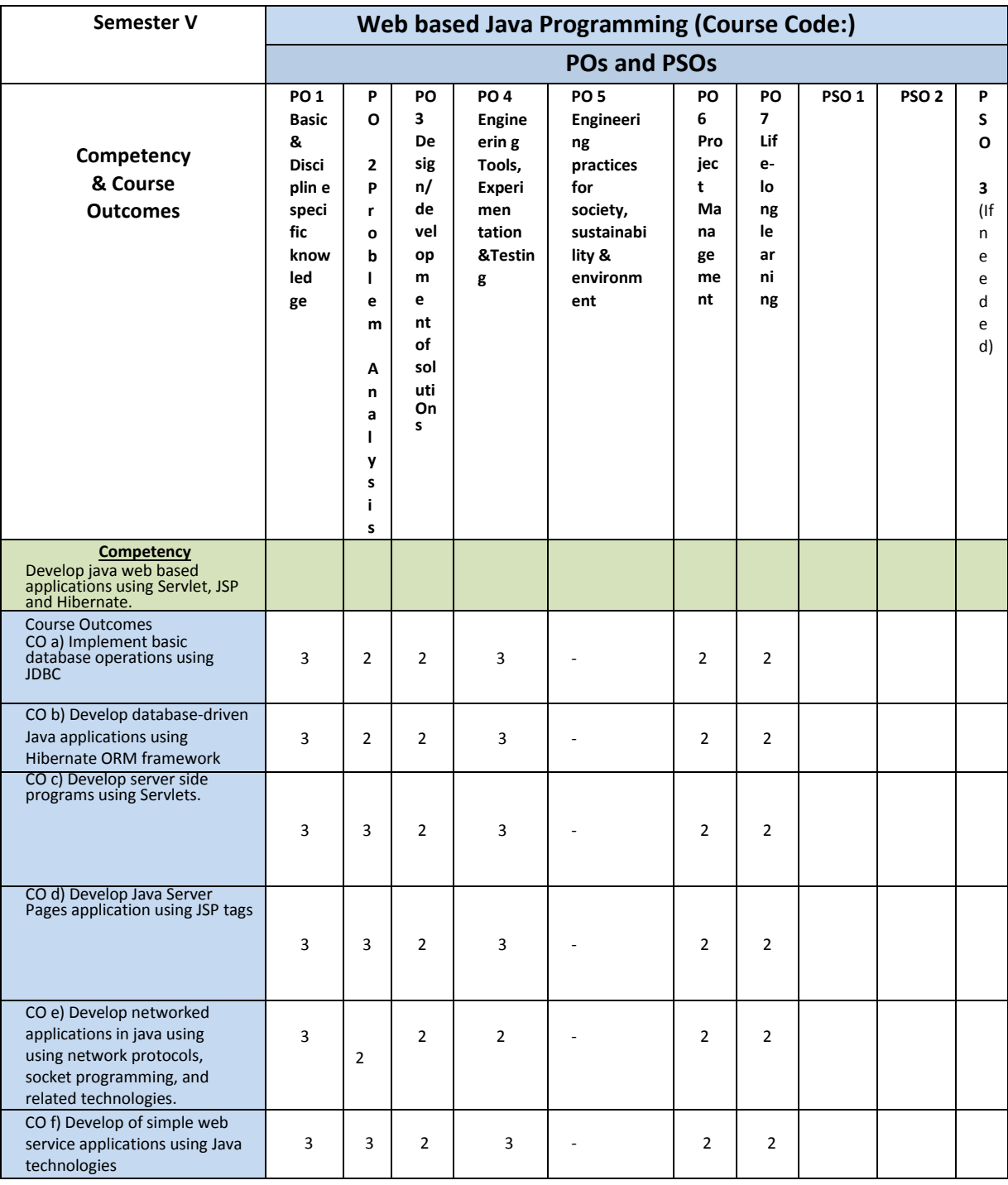

Legend: '**3'** for high, '**2**' for medium, **'1'** for low or **'-'** for the relevant correlation of each competency, CO, with PO/ PSO

# **16. COURSE CURRICULUM DEVELOPMENT COMMITTEE**

## **GTU Resource Persons**

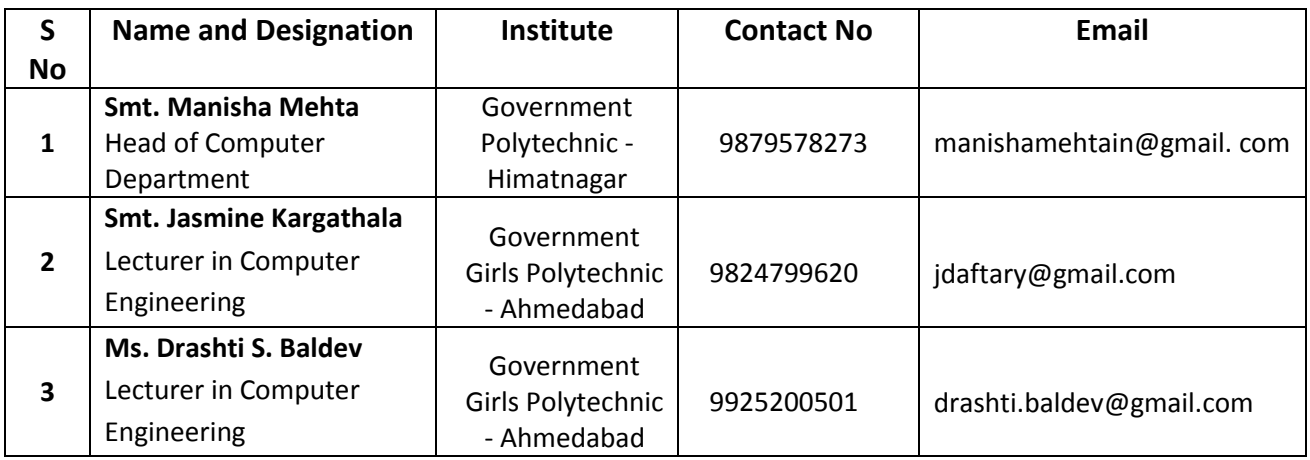